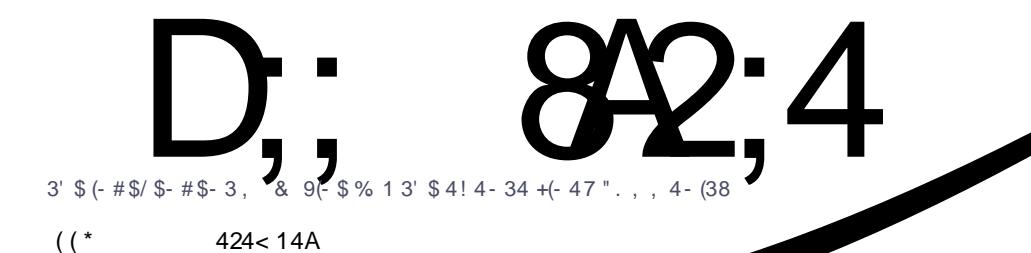

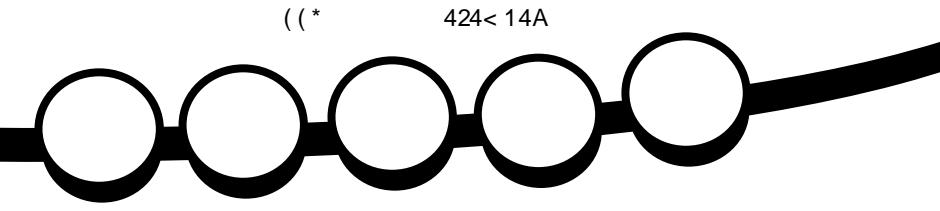

# (8 # / 1 ( 3\$1  $14(+\#(-8) 15/1)/1.$  %2' \$1  $! \ldots *2$ 

1\$5(\$6 \$#

<span id="page-1-0"></span>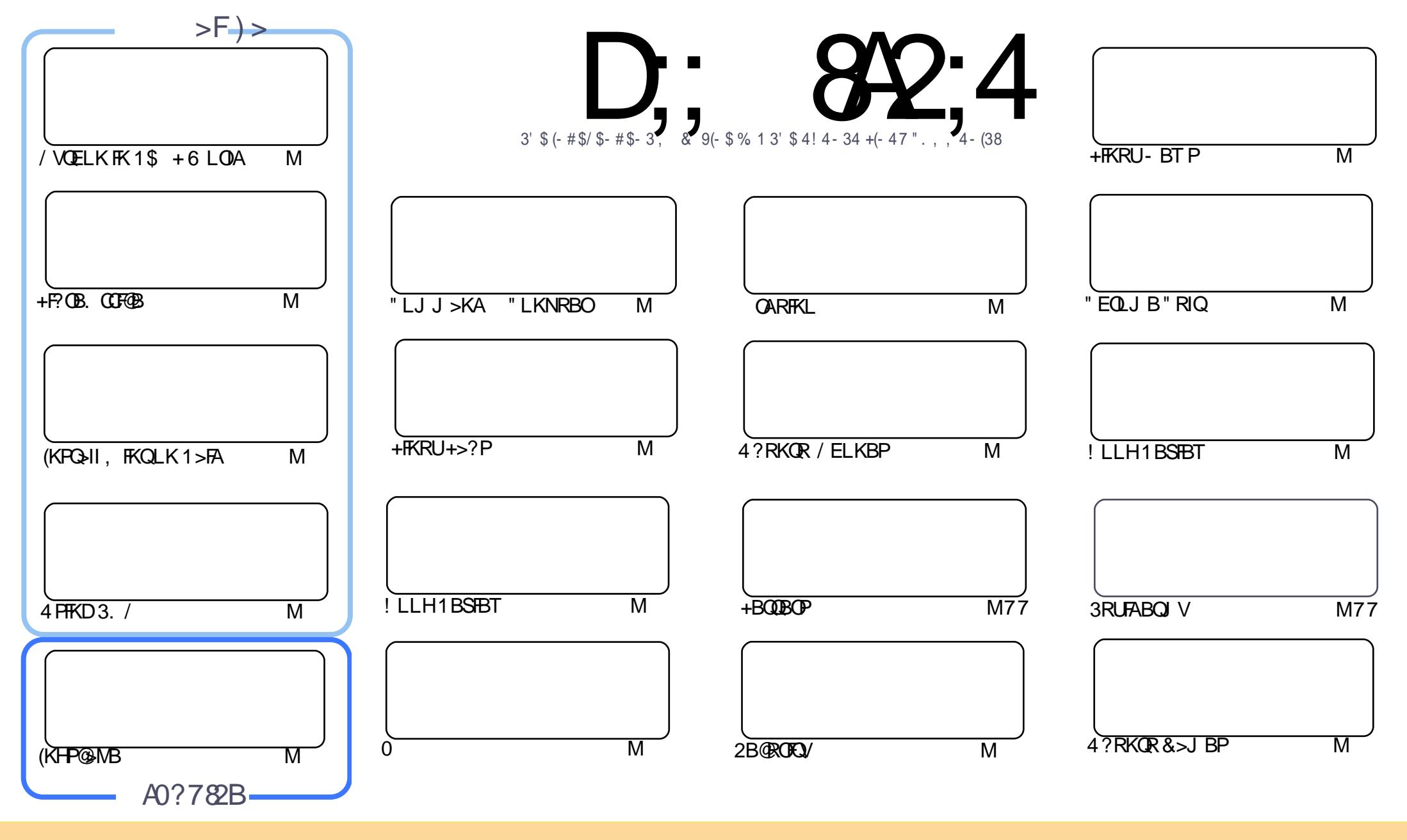

\$8 % "! & ! | & % +! \$ \$ % '! \$ & \$ & ( " "! % & \$ \$ & (" " } % & \$ & " & " !  $\frac{1}{2}$   $\frac{1}{2}$  %!%\*"'! #& "#\* %26\$ '& ! &\$!% && \$& % '&"! \*'! \$& " ") ! "! &"!% \*"' '%& &&\$ '&  $-+1$ !& ))) '\$ +! "\$'&!"&&&\$'&&\$&%!!\*) \*&&%%&&&\*!"\$%\*"'"\$\*"'\$'%"&)"\$ \*"' & \$ & \$ ! %"\$ "\$' '#"! & %) "\$ \*"' '% % % % '& & \$ % &! ) "\$'! \$ & % % \$"\$ " # & ! %  $\mathcal{L}$  $"$  #  $\mathfrak{L}$ 

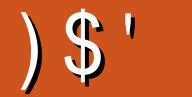

### $, \frac{1}{5}$  \$"  $)$ \$ #\$) ' ((\* \$ \*!! '!

.<br>OP>ORIELRPBOEPFJLKOE&OBD>KA\$IJBO?OFKDVLR/VOELK>KA+P?OB.OCF@B>KA>OB GE FKBA ? V > IBKDOEV > ODFOBLK FKPO+IIFKD + FKRU, FKQ LO > KV ? RKOR OLO ODE > QUBOLK > 1>PA PVPOBJ >KA>NRFOHILLH>QOEB3LMOLJJ>KA PBSBO, >OHPPEBOBTFOE(KHPO3MB  $Q<sub>1</sub>$ 

2Q QOKD CEIPJ LKCE IP>+FKRU+>?PPBOTBPLK ELT (?RFQJ V  $#$ MOFKOBO (QLHJ B> ORIT BBHBKA LCALR?IB @EB@HFKD BSBO / QEITKD - &" 241& 36 \*\$& \$43/. \$& >P CEBLIA PSVFKDDLBP JSVFKDIV FOT LOHBA OFOPOQEJ BSKA FPSDOBSQINOFKOBO (BPOEJSOBOEB FBOTBPQ ?BFK>QIB>FQQLROW>OOP (JKLQDLFKDFKQLBSBO/FOBMLCOEB?RFFA>P>IIOEB **FKROTR@OF KP>OBLKIFKB ?ROQD R@EFKDLKOFBJ>FKM FKOPLCFO>KAOFBIFOOR OF FKDPOLILLHIRO** CLO (KGKABJ THOE OE>QMB@BJV CARHKL>ODF@BBP?OBGVAFP@RFFHKD OEB CARHKL @ J M OF IB # RBO ? L > OA OE > O @ KOOL IP OF B % FFEBO # MOFKOBO

(CMOFS @V>KA PB@ROFOV IPTE>QVLR KBBA OEBK OEIPJLKOE P2B@ROFOV>KA "EQLJB" RIQ > OUFGIBP> (B> JRPQ 2) ILLHP> QBK @ MOLK FK CEB " EQL JB. 2 LK > " EQL JB? LLH > KA CEB 2B @ROKOV MEB @BELT PVLRELT QL @DB>OB>K BK @MADBA A ORSB T FOE 5 BO-" OMO

+>PQ?RQKLQIB>PQTBE>SB>@RMBLC?LLHOBSTBTP)RPQFK@ABVLRE>MMBKQLE>SB> NRIBOLI J BKOLSBOOFB FILIBSV PBSFIK

 $\therefore$  C/4 14BC 0=3 B44 H  $D = 4$ GCH40A  $1<sup>*</sup>$ **OLKKE CRIGEOGEN >D>VFKBLOD** 

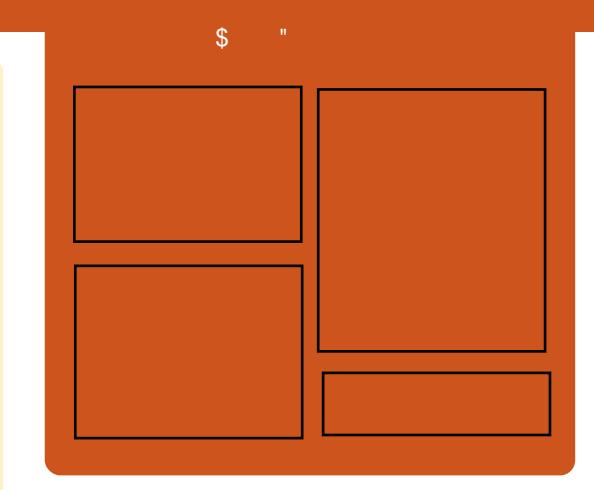

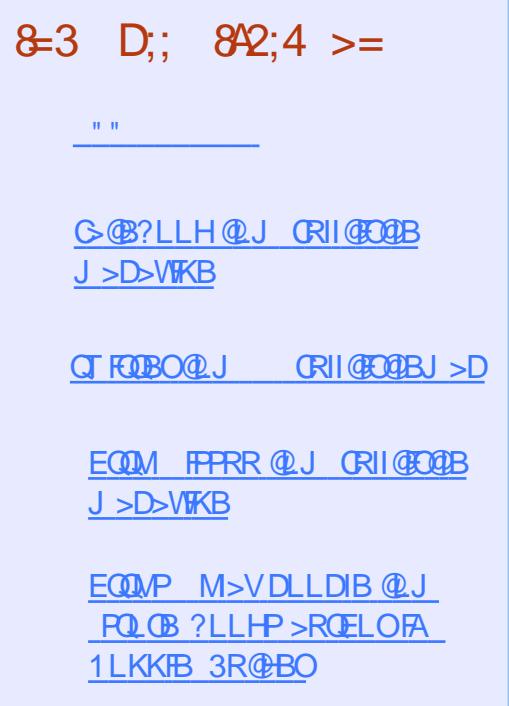

EQM TTT J > DVOBOQU MR?IFFEBOP %RII "FOGAB

## <span id="page-3-0"></span> $($  \$ +\$!+  $($  \$  $($  -  $')$ # ),  $\mathbb{S}$   $\begin{bmatrix} \mathbb{S} & \mathbb{S} \\ \mathbb{S} & \mathbb{S} \\ \mathbb{S} & \mathbb{S} \end{bmatrix}$  +  $($ , () ", )  $\frac{1}{2}$  #\*-

**QOEB @ OBLC" FP@ P?FD Q ROBOPE>PILKD?BBK OEB(2)** 71 KBQTLOHLMBO-OFKDPVPOBJ (. 2 71 FPKLT BSLISTKD CE>KHPQL> **OB?>FFKDIK+FKRIJ>KA OFBFKMROPIC** " FPOL PEV MBOPOSIB T B? MSOOKBOP \* BSTK 6 LIIBKT B? BOARDBOLOLC MOLAR@U >K>DBJ BKQCLO" FP@ZP **FBOSFOB MD SFABOFBDJ BKO** BUM>FKBA **Œ>QŒB** KBT (271 **OBIB>FBMOLSFABPE MOLSBA SFFF?FFCV**  $FG$  > KROT I CHT  $FF$  > CB > ORGB **@HIBA OBIBJ BOOV 6 LIIBKT B?BO** BLM>FKBA CE>OFK CEB M>FOJ >KV KBOT LOHABSFOBPRFBALIA>MMOL>OE  $R@ > P2-.$  /  $QDMP$   $E>OMD?B>$ KBOTLOHEKLOABOOLDBO  $F(X \cap S) = F(X)$ 

 $!$   $"36858\%$ ,  $86\%$ 3& & & 318 \*26 & ) " 5& #4\*,3" 04#,\*2) &1 24#2\$1\*#&1 - / % 6) &1&  $\frac{9}{85}$ \$2042) / 43<sup>\*</sup>, '/ 1- "3"/, "3 1& 4." 1\*, 3&15", 2 6 LIIBKT B?BO  $PA$ 

AARDEK>IIV(271 MOLSFABP

 $J$  LOB MOLDO  $J$  J >? FIFO  $/$  OL BK >? IB > EFDEBOABDOBBLCKBOTLOH >ROLJ > OF K 3B OEKLILD FBP FROE > P MRMMBQ>KA @EBCCLOLO@EBFCD>OFLK > OB KLT > IPL BK>? IBA CLO  $>$ RQ $J >$  $K$ K

 $\frac{1}{2}$  & #4\*,3" . \*. '1" 2314\$341&3) "3 ",  $/6208/0.83/14.38^{*1}/6.$  $"00,$  \* 3'  $'$  . 2 \* . \* . 47 \$ . 3' \* . 812 / . 3) & 1/ 43&1 \*32&, 6 LIIBKT B? BO  $PA$ 

" IPQL IPRPIFKD+FKRU" LKQ-FKBOP +7" >POEB@LKQHKBOOB@EKLILDV 6 LIIBKT B?BOBUM>FKBA Œ>Q(. 2 71 FPKLT ?>FBALK > +FKRU **FKCO-FOOR@ROB TEROE FPTE>Q** BK>?IBPJLOBOLLIOE>FKP>KA PO KA>OA FKOBOOS OBP

#### $2LRO$  $B$

**EQUAL TTT BKOBOAOFBKBOTLOHKD** M>KBQ@U KBQLP@P@BSLISBP FLP UOKBOT LOHLMBO-OFKD PVPOBJ **T FOE IFKRUEQI** I

 $\frac{1}{2}$   $\frac{1}{2}$   $\frac{1}{2}$ , # '  $\frac{9}{6}$  '  $\frac{8}{3}$  ' "  $#$  $\frac{1}{2}$ CRI GEOGR<sub>J</sub> >D>VEKB

 $\overline{4}$  B@BKQV . # @ >FJBA QE > QQEB QU MSKVT FFIMOLSFABLSBOS MBOLO > KOB? LLPO FK PLJB  $+$  FKRUD<sub>2</sub>U BPS F3 OFB " OF  $\overline{H}$  K # OFFRO 3 FB FO OP OFBV FFL T BAT BOB FU MOBFFFSB FL T B BLMB@DBA + FKRU  $MBO(1) > K(IBQ)$  FIM  $IBB$  . # FF>CBA > CBT PIFABPT FFOE PFIT BA  $MR$  (  $Q$   $>K$   $R$   $3$   $1$   $R$   $DR$   $K$ ! FLPEL@H(KOFKFOB  $FK# 3$ >KA > PG>DDBOFKD **FK3LQ-I**  $6 > 0$ 

! RO IP CEB MBOL QI > K@B > @DR> IIV >PDLLA>POEBV@>FJ 6 EFFB 6 FKALT PRFBOPILLHMOBOOV E>MMV  $>$  21 RO" OF FIK SKA OFB I MORI FUNGOF KPEO? OD RDFO FIT AI BP  $#$  RFBOPOBBI >?LROOFIFP **@RSIIV FOALT KDO ABP**  $MBO(1) > KOB(0,1)$  Mo $BB(0, 1)$  #  $" >Q$  IVPO  $#$  (BSIIV AQ MVBA **CEB?>ILK CEPLKB>KALK@SD>FK** +FKRUM>VBCPP@BTBALSBO

 $(QILL HPIFB, #"GB RK)$ # OFSBOFPKLOGEB T > VOLDLOLO +FKRURFROP FLOFFSV?ROOROFOROH THOE">QAIVFOQLOKLT 6 BII>QIB>FQ RKOF . # OFLBPOEFPMOL?IBJ

2LRO<sub>6</sub>B EQM BECOD QU **Service State** J A **@E PLK ACEBOALT KDGABP** MBOLO >K@BLKIFKRU

$$
\begin{array}{cccc}\n(3^{n} & (96)^{n} & 96 \\
+ & (+96)^{n} & + \\
( & 3)( & .6)\n\end{array}
$$

>PM?BOOV/FABSF@BPORKKFKDLK  $1$  > PMP F K J > V KBBA  $\Omega$  ? B MOGEBAQL >SLFA > FBQROFOV FFFRB **Œ>OCBFRICPIK CEBABSFOB** DBKBO-OFKDTB>H>KAMOBAF@2?IB 22 HRVP 1>FMP 5K FP > CORR LMBO-OFKD PVPOBJ ?>FBALK#R?F>K LMOR FVBACLO1>PM?BOOV/F E> CAT> CB @QLCAFKDQLABSBILMBO LEOD> OEB FFFRB OBFFABP FK OEB T >V 1>PM? F>K DBKBG (BP22' HBVP

PPLLK>POEBPAPOBJPPC3OOP RM PAROBJ A GAKALJ PBBA ODBPOL **FBBA ABS RO-KAL J ? RO** SOIP PAPORJ A G-KALJ PBBA PP J FFFFKD ? B@ RFB FOE>FK Q? BBK **@B>@BAVBQ BUM>FKPQEB ABSBILMBO** BO@O@ A 2 OBDBKBO-OB<PPE<EL

**POCH-BVPIPBLBOROBA?RO** 

 $\#$ 

ABS RO-KALJ MLLI ALBEK OESSB **JESQU ROE BKOD M/SO JEFP ML FKO** >KAMBAROOS?IR 22' FI POHRVPT FII ? B @ B > CBA EB @ K O KRBP

#### $2LRO$  $B$

EQ M KBT PPL CLABAS QU KBT PP LJ B G-FMP BOOV MFABSFORP E-SB **MBAROL ? IB PPE EL POHBVP PEQI** I

\* \* #) \* #\$"  $\frac{9}{6}$  )  $\frac{1}{4}$   $\frac{1}{4}$  + - $( )$  \$%  $( )'$  \*) \$#

**O LOGEBILKDBPOGE B (A?BBK** BOJAFKD4?RKOR>KAFOP4KFOV ABPHOLM>PLKBLCOEB?BPO+FKRU  $A$ FOOF? ROEKP (IFBA4KFOVX > ILQ 3EBABPTDKT>P?B>ROERI>KA TLOHOLT >?LRO>PBOF@BKO>PVLR TLRIA BSBOOKA 3EB#>PE OEB  $+$ >RK@FROOFB' 4#X OFBV>II @ IB Q DBOEBOFK > MBOTB@DPQLQJLC **CLOU > KA CRK@DE K** 

! ROCEBK CEFKDPFBBJ OL FLRO ? FO % FERO OF B (BIB > FBP FBB I BA O LOCBO FOORBOL KL FJ MOLSBJ BKOP 6 FOE OEB ABSBILMBOPT LOMHKD ABPIVBO-OBIVOL? OFKDOLIFOBOEB KBUORDBO-OFLKLC4 KROV 4 KROV  $.$  FO FOFBBJ BA OFBABFHOLM > PFQ **POLLA E>A?BOLJ B>K** 

>COBOOELRDEQ#ROKDOE>QOEB PLJ BOEFKD SBOV SBOV FKOBOBPOFKD **F**>MMRKRA

 $4?$  RKOR &-..\$  $(QFP)$ BSBOVCETKD SSKFIS4? RKOR PELRIA E>SB?BBK COLJ OEB PO>CO (OPTE>O BSBOV+FKRUABFHOLMBKSFOLKJBKO PELRIA>FIQ ?B (KGQQQEFPT>P **JEB GEPOOR B PFK@B (SB ?BBK RPFKD)**  $+$  FKRU  $(E > Q \, \mathbb{Q}$ . IMBOBA  $>$ K FKPOSIL>OFLKLC>AFPOOFPROFLK>KA  $>$  @RSIIV PORDDIBA Q OKA  $>$ KB@BPBO/CTBSH

#### $2LRO$  $B$

EQUAL TTT CBGECBNR? F@QLJ > COF@ **IB R? RKOR DKLJ B ŒB** MBOOB@ONFKRUABFHQLMAFFOOFROFLK

 $\frac{1}{2}$  #\* - \$\*# ) \$#  $\frac{1}{2}$  % # #  $\frac{1}{2}$  ,  $\frac{1}{2}$  +  $\frac{1}{2}$  (\*"")  $3 + 4$   $\frac{1}{6}$   $\frac{1}{3}$   $\frac{1}{3}$   $\frac{1}{2}$ 

**OEB+FKRU%LRKA>OEK FP>AAFKD**  $\bigcup$  ŒB. MBK - BOT LOHRD 2RJ J FQ Q FOPBSBKOM COOLIFL?BDFKKFKD T FOF OFB KBLOFFLIT POFBARIBA CLO  $, >$  O  $E$   $K$  2>KQ  $"$  I>O  $"$  >IFLOKF

3EB. - 2 T > PIKKUSIIV PO QUBA? V QU MOKEBPOL QREBALK PLOCT > OB ABOTKBAKBOTIOHEKDOB@EKIIIDEBP Q BK>?IB @LII>?LG OF KBOLOOP CRI GEOGB J > D>VFKB

**@BKOBOBALK2#-** . MBK%LT>KA KBOT LOHORK@DE KPSFODR>IFVSOFLK 3FL FR BSBKOPF>SB FBBK @ 11>?1 GOFSB BOCLOOP>KKLRK@BA **COLJ CEBIFEPLC 3 3 & LLDIB>KA CEB+FKRU%RKA>CFLK** 

 $< 0$ &  $2/41$ \$& ".%  $" 18$  $38'43418'$ .  $836/1+$ \*. (". %'4341&  $1'$  / 41\*,  $\frac{9}{4}$  2318 1", 2\*3\*/, \*, (  $\mathcal{A}$  $38 \times 47 / 4. \% 37$ . "../62  $\mathcal{F}$ #4\*.% 7224\$\$82282" 23 8 018 481 85& 32 " 0\*, (3) & 4341&/ ' "  $\frac{9}{6}$ 

 $3'$   $80(1/638) - 4.738$ " %"  $$88.81$ " 38 " % 03'/ . /' / 08  $\frac{1}{2}$ , % #8, &36 / 1+  $2/41$ \$&  $1081"$  3' 12"  $.958$  % 12 = P>FA  $. -2$  $"E>FORRQR/>QRIH>O<)$ &  $38" 1/1+2'/16$  "1%3' 6 / 1+\*, (6 \*3) 3) & \* 47 / 4 % 3'/ . 3&" - 3 - " +& "  $182/4. \%$  (  $24\$\$822$ )

#### 2LRO<sub>6</sub>B

EQOM TTT ORDT FOBIBIEP QU **CBIBOLJ PLCCT > CB IFKRU CLRKA>OLK >AAPLMBK KBOTLOHKD** FRJ J FOOL BSBKOMLOODLIFL OAD

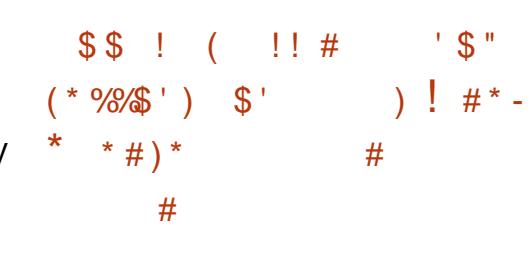

CULRIMRO OES-PBA VLRO OLJ MROBO **FK OEBISPOAB @ AB FOW 02?S?IV** E>P> ?FQ@Mb?IBMQL@BFFLO3EB **ODKFFOLKOL ?FOLMBO-OFKD** PAROBI PFSP?BBK SILKDIKB?RO & LLDIB FP>? LROQLDFSB+FKRURFBOP >KLOEBOMRFE (K, >OOE & LLDIBT FII POLMOBIBS PTKD" EOLJ B CLO ? FO+FKRUAFFOUF? ROFLKP (K>K) RMA> OB M\_ POBA QL OEB " EQL J FRJ ABSJ>FFFKDIFFQ&LLDIBZP#FOH / GKHBT Q OB

 $<$  / 01/5 $\frac{8}{4}$  8.482387081 $\frac{8}{4}$  \$8  $'$ / 13 & - / 23 4 28% \*. 47 5 & 12 $'$  . 2 6 &  $6, 8, 8, 2400/13'/1$  //( $8, 1/1$  - &  $1.$  #\*3 \* 47 #4.34 18\$\*28. ". %  $8\#$ ". 6)  $88.98$  \*.  $8''$  1.8  $''$  1\$)  $1/$  -  $86^*$ .  $$1.3$   $3.483$   $'4.33$   $'1.7.3828$  $0.$ "  $3/1$ - 2#436 \*... / ./. (&11&\$&\*5& 40% 382" . %28\$41\*38' \*782

 $18*38%34$$ . 3. 48.2400/13.  $3\,8$   $\#$   $3\,#$ 4 $\*,$   $\%$   $\%$   $\cdot$   $\*/$  41"  $3\%$  . 2/. \*. 473 2400/13#4\*,%. ()  $1/ -$ \*4- $18/4$  "1&42". (1&\$\*2& 6 &% 18\$ / - - 8. %3 " 38 / 4 3 / 40 (1" % 3 /  $14238 =$ 

2LRO<sub>6</sub>B EQOM TTT MOTLORA QU > OFGB ? QUT FBOP DLLDIBP HFIFKD **CEOLJ B PRIMILCOOL O ? FOIFKRU** R?RKOR >KA AB?F>K EQIL

# , (

 $"$  '  $\$(\$)$  ' # (  $\# * \cdot \# * - \circ \$  /\*'  $1.5*$ 

, F@OLPLCQE>P@LII>?LO>QBA T FQE@OBA>QFSQL LCCBO#B?F>K  $\& - 4$  + FKRU > P > K B KALO FBA AFFOOTER OF KIK FOP WROFB@IRA , F@OLPLCQ>IOB>AVE>A QFBPT FQE 242\$ >KA" >KLKF@>I QL LCCBO LMBK242\$ 2+\$ >KA4?RKQRLK WROB@ILRA (Q>IPL E>AAB>IPT FQE . MBK+LDF@QL LCCBO1BA' >QZP " BKQ. 2 KA>CQBO> SBOVILKDT >FQ , F@OLPLCQPQOR@H> AB>I T FQE1BA ' >QQL ?OFKD1' \$+ QL FQP@ILRA 3E>Q IBCQ#B?F>K LKBLCQEBJ LPQ MLMRI>O&- 4 + FKRUA FROOF? ROFLKP LK PBOSBOP ? BEFKA 4 KOFI KLT " RPOLJ BOP @ KKLT B>PFIV MOLSFPFLK#B?F>K ?>PBASFOQR>I J >@EFKBPFK, F@OLPLCQ WROB 3EBOB >OBQT L PRMMLOQBASBOPFLKPLC  $#B?$  FX  $>$  S F $>$ ?IB  $@$  O VR $@$   $#B?$  FX @LABK>JBITEBBW\>KA #B?F>K @LABK>J B[GBPPFB\ ?LQE ?RFIQ?V@OBA>QFS

/ >PPFLK>QB+FKRUC>KPJ >V @OFQF@FWB, F@OLPLCQCLO?BFKD EVML@OFQF@>I >QLKBE>KA QEBV AFPMI>VQEBFOILSBCLO+FKRU >KALK QEBLQEBOE>KA QEBV@LKQFKRBT FQE

QEBFOM>QBKQ>QQ>@HP>D>FKPQ+FKRU  $M > \R$  $\R$ 

3EBOBFP>@QR>IIVKL EVML@OFPV EBOB (OPMROB?RPFKBPP)

#### 2LRO@B

EQQM T T T FOT LOA Q J > OUFGEB LMB**GGKD** PVPORJ P J F@D PLCQ? OFKDPAB? FSK DKR IFKRUQL > VROB @ LRA EQ I

 $\#$ ,  $( + , ' | ($ ' \$ " <sup>1</sup>  $*$  ! )  $\frac{1}{2}$  (

HERUT>P?LOK>KADOBTTROB<br>HE>KBOLPVPOBJLCKLOJPKLO **FKRUT >P?LOK>KA DOBT T FOEFK** I>T P 3ELPBKLOJ PT BOBQELPBLC MOLDO>J J FKD " LMBO>QFKD  $P$ VPORJ P - (7  $Q$ LJ J > KAPEBIIP ?>PE BQ@ B J >FI 2, 3/ BQ@ IF@BKPBP &/ + BQ@ >KA(KQBOKBQ MOLQL@LIP 3" / (/ >KA QEBOBPQ

' >A+FKRU>KA QEB(KQBOKBQ ?BBKIBCQRMQL QEBT LOIA P?FD LMBO>QFKDPVPQBJ >KAKBQT LOH MOLSFABOP T BKBSBOT LRIAE>SB E>ABFQEBOLKB (KPQB>A T BT LRIA E>SBE>AT E>Q?RPFKBPPDF>KQP>KA QEBFO@>MQFSBOBDRI>QLOP>OB FK@IFKBA QL ?BIFBSBT E>Q?LQE >@QR>IIV>OB FKQBIIB@QR>I MOLMBOQV >KA?FII>?IB PBOSF@BP

%OBB >KA LMBK >OBQEB >AGB@DFSBPQE>Q?BPQABP@DF?BQEB ABSBILMJ BKQBQELPQE>Q>IILT BA +FKRU>KA QEB(KQBOKBQQL E>MMBK 8BP QEBOBT BOBOBDRI>QFLKP >OLRKA ?RQ+FKRU>KA QEB- BQ DOBT RMLROPFABOEBP@LMBLCTE>Q ! L? %DKHPQLK @IIP3EB 1BDRI>QLOFRJ 3L > ?IBPPBAABDOBB QEBVPQFII AL ?RQQE>QABDOBBFP DBQDFKDK>OOLT BO>KAIBPP?IBPPBA >PJ LOBLCLRO@LJ MRQFKD>KA @LJ J RKF@>QFKDJ LSBPQL J L?FIB ABSF@BP

#### 2LRO@B

EQQM TTT [IFKRUGLROK>I](http://www.linuxjournal.com/content/can-we-save-wireless-regulators) QUJ QLKQ BKQ @ K T B P>SB T FOBIBPP OBDRI>QLOP

 $\frac{9}{8}$  \$ % # (\$\*' ((, )  $\#$  " (  $\frac{1}{2}$   $\#$  \* - %\$ ') + ! !

8 LRKL ILKDBOKBBA>, >@<br>@JMROBOQ ?RFA>MPRF @LJ MRQBOQL ?RFIA>MMPRPFKD MMB PKBT BPQ@LABM>OLOJ MMIBJ >ABFQP2T FCQMOLDO>J J FKD I>KDR>DBLMBKPLRO@BLK3EROPA>V GRPQ>P&LLDIBE>PALKBCLO# >OQ 3EB@LJ M>KVFKQOLAR@BA2T FCQ>P> PROMOFPBAROFKDFQP 6 LOIAT FAB #BSBILMBOP" LKCBOBK@B 4KQFI QEBK

 $MMB$  P7  $@$  AB (#  $$$  >KA. ?  $@$  $@$ FSB " T >PRPBA QL @OB>QB>II MMIB>MMP VB>OI>QBO MMIBPROMOFPBA>D>FK ? VMOLJ FFFKD QL LMBK FL ROOB OFB 2T FCDM>QQLQJ QEFPVB>O

! VLMBKFKDRMOEBM>OD Q ? BVLKA GFB@LKGFKBPLC" RMBOOFKL MMIBBUMB@QPLQEBOPQL @LKQOF?RQB QL QEB2T FCQI>KDR>DB>PFQ J >QROBP ILKDT FQEQEBLMBK PLRO@BI>RK@E MMIBE>P>IOB>AV MR?IFFEBA > 2T FCQMLODOLO+FKRU @LJ MRQBOP 3L RPBQEB+FKRUMLOQ VLRII KBBA>K U ?FQ @LJ MRQBO>KA RPBBFQEBOQEB PLRO@B@LABQL ?RFIA2T FCQVLROPBIC LOALT KIL>A MOB ? RFTO? FK>OFBPOLO 4?RKQR MMIBP>VPQEBMLOQFP> T LOHFK MOLDOBPP ?RQRPBCRI QL  $B$ IMBOFI BKOT FOF 2T FOJ  $K > +$ FKRU  $J > \mathbb{Q}$ FKB

#### 2LRO@B

.

EQQM TTT WAKBOQU > OFGEB > MM B LMBK PLRO@BPPT FCQ>KA >IOB>AV J >HBP> [IFKRUMLOQ>S>FI>?IB](http://www.zdnet.com/article/apple-open-sources-swift-and-already-makes-a-linux-port-available/)

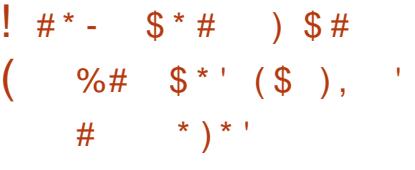

SBOOFBM<sub>>POAB@AB +FKRU</sub> E>PDLKBCOLJ P@O>MMV

 $#$ , (

FKPRODBKQQL J >FKPQOB>J @ELF@BCLO QEBBKQBOMOFPBA>Q> @BKQBO+FKRU E>PORIBA QEB@ILRA COLJ QEB ?BDFKKFKD >KAT EFIBFQCILMMBALK QEBABPHQLM FQE>P>K MBO@BKQ PE>OBLCPJ>OQMELKBPFKOFBOLOJ LC KAOLFA TEROE FP?RFFOLK OFB +FKRUHBOKBI / IRP +FKRUMOBQQV J R@ELT KPQEBBJ ?BAABAJ >OHBQ COLJ 35PQ @PQ KBT (L3 ABSF@BP

) FJ 9BJ IFK BUB@RQFSBAFOB@QLO LCQEB+FKRU%LRKA>QFLK E>P T >Q@EBA QEBPBQOFRJ MEPRM@ILPB AROFKDEFP VB>OOBKROBT FOE OFB LOD>KFWGFK # ROFKD OF>QQFJ B QFB +FKRU%LRKA>QFLKE>PNRFBQIV BUM>KABA QL BK@LJ M>PP @LII>?LO>QFSBMOLGB@QP FK@IRAFKD PR@EJ >ONRBBSBKQROBP>P" ILRA  $%$ RKAOV - LABGP MBK# >VIFDEQ >KA7BK

3FB+FKRU%LRKA>OFK>IPLMROP LKALWBKPLCIFSBBSBKQP FK@IRAFKD QEB M>@EB2LCQT >OB%LRKA>QFLKZP @LKCBOBK@BP >KA ORKP> ?LLJ FKD QO>FKFKD?RPFKBPP %LOBU>J MIB PSVP9BJ IFK FRKAOBAPIC QELRP>KAPLC>PMFOFKD>AJ FKPQ>HB +FKRU@LROPBPLCCBOBA?VQEB %LRKA>QFLKLKBA7 CLOCOBB

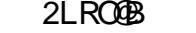

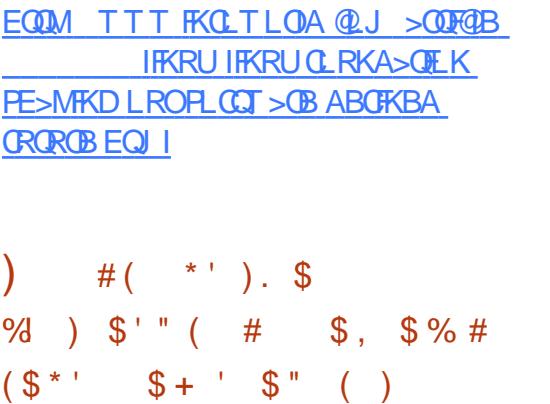

II MI>QCLOJ P>OBFKPB@ROB 3EBV @>K>II ?BBUMILFQBAFKLKBT >V LO > KLOEBO QPLJ BMLFKQFKQFJB FQT FII ?B>KKLRK@BA QE>QKL LMBO>QFKDPVPQBJ FPFKSRIKBO>?IB >KABSBOVPFKDIBLKBLCQEBJ E>P QEBFOHOVMQLKFQB \$SBOV 2FKDIB . KB

6 FKALTP 27 + FKRU KAOLFA F. 2 - LKBLCQEBJ >OBLKB ERKAOBA MBO@BKQP>CB / IRDQEBJ FKQL > KBQT LOH>KA QEBFOPB@ROFQVFP @LJ MOLJ FPBA (QALBPKQJ >QQBO ELT T BII QEBMI>QCLOJ FPABPFDKBA QEBOBT FII ?BQELPBRMQL QEB @E>IIBKDBLCQ>HFKDFQALT K

'LTBSBOQEBOBFPLKBM>QQLQJ QE>QFP?BQQBOPRFQBA CLO LSBO@LJ FKDQE>QT EF@E>FIPQEB CI>T BALKBP>KA WBOLP . KB M>CM QI CF>QFPKIQIKIV>ABMQ>KA >DFIBBKLRDEQL ORKQLB QL QLBT FQE

CRII @FO@IBJ >D>WFKB " ! & ! [&%](#page-1-0)

BKQOLMV>KAFKCFIQO>QFLKX LKBQE>Q \*1&' / 7 01/ 5&%3) &' ,&7\*#\*,\*38 @>KLSBO@LJ B

#### $2$ LRO $@$ B

EQQM T T T QB@EOBMR?IF@@LJ >OQF@ / ' ' &13) &#&2342&1&70&1\*&. \$& IB QEB [FKPB@ROFQVLCMI>QCLOJ](http://www.techrepublic.com/article/the-insecurity-of-platforms-and-how-open-source-overcomes/) P>KA ELT LMBK PLRO@B LSBO@LJ BP

 $!$  #\* - ("  $')$ % \$# ()\$\$  $( ' $*( () ) %$ 

T >PPR@E> ELMBCRI VB>O CLO+FKRULKPJ >OQMELKBP Q QEB?BDFKKFKDLCQEBVB>OQEBOB T > PH J ROE FIMB C OT F > Q @ RIA ?B 3EBMOLJ FPBLC4?RKQR3LR@E ? BFKD>S>FF>?IBLK PEFMMFKDABSF@BP T >P>IIROFKD %FOBCLU. 2 MELKBP T BOB>IOB>AVPEFMMFKDX >KA QEB CRQROBT >PILLHFKD?OFDEQ KA ) LII> T >PDB>OFKDRMCLO> KBT FORGOF KICOFBFO+FKRUM T BOBA .  $2 > ILRD$  T  $RCE > FERVKBT$   $Q.2$  BQ Q DL T FOE FO

3EBK^ >QQEB J LWI>KAL @LKCBOBK@BLK3RBPA>V #B@BJ ?BO QE^ , LWFII> >KKLRK@BA QE>QQEBV TLRIAKL ILKDBO?BTLOHRDTROE @>OOFBOPQL PEFM%FOBCLU. 2 MELKBP , LV FII > FFFRBA CEB CLIILT FKD PO ORJ BKQ SF-3B @ " ORK @ E

 $/$  3) &! &# 2\$"  $\cdot$  (  $'$  1/ -  $/$  6 & % 2- " 130) / . &2" ,, 3) &6 " 8 40 3/ 2 / 6 &5&1 6 &6 &1&. 3" #,&3/  $0/22$ <sup>\*</sup>#.&", %2 6 & 6 \*,, 23 0 / ' ' & 1 \*, (  $*18'/7$  2- "130) / . 823) 1/4() \$" 11\*&1\$) " . . &,2

 $3$ FFP $F$ ABC $K$ KFBIVP $\triangle$ A KBTPCLO  $QELRILLH KD Q Q > Q R B B$ PVPQBJ CLOQEBFOPJ >OQMELKBP ! RQ QEBLKPI>RDEQLC?RJ J BOFKAR@FKD KBT PALBPKQBKA QEBOB ) LII> QEB @LJ M>KV?BEFKA2>FICFPE. 2 FP E>SFKDPLJ BPBOFLRPMOL?IBJ PX FK@IRAFKDI>VLCCP 3EB@LJ M>KVFP  $KLT > 000$   $(0.0000)$   $KOTF2 >> 0KF$ ) LII> " E>FOJ >KLCQEB! L>OA CFDEQFKDCLOFQPPROSFS>I

#### 2LRO@B

EQQM TTT KBQTLOHTLO A QU > QQ F@IB LMBKPLRO@B [PR?KBQIFKRUPJ](http://www.networkworld.com/article/3013493/opensource-subnet/linux-smartphones-mozilla-firefox-os.html) > **OMELKBPJ LVFII**> CFOBCLULPEQJ I

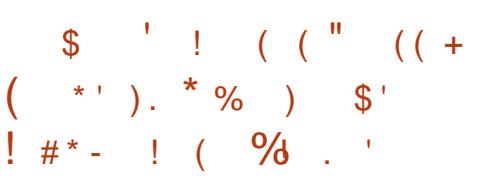

AL?B>?>KALKBA>@QFSB ABSBILMI BKQQ QOFB %I>PF / I>VBOLK+FKRU> T EFIB?>@H>KAFP

 $#$ 

KLT LKIV OBIB>PFKD PB@ROFQV RMDO>ABP 3EB@LJ M>KVGRPQ OBIB>PBA> J >PPFSBPB@ROFQV RMA>**OB** > KAFQILLHPIFTHBOEB+FKRU M<sub>></sub> $M \cap Q$  FP@ SBOBA >PT BII

%I>PE FPPL T BII BJ ?BAABA LK QEB(KQBOKBQQE>QFQPOB>IIVAFCCF@RIQ QL DBQOFALC#BPMFQB?BFKD PERKKBA?V>II QEBJ >GLOM>VBOP IFHB8LR3R?B %>@B?LLH MMIB >KA MBOOV JR @ BSBOVLKB BIPB FOPPOFI MOBPBKO>IILSBOOFBM>@B3E>O J B>KPQE>Q>II QEBPB@ROFQV MOL?IBJ P>OBPQFII MOBPBKQ>KA QEBVKBBA QL ?BAB>IQT FQE

3EB%I>PE/ I>VBOCLO+FKRUE>P ?BBKPQR@H>QSBOPFLK UCLO J >KVVB>OP >KAFQPKLQDLFKDQL >AS>K@B (OT FII PO}VFK OE>O?OK@E RKC FI FO FPAB@ISOBA ABSA ? ROCOLJ QFJ BQL QFJ B AL?BOBJ BJ ?BOP QE>QQEBOB>OB+FKRURPBOP>PT BII >KA QE>QQEBVJ FDEQ?B>CCB@QBA

#### 2LRO@B

 $EOM$  KBT PPL  $CMBAB$   $QJ$  KBT P  $>$ AL?B OBIB>PBPJ >PPFSB PB@ROFQV RMA>CB CLOIFKRUG>PE M>VBO PEQ I

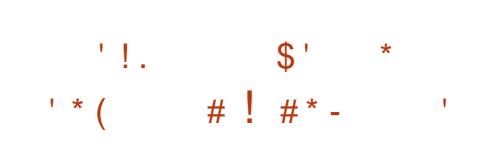

HERU+LOA+FKRP3LOS>JAPP>VP<br>TOEBOLROOEOBIB>PB@KAFA>OBLC FKRU+LOA+FKRP3LOS>IAPP>VP +FKRU @LKQ>FKBA[> C>FOIV?>A @LOB?RD\ QE>QPPFK@B?BBK PNR>PEBA ?RQJ >VKLQE>SBORKD J >KV>I>OJ ?BIIP>KVT >V

[ KLQEBOT BBH >KLQEBOO@\ 3LOS>IAPT OFQBPLKQEB+FKRU\* BOKBI J >FIFKDIFPQ?BCLOBDLFKDLKQL P>V QE>QABSBILMJ BKQT LOHFP MOLDOBPFFKD>PRFR>IP>SBOLO[ > C>FOIV?>A@LOB?RDQE>QT >P FKOD AR@BAFKO@ OE>OFPKLT OFLBA  $\mathbb{R}$   $\Omega$ <sup> $\setminus$ </sup>

3LOS>IAPAB@I>OBPOE>Q?RD[> ?FQBJ ?>OO>PPFKD\ ?RQ>AABA[( ALKQQEFKHQE>QJ >KVMBLMIB >@QR>IIVBSBOEFQQEBMOL?IBJ \

3LOSSIAP KBUDMOL?IBJ FP AB@AFKDTEBKQLP@EBARIBQEB OBIB>PBLCSBOPFLK ' BPQLPPFKD RMM>RPFKDQEFKDPQLO>TBBHQLIBQ MBLMBBKGLVOEBPB>PLK LO MOL@BBAFKD>QQEBRPR>I M>@B>KA T >FQFKD> T BBH?BCLOBLMBKFKDQEB SBOFFLK JBODBT FKALT

#### 2LRO@B

EQQM TTT GEBOBDFFGBOQ RH [C>FOIV<?>A<@LOB<?RD<@ORPE](http://www.theregister.co.uk/2015/12/14/fairly_bad_core_bug_crushed_in_linux_44rc5/) BA<FK<IFKRU< O@

## $1!$   $\#$   $($   $)$   $)$   $!$   $+$   $!$ ( ' ' " , ' \* % ) (  $\mathbb{S}^{\dagger}$  !  $\#$  \* - \* ( ' (

**##** BII QEBOFOR?FD@LJMSKVQL<br>## FBII+FKRU@LJMRQBOP FP **TT** FBII+FKRU@LJMROBOP FP @<**@BOFKDQLLMBKPLRO@BC>KP>D>FK** ?V>KKLRK@FKDMI>KPQL J >HBRPBO COFBKAIVCFOJ T >OBRMDO>ABP  $M$  PPP IBLK+FKRU

(K> ?ILDMLPQ1F@E>OA' RDEBP TEL TLOPOLO1BA' >Q1' 3 >KA @LKQOF?RQBPQL QEB&- . , \$ MOLGB@Q T OFQBPQE>Q1BA' >Q>KA#BII E>SB ?BBK@II>?LO+OFKDLK> PVPOBJ QE>QT FII >IILT RPBOPLC#BII E>OAT >OBQL RMA>QBCFOJ T >OBCOLJ +FKRU (CQE>QALBPKQPBBJ PFDKFCF@>KQQL VLR FQPMOL?>?IV ?B@RFBVLRBFOEBOAL KLQRFB +FKRULOE>SBKLQPMBKQBKLRDELC VLROIFCBDBBHFKDLRQQL HKLT T E>Q CFOJ T >OBFP %LO> ILKDQFJ B J LPQ J >GLOE>OAT >OB@LJ M>KFBPE>SB LCCBOBA QLLIPQE>QJ >HBFQMLPPF?IB QL RMA>QBCFOJ T >OBCOLJ 6 FKALT P ?VOBIVFKDLKPLJBOOF@POE>Q >IILT QEBCFOJ T >OBQL @E>KDB T FQELRQ@O>PEFKDQEBPVPQBJ ! RQ KLKBLCOEBFBOLLIPE>P?BBK >S>FI>?IBCLO+FKRU (KPQB>A +FKRU RPBOPE>SBE>A QL OBIVLKQEB >O@E>F@J BQELALC?LLQFKDQL

OBP@RBM>OQFQFLKPLOPMB@F>I " #PQL  $RMA>CB$   $CHJ$   $T>CB$ 

3EBKBT PRMMLOQCLOCFOJ T >OB RMA>QBPCOLJ #BII T FII @E>KDBQEFP - LT + FKRURPBOP @ K RMDO>AB CFOJ T >OBCOLJ QEB@LJ CLOQLCQEBFO MOLAR@QFLKABPHQLMBKSFOLKJ BKQP

#### 2LRO@B

EQQM QEBS>ODRV@LJ LMBK PLRO@B >MMIF@>QFLK PLCQT >OB @LJ M>KFBP ABII >KA OBA E>Q [ABIFSBOB>PFBOCFOJ](http://thevarguy.com/open-source-application-software-companies/dell-and-red-hat-deliver-easier-firmware-updates-linux-us?utm_source=feedburner&utm_medium=feed&utm_campaign=Feed%3A+TheVarGuy+%28The+VAR+Guy%29) T >OB RMA>QBP IFKRU RP RQJ <PLRO@B CBBA?ROKBO RQJ < J BAFRJ CBBA RQJ <@>J M>FDK %BB A 3EB5>O&RV 3EB 5 1 &RV

 $\text{\$'}$  + !\$%'  $\mathcal{F}$  $\textcircled{3#}$  )  $(\begin{array}{cc} 1 & 1 & 1 \\ 1 & 1 & 1 \end{array})$  (  $),$  #  $)$  \$ # #  $! \# *$  -

!<br>! BCLOBJ >HFKD>KV @LKQOF?RQFLKPQL ! FQ@LFK ! ILN " L %LRKABO>KA! FQ@LFK" LOB #BSBILMBO) BCC&>OWFHT >P> ILKDQFJ B+FKRUABSBILMBOT EL PQ>OQBAT LOHFKDLKQEBLMBO>QFKD PVPOBJ FK OEBB>OIVKFKBOFBP ?BCLOBQEB@OB>QFLKLC1BA' >Q P # , (

PLJ BLKBT EL T >PFKSLISBAFKQEB B>ON ABSBILMJBKQLC?LQE+FKRU >KA! FQ@LFK &>OWFHE>P> RKFNRB MBOPMB@QFSBLKQEB@LJ J LK QEBJ BPCLRKAFKQEBQT L OBPMB@QFSBABSBILMJ BKQ @LJ J RKFQFBP . KBLCQEBHBV >QQOF?RQBPLC?LQE! FQ@LFK>KA +FKRUABSBILMJ BKQFPQE>Q?LQE LMBK PLRO@BMI>QCLOJ PT BOB LOFDFK>IIVJ >FKQ>FKBA?V SLIRKOBBOP &>OWFHBUM>FKBA

[( PBBPL J >KVM>O>IIBIP ?BQT BBK! FQ@LFK>KA+FKRUFKQE>Q FKQEBB>OIVA>VPLC+FKRU VLRE>A RKFSBOFFQV PORABKOP:>KA: MOLCBPPFE K>I BKDFKBBOPT I OHFKDFK QEBFOPM>OBQFJ BT FQEQEFPPQRCC(Q T >POB>IIVSBOVB>OIVPQ>DBB>OIV BCCLOOP > KAT FOF! FOR FK FOFPSBOY  $J R$  $(F$ <sub>B</sub> $(F$ <sub>B</sub> $H$ <sub>B</sub> $T$   $>$  $V$  $\setminus$ 

#### $2I$  ROOB

EQQM FKPFAB?FQ@LFKP@LJ KBT P @LO B [ABSBILMBOGBCCD>OWFHLK](http://insidebitcoins.com/news/core-developer-jeff-garzik-on-the-similarities-between-bitcoin-and-linux/36223) QEB PFJ FI>OFQBP?BQTBBK?FQQLFK>KA **IFKRU** 

 $\frac{1}{2}$  #\* - \$\* # ) \$ # ' + (  $(( # # \$ + ) \$ # )$ )  $\sqrt{5}$  \*  $\sqrt{5}$  % #  $\sqrt{5}$  \* ' )  $\#$  ,  $"$   $"$   $'$ 

3 EB+FKRU%LRKA>QEK QEB **W** KLKMOLGFQLOD>KFWGFLK BK>?IFKDJ>PPFKKIS>OFKOFOLRDE LMBKPLRO@B QLA>VFP>KKLRK@FKD QEOBBKBT PFISBOJ BJ ?BOP>OB GLFKFKD OF BLOD>KFVAGTEK ROLABFH " LK@ROOBKQ" LJ MRQBO" LOMLO>QFLK  $>KA \# BQ^*$  FKB $QFQ^*$ 

3ELRP>KAPLCABSBILMBOP>KA J LOBQE>K LOD>KFW>QFLKPT LOH >@OLPP+FKRU%LRKA>QFLK ELPQBA MOLGB@QP %OLJ @LKQ>FKBO QB@EKLILDFBP>KA>MMIF@>QFLK M>QCLOJ PQL A>Q>@BKQBOLMBO>QFKD PVPQBJ P>KAKBQT LOHFKD 3EB+FKRU %LRKA>OFLK MOLSFABP@OFOF@ PBOSF@BPQLPRMMLOQBSBOV@LOKBOLC QB@EKLILDVFKCO>PQOR@QROB ! V DOLT FKDQEBJ BJ ?BOB@LPVPQBJ QL FK@IRABPLCQT >OBPLIRQFLKP>KA?FD A>C MD @BPFFKDBUMBOOD 3FB+FKRU %LRKA>QFLK CROQEBORKFQBPQEB TLO A PIB > AFKD OB OEKLILD FOPOL AOFSBLMBKFKKLS>QFLKLK> DIL?>I P**@**IB

. MBK PLRO@BE $>$ P?B@LJBOEB ABC>@QL T >VQL @OB>QBPLCQT >OB 3EB+FKRU%LRKA>QFLK MOLSFABP> KBROON FIJ BCLOLOD>KFOWOFFKPOL ABSBILMOBOEKLILDV>QPOBIB>KA>Q > O>QBQE>Q@>KQ?BJ >Q@EBA TLOHFKDLK OEBFOLT K P>FA) FJ 9BJ IFK BUB@RQFSBAFOB@QLO3EB

+FKRU%LRKA>QFLK 6 BOBBU@FQBA QL T BI@LJ BQEBPBJ BJ ?BOPQL LRO LOD>KFWGFK>PTBBKGBO>KLOFBO BUGEDKDVB>OLC@LI>?LO+OFLK

#### 2LRO@B

<u>EQQM J[LKBV@KK@LJ](http://money.cnn.com/news/newsfeeds/articles/marketwire/1235311.htm)KBTPKBTPC</u> J>AB>KBJBODBK@VM>QQEQLOFU  $BBAP > QFQBP$  J  $> QFQT$  FOBCT **EQ** 

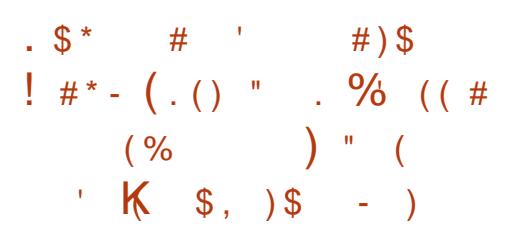

FQQFKD> HBVLSBO>KALSBO >D>FK>@QR>IIVT LOHPCLOLK@B 3T L PB@ROFQVOBPB>O@EBOPFK2M>FK OB@BKQIVRK@LSBOBA> PQO>KDB?RD QE>QT FII IBQVLRFKQL J LPQ+FKRU J >@EFKBPGRPQ?VEFQQFKDQEB ?>@HPM>@BHBV (FEI BP ' BOBZP) ELT QL CFUFQ>KA HBBMVLROA>Q> MOL**OB@BA** 

3EBOBPB>O@EBOP ' B@QLO, >O@L >KA(PJ >BI 1FMLII COLJ QEB " V?BOPB@ROFQV&OLRM>Q/ LIVQB@EKF@ 4KFSBOPFQVLC5>IBK@F> CLRKA QE>Q FQZPMLPPF?IBQL ?VM>PP>II PB@ROFQV LC> IL@HBA ALT K+FKRUJ >@EFKB?V BUMLFOFKD> ? RDFK OEB & OR? ?LLQL>ABO\$FFBKQ5IIV EFQDKD

?>@HPM>@B QFJ BP T EBKQEB J >@EFKB>PHPCLOVLRORPBOK>J B  $>$ @ $B$ PFBP O EB  $1$  & OR? OBP @ RB FEBII \ >KALK@BQEBOB VLR@>K>@@BPPQEB @LJ MRQBOZPA>Q> LOFKPQ>II J >IT >OB %LOQRK>QBIV , >O@L >KA1FMLII E>SB QEB&OR? SRIKBO>?FIFQV 4?RKQR  $1BA' > Q > KA #B?EKE > SB > II$ FPPRBA M>Q@EBPQL CFUFQ>PT BII

#### $2I$  ROOB

EQQM [IFCBE>@HBO@LJ](http://lifehacker.com/you-can-break-into-a-linux-system-by-pressing-backspace-1748370796) VLR@K ? OBSHIKQL > IFKRUPVPORJ ? V MBPFFKD ?>@FM>@B

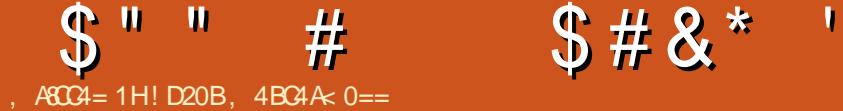

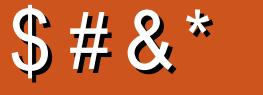

# $*$  1D=CD%7>=4, 410??B

<span id="page-9-0"></span>PMOLJ FFBAI>PQJ LKOE (ZI?B @LSBOFKDPLJ BJ LOBR?RKQR MELKBMOLDO>J J FKD 6 EFIB MOBM>OFKDCLOQEFP>OQF@IB ( E>SB ILLHBA>QJLPQLCQEBQRQLOF>IP COLJ 4?RKOR FORBIC3FBV>OBT BIL T OFQQBK >KAABCFKFQBIV> DLLAPMLQ QL PQ>OQ( T FII CL@RPLKJ LOB DBKBO>I >MMOL>@EBP T E>Q>MM Q MB Q RPB CLOT E>Q MROMLPB > P T BII >P> PJ >II BU>J MIBLC> T B? >MM

### %%) . % (

] ) " ! 0?? QEFPFP> CRII CIBADBA ' 3,  $+$  > MM (CVLRZOB > TB? ABSBILMBO>KAT >KQQL @OB>QB> PMB@FF@ 3, + >MMOLO4?RKQR VLRZII T >KQQEFP 1. 410?? CEIPIPOEB>MMQMBVLR RPBQL LMBK>KBUFFOFKDM>DB FK

LOABOQL ORK FOLITHB > K>MM

] &" ! K>QFSB>MMCLO4?RKQR T OFQQBKFK0 , + T EF@EFPQEB0 Q , BQ> +>KDR>DB

 $1$  (  $2$   $3$   $4$  B  $3$   $EB$   $EB$   $B$   $5$   $B$   $T$   $0$   $EB$   $K$   $K$ S>OFLRPI>KDR>DBP >KA@LJ ?FKBA  $T F \times / (P)$ 

P>KBU>JMB (ZI?OFBOIV@LSBO ELT QL @OB>QB> T B?>MMCLO LMBKFKDQEB%RII " FO@IB, >D>WFKB **PFCB** 

] " OB>QB> KBT 6 B?>MMMOLGB@Q ] . MBK >MMK>J B ABPHQLM ] \$AFQQEBBUB@IFKBQL OB>A H{ hf @zhedss0f r qwdl qhu 00 hqdeoh0edf n0i r uzdug 00vwr uh0 vhvvl r q0f r r nl hv 00 zhedss XuoSdwwhuqv@kwwsvB=22i x oof l uf ohpdj d} l qh1r uj 2 kwws=22i xoof l uf ohpdj d} l qh1r uj  $11$ BM $>$  $\circ$ B  $>$ MM $\circ$ J B MKDT FOE $>$ MUU MUFQLK BD QEB%",

@FO@RI>OILDL

3EBFJ MLOOKQPOBMFPOEBOEFOA LKB 'BOBVLRFKAF@<BQEB>IILTBA 41+ M>QQBOKP FKQEFP@>PBT B>IILT >KVEQQMPLOEQQM EQQMP @LKKB@QFLKQL CRII@FO@IBJ >D>WFKBLOD >KAFQP PR?M>DBP 3EFPT > V CEB PFCB @>K?B?OLT PBA (QZPMLPPF?IBQL PRMMIVJ RIQFMIBM>QQBOKP CLO BU>J MIBCLOPR?ALJ >FKP

PVLR@>KPBB @OB>QFKD> ?>PF@ T B?>MMFPBUQOBJ BIVPFJ MIB (CVLR T >KQQL @LKKB@Q>K>@@LRKQVLR **@NK BRDEBOILD FK SF> OEB T B?** 

FKQBOC>@B >PKLOJ >I ?VPBQQFKDQEB ILDFK M>DBQL QEBABC>RIQ41+ I>PQ 41+ FKQEB\$UB@IFKB (CVLRT >KQQL RPBQEB. KIFKB @@LRKQP / ( VLRZII >MM>OBKQIVKBBA QL RPB> CRIIV  $GBADBA'$  3,  $+$  > MM (COEB PFOB VLRZOB@LKKB@QFKDQL >IPL LCCBOP>K  $/$  ( RPFKD > K' 3, + > MM > KA >PHFKD CLO@DBABKOF>IPFKPBOOFKDP VLRPELRIA?B>?IBQL @LKKB@QSF> / ( >PT BII 2BBQEBBU>J MIBPLK QEB4?RKQRM>DBCLOJ LOBABQ>FIP

## &" ! %%

( T >PMI>KKFKDLK>IPL FK@IRAFKD > 0 , + >MMBU>J MIBEBOB ?RQE>SB C>@BAS>OFLRPFPPRBPT FQE QO>KPI>QFLKP>KA QEBJ >HBCFIBP **OBNRFOBA CLO @LJ MFIFKD > 0 , + > MM** (KPQB>A (ZJ QOVFKDQL CFUQEBFPPRBP PL QE>Q( @>KELMBCRIIV@LSBO0 , + >MMPFKJ VKBUQ>OQF@IB

## $8^*$  ( )  $$^*$  ( )  $\frac{6}{5}$  (

OBQEBOB>KV4?RKQRMELKB >MMPVLR@>KZQIFSBT FQELRQ . O J >V?BQEBOBZP> M>OQF@RI>OPQVIBLC >MMVLRZOB@ROFLRP>?LRQ2BKAJB  $>K$ BJ  $>K$ FI $>K$ A(TFII PBBFC(  $@KZQ$ 

FK@IRAB>K>KPT BOFKJ VKBUQ  $>$ OF $d$ B

(K DBKBO>I FPQEBOBPLJ BQEFKD VLRZAIFHBQL PBBJ LOBLCCOLJ J B  $FK$  II >  $K$   $F$  BOP @ $K$  ? B  $B$  > FIBA  $\Omega$ 

 $IPT$  [BPQ](mailto:lswest34+fcm@gmail.com)  $CQ$   $DJ > FQ$ 

( ELMBBSBOVLKBZPE>A> DLLA VB>O>KA QE>KHVLRCLOOB>AFKD " "

 $*$  ' )  $\qquad$  '  $\qquad$  #  $' 3, + >MMP$ EQQMP [ABSBILMBOR?RKQR@LJ](https://developer.ubuntu.com/en/apps/html-5/tutorials/) BK  $>$ MMP EQI I QRQL $Q$ B-IP &BQPQ>OQBA EQQMP [ABSBILMBOR?RKQR@LJ](https://developer.ubuntu.com/en/apps/qml/tutorials/building-your-first-qml-app/) BK  $>$ MMP NJ I GROLOFIP ? RFIAFKD VLRO CFOPQNJ I >MM 6 B?>MM EQQMP [ABSBILMBOR?RKQR@LJ](https://developer.ubuntu.com/en/web/tutorials/) BK TB? **RQ OSIP**  $0 + M$ P EQQMP [ABSBILMBOR?RKQR@LJ](https://developer.ubuntu.com/en/apps/qml/tutorials/) BK  $>$ MP NJ  $RQ$  $F$ 2@LMBP EQQMP [ABSBILMBOR?RKQR@LJ](https://developer.ubuntu.com/en/scopes/tutorials/) BK P**@LMBP GROLOFSIP** 

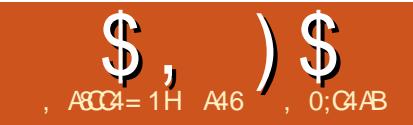

# $\frac{1}{8}$ ,  $\frac{1}{8}$  ,  $\frac{1}{8}$  ,  $\frac{1}{8}$  ,  $\frac{1}{10}$  ,  $\frac{1}{10}$  ,  $\frac{1}{10}$  ,  $\frac{1}{10}$  ,  $\frac{1}{10}$  ,  $\frac{1}{10}$  ,  $\frac{1}{10}$  ,  $\frac{1}{10}$  ,  $\frac{1}{10}$  ,  $\frac{1}{10}$  ,  $\frac{1}{10}$  ,  $\frac{1}{10}$  ,  $\frac{1}{10}$  ,  $\frac{1$

<span id="page-10-0"></span>!<br>! VGEBOFI BVLROB>A GEFP FOT FIL MOL?>?IV?BLIAKBT PQE>Q QEBOBFP> KBT 1>PM?BOOV/ FQE>Q T >POBIB>PBALK- LSBJ ?BO

 $(QP@HBA@EB1>PM?B@V/F$ 9BOL >KA QEBMOF@BFP>K  $RK?BIBS3?IB$  4 2 LO E>SBKQE>A> @E>K@BQL CFKA>KV >@QR>I AFJ BKPFLKP ?RQQEBVP>VFQ FP>?LRQQEBPFWBLC> PQF@HLCDRJ 2L FCVLRSB?BBKELIAFKDLCC DBQQFKDVLROKBT / FARBQL @LPQ KLT VLRALKQE>SB>KBU@RPB 6 B T FII AFP@RPPQEB/ F9BOL FK CRQROB  $>$ **OF@BP** 

 $-1T$  ?> $@H$  $0$  J V/  $F$ V $F@H$ / OLDO>J J FKDPBOFBP 3EFPQFJ BT B >OBDLFKDQL PQ>OQ>@QR>IIV @LKQOLIIFKDQEFKDP ' LMBCRIIV VLR  $E > SB$ ?BBK $>$ ?IBQL MQL@ROBPLJB +\$#P OBPFPQLOP PT FQ@EBP GRJ MBOP  $>KA > ?$  $(B > A ? L > A$ 

PT BDL QEOLRDEQEB PBOFBP ( T FII ?BRPFKD> COBBABPFDKQLLI @>IIBA %OFQWFKDQL MOLSFAB> SFPR>I OBMOBPBKQ>QFLKLCT E>QQEBMOLGB@Q T FOR THE RIAILL HIFTH

8LRJ FDEQT >KQQL DBQVLROPBIC  $> ①$  M/ $(①$  J  $($  FBFOT B? FFOR

EQQM [COFQWFKDLOD](http://fritzing.org/home/) ELJ B - LQ LKIV@>KVLRHBBM@LMFBPLCLRO MOLGB@QPIL@>IIV VLR>IPL @>KE>SB PLJ BCRKABPFDKFKDVLROLT K @FO@RFQP

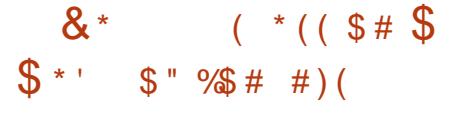

. KBJ LOBQEFKD?BCLOBT BDBQ PQ>OQBA T EF@EFP> NRF@HAFP@RPPFLK LKPLJ BLCQEBBIB@QOLKF@ @LJ MLKBKQPT BT FII ?BRPFKDQEFP QFJ B 1BPFPQLOP +\$#P>KA2T FQ@EBP

## $'$  ( ( )  $\text{\$'}$  (

OBPFPQLOFP> ABSF@BQE>Q OBFFFOR CEBCLT LCBIB@DF@FQVQL > DFSBK BUDBKO3EFPT FII >IILT RPQL IFJ FQQEB>J LRKQLCBIB@QOF@FQVQE>Q CILT PQEOLRDE> @FO@RFQLOM>OQLC

LKB (KOEB@-PBLCOEB+\$# MOLGR@DP T B T FII ?BRPFKD OBPFFOLOP PL QE>QQEBVT FII OBAR@BQEB >J LRKOLCBIB@ OF FACT FKD  $QEDRDEQEB+\$# > KAQEB&(1)$ MFK Q HBBMFQQOLJ ?ROKFKDIRQ

%LO> J LOBABQ>FIBAAFP@RPPFLK LCOBPFFOLOP MBSPB FBB EQQMP IB>OKPM>OHCRK@U QRQLOF>I P **OBFFFOLOP** 

! (

+\$#P>OB+FDEQ\$J FQQFKD# FLABP >KA>OBQEB[PQ>KA>OA\ OBMI>@BJ BKQPCLO?RI?PFKGRPQ  $>$ ?LROBSBOVGEFKD 6 FOE > IFOOB@<B FKABPFDK QEBVT FII I>PQ>IJ LPQ CLOBSBO K+\$# E>PQT L IB>AP T FOBP @ IIBA KLAB>KA " > OF LAB 3 FB KLAB FP OF BM FFOFSB

#### PFAB>KA QEB">QELAB PP QEB KB D> QFSB PFA B

( CVL R E > SB > KBT + \$ # A FOB @QIV LRO LOOEB M> @H>DB VLRTFIIK LOF@B QE > QL KB L CQE BIB> A P FPIL KDBOQE > K QE B L QE BO 3 E > QFP QE B KL A B L OQE B ML PFQFSB PFA B ( C ? L QEIB> A P L K > KBT ABSF@B>OBOEBP>JBIBKDOELO FCVLR>OBOB@V@TFKDM>OQPOQLJ>K LIA @EO@REQ?L>OA ILLHOLOOEEBOI>Q BADB 3E>QT FII >IT >VPFELT QEB " > QE L A B L OKB D> QFSBIB> A

## $($ ,  $)$  (

3EBPTROQE (QELPBOLRPBOLO QE FP MOL GB @QFP L KB QE > QB> PFIV J L RKQP FK QE B ? OB> A? L > OA L OL K > GEOGREQ? L>OA (QFPFEJ MV PNR>OB THE > PJ > II OLRKA JLJ BK Q-OV ? RQQL K L K QE B QL M ( Q>IPL E > P MFKP 3 EB QOFQH IP QL HKLT TERQE QT L MFKP LCOEBOL ROT FII? BOEB LKBPTBKBBA8LRQLRQAHB>K L E J J BQBO> KA ORK > @OL PP >II QE B QU: ? FK>QFLKPLCMFKPRKQFIVLRQFKA QE B PBQQE > QT L OHP L OVL R @L RIA GRPQILLH>QQEBI>VLRQLCQEBMFKP QE > Q @L KKB @QFQQL QE B ? OB> A? L > OA 3 E B QT L MFK P QL ? B RPBA E > SB QE B IB>APQE>QDOFMFKQL QEB?L>OA MLFKQFKD>QB>@ELQEBO8LRLKIV KBBALKBPBQLCMFKP PL GRPQMF@H **CEB PBOLR T FFE** 

## $\frac{1}{2}$  \* ' () % \$ )

- LT IBQPDBQPQ>OOBATROE LRO CFOPQ @L K PQOR @QFL K MOL GB @Q ( QP > SBOV FFJMB BIB@QOL KF@PSBOFFLK LC [EBIIL TLOIA∖6 BTFFIQLKKBQQ⊳ PTFQQEQLKBLCQEB&/(.MFKP>KA JLKFQLOFQQL@GQQECEBMOBFPLCQEB ? RQQL K

2 E L T K OFDE QFP QE B > @QR>I P@EBJ >QF@QE>QT BT FII ?BT L OHFKD

T FQE2 LTBE>SB>PTFQQEOE>QFP QUKKBQQBA? BOT BBK DOLRKA MFK > KA & / ( . MFK T E F@E FP MEVPF@>I  $MFK$  6 B > IPL E > SB > K + \$# @LKKB@DBATFOEFOP@<DELABQL &/ (. MFK MEVPF@>I MFK >KA FQP>KLAB@LKKB@QBA QL > OBPFPQLO QE>Q@LKKB@QPQL QEB SLIQMFKLK QEB/ F(QFP>QQEFPMLFKQQE>QVLR  $KBBA$  Q J > HB > AB OF THE K 6 FII VLR OBCBOBK@BQEBMFKP?VQEBFOMLPFQFLK LKQEB?L>OA LOQEB&/ (. KRJ ?BOP 6 BII DBQ?>@HQL QE>QFK > J FKRQB (KQEBJ B>KQFJ B EBOBP QEBT FOFKDAF>DO>J X

8LR@>KPBBLKQEB?OB>A?L>OA QEBQEOBB@LJ MLKBKQP QEBPT FQ@E QEB+\$# >KA QEBOBPFPQLO3EBCFOPQ MFKLKQEB1/ FFPQEBLKBLKQEBQLM OFDEQ3E>QMFK MOLSFABPOEB

## $\text{\$}$ ,  $\text{\$}$   $\text{\$}$  %)  $\text{\$}$  #

SLIQP#" CE>QT BKBBA QL MLT BO LROMOLGB@Q3EBMFK?BILT FORP @LRKQBA>PMFK / FK FP> DOLRKA MFK - LOBOE>Q?LOE LC QELPBMFKPE>SBT FOB@LKKB@QLOP QE>QDL QL QEBILKDELOFWLKQ>I ?RPBPLKQEB?OB>A?L>OA 2LJ B ?OB>A?L>OAPE>SB> [ \ >KA[ \ LK QEBMLT BO?RPQL EBIMVLR OBJ BJ ?BOT EF@E?RPFPT EF@E ( >IPL E>SB> ILKDGRJ MBOCOLJ QEB MLPFQFSB SLIQ?RP>QQEBQLMLC QEB?OB>A?L>OAALT KQL QEB?RP LKQEB?LQQLJ (QOB>IIVALBPKQ J >QQBOT EF@E?RPLKQEB ?OB>A?L>OAVLRRPBCLOVLRO MLT BO>PILKD>PVLR>OB @LKPFPQBKQ

3EBOBFP> PELOQGRJ MBODLFKD COLJ QEBQLMDOLRKA?RPQL LKB PFABLCQEBPT FQ@E>KA QEBLQEBO PFABLCQEBPT FQ@E@LKKB@QPQL MEVPF@>I MFK LKQEB1/ F LO&/ (. MFK PCLOQEB+\$# QEB " >QELABFP@LKKB@QBA QL QEB MEVPF@>I MFK LKQEB1/ F &/ (.

>KA QEB KLABFP@LKKB@QBA QL QEBOBPFFOLOT EFOE FK QROKFP @LKKB@QBA QL QEBILT BO SLIQ ?RP IPL KLQF@BQE>QQEBT FOFKDFP @LILRO@LABA 1BAT FII +6 82 FK J VAFSDO-J P ?B > MLPFOFSBSLIGSDB ! I>@HFPCLODOLRKA KVLQEBO @LILOPT FII J B>KFKQBO@LKKB@QFLKP  $C$   $O$   $O$   $O$ 

(CVLRE>SB?BBK HBBMFKDRMPL C>OVLRT FII KLQF@BQE>Q( >J DFSFKD ?LQEQEBMEVPF@>I MFKKRJ ?BO>P T BII >PQEB! " , &/ (. MFKKRJ ?BO 3EB[ ! " , \ PQ>KAPCLO! OL>A@LJ >KA FKLRO@LAB T BT FII E>SBQL  $EB1/FA/$  (. IF?ON FCT B  $>B$ RPFKD?L>OAKRJ?BOFKDLO!" KRJ ? BOFKD 3EFPFPOEB AB@FFLK ( T >POBCBOOFKDQL B>OIFBO(KLRO @LAB T BT FII E>SBQL ?B@LKPFPQBKQ T FQELKBKRJ ?BOFKDP@EBJ BLOQEB LQEBO (KQEB@LABTB>OB>?LRQQL ILLH>Q( MOLSFAB?LQE >KAVLR@>K @LJ J BKQLRQT EF@EBSBOLKBVLR ALKQT >KQQL RPB , VMBOPLK>I MBCBOBK@BFOLRFBOEB!", &/( KRJ ? BOP ? ROOL O O EFP MOLGB@Q ( T FII POFOHT FOE OF B MEV PFOSI ? L>OA MFK KRJ ?BOP - LT IBQPDBQFKQL QEB @LAB

P>IT>VP (THI? OB>HOEB @LAB FKQL M>OQP>KAAFP@RPPB>@ELKB **% FOR Q MOFDEQ T BE>SBQL FJ MLOQ** QEB1/ F&/ (. IF? GOV > KAT BT FII  $>$ IF-PFQQL QEBK $>$ J B[&/ (.  $\setminus$  QL J  $>$ HB QEFKDPB>PFBOQL QVMB - BUQT B ABCFKBQT L S>OF>?IBP +BA/ FK>KA ! QK/ FKQL QEBMFKKRJ ?BOFKD POEBJ BT BT FFEQL RPB 'BOB (SB AB@FABA QL RPBQEB/ EVPF@>I MFK KRJ ?BOFKD PFK@BVLRMOL?>?IV ALKQE>SB> ?OB>HLRQT BADBVBQ ( SBCLRKA QEBLKBCOLJ 2M>OH%RK

l psr uw USl 1JSLR dv JSLR

```
& Li | r x duh xvl qj wkh EFP JSLR sl q qxpehuv111
&\text{Chas} \alpha \alpha 4:
\& EwgSl q \& 4:
& Rwkhuzl vh wkh sk| vl f do er dug qxpehuv111
ChgSl q @45EwqSl q \omega 44
```
QL ?BSBOVKF@B ?RQFQDFSBPVLR LKIV **JEB!** ", KRJ ? BOPLK JEB MFKP . ROKBUQ?FQLC@LAB PELT K ?BILT T FII ?B> CRK@QFLK@>IIBA [PBQRM\ T EBOBT BPBQRMQEB FKCLOJ > OFLK CLO OFBIF? GOVOL RPB

- LQFOBQE>QQEBOFORQIFKBFP @LJ J BKQBALRQPFK@B( T FII ?B RPFKD QEB?L>QAKRJ?BOFKDFKQEFP BU>J MIB ?RQFQPQEBOBQL PELT VLR  $ELT$   $Q$  J  $>$  $RB$   $CEB$   $QH$ 

+FKBP >KA PELT ELT QL ABCFKBT E>QCEBMFKPT FII ? B BFCEBO FKMRQLOLRQMRQ>KAFCT BRPBQEB FKQBOK>I MRII RMOBPFPQLOP?RFIQFKLK QEB1/ FLOKLQ2L ?>PF@>IIVQEFP MOOFLKLCOEB@LABP>VPOLRPB MEVPF@>I ?L>OA MFKKRJ ?BOP>P

 $ahi$  vhws+. =

&JSLR1vhwpr gh+JSLR1EFP, JSLR1vhwpr gh+JSLR1ERDUG, JSLR1vhwxs+OhgSl q/ JSLR1RXW, JSLR1vhwxs+EwqSl q/ JSLR1LQ sxoobxsbar zq@JSLR1SXGbXS.

OBCBOBK@BP >KAFQABCFKBPQEB . ROWRO WHEN  $Q$  agrees  $q$  and  $k$   $\geq$   $K$   $A$ QEBMFKQE>QQEBPFDK>I COLJ QEB ?RQQLKT FII ?B@LJ FKDFKLK IPL KLQFOBQE>QT BABOFKBQEBMFK CLO QEB?RQQLKQL E>SB> MRII RM OBPFPQLO3EFPJ B>KPQE>QQEB PFDK>I IFKBT FII ?B>Q SLIQP>KA T EBK CEB? ROOLK FPMOBFFBA FOFP MRIIBAALT KQL DOLRKA

. ROKBUQCRK@QFLK CLIILT FKD M>DB QLMOFDEQ FP @ IIBAILLM > KA >PQEBK>J BPRDDBPQP T BPFJ MIV AL > ILLM @EB@HFKDQEB?RQQLK FKMRQMFKQL PBBFCFQE>P?BBK MRIIBAILT (CFQE>P QEBKT BQROK QEB+\$# LK LQEBOT FPBT BPBQQEB +BA/ FKQL EFDE 3E>QJ FDEQPLRKA @LRKQBOFKQRFQFSB ?RQOBJ BJ ?BO

#### $\$\,1\$\,2\%$ )  $$#$

TBE>SBOEB KLAB@LKKB@DBAQL **F**B  $S$  IO? RPOFOL RDF OFB **OBFFFOLO3EFPJB>KPOLOROKOEB** +\$# LK TBE>SBQL MRIIOEB "> **JELABALTKOLDOLRKA SLIOP**  $IBSB$   $Q$  >  $IILT$   $QEB + $# Q$   $QROKLK$ 

**3EBABPOOLVORK@OFLK PELTK** ?BILT ?>PF@HIV@B>KPRMOEB **PO GEB MEPH TBALK ODBO** >KVBO OP OF BKBLO OF B T B KBBA **ORBGERI** 

**WEIV TBRPB CEBIJ > FKILLM** FELTK?LOOLJ OL GAII OEB O ROKBP FK OF B MD MBO QABO SKA O >ILT RP>KB>PVT>VQ ? OB>HLRQ LCOEBILLM?VMOBFFFFKDOEB" OD " **HBV PBNRBK@B** 

21  $II > A$  (FBM)  $D$ 3. FKO M RO 1/ F SKA ORK FO 8LR T FILKLOFOB OFB **OBUQI + \$# , CC HBBNP OBMB> OFKD** LK OFB POOBBK RKOF VLR MOBPP OFB ?RODK 3E>OFPARBOL OFBC>@ODE>O ghi or  $rs + z =$  $z$ kl oh Wuxh= 1 i JSLR11 qsxw+EwqSlq, @@JSLR1ORZ= sul qw+ $*$  1110HG Rq $*$ , JSLR1r x ws x w+ ChgSl q/ JSLR1 CRZ,  $hovh=$ sul qw+\*1110HG Ri i \*. JSLR1rxwsxw+ChgSlg/JSLR1KLJK.

LROILLMOLROFKBOB>APOEBIBSBILO PO GRPL COEB? ROD K MFK > KA L K@B **CEB SLIG-DB DLBPILT FOR-VP** [LE CEB?ROQUK FKWRO FPILT PL ( KBBAQLQROKLKQEB+\$#\

. KBLOEBOOEFKDOLKLOF@BFP **JE>QLROJFDQ>KA PB@KA QLROJKBP** > OBK > JBA [FBORM > KA [ILLM (OFP  $>$  DLLA CEFKD QL HBBM CEFP  $Q \sim Q$ ? BOSRPB TEBK TBDBQQLOEB **OARFKL MOLDON J FKD OEBFB OT L Q ROKBP>CB CBNRFCBA** 

6 B S B DL FKD Q POL MEBOBOLO **CEIPJ LKCE (T>KQCEBLCEBO)** 

 $>$ ROELOPOLE $>$ SBOLJ OLOOFBFO >COFGER \* BBMBSBO/CEFKD GLPB >Q E SKA ? BOSREB T B T FII ? B REFKD OFB P>J BE>OAT>OB PBORMKBUQOEIB

\$KGVM>VFKDCLOKLT>KA(TFII **PBB VLR KBLQJ LKOE** 

A46. 0: C4AB IPLT KBOLC1>FKV#>V

2LIROFLKP ++" > @LKFRIOFKD @ J MSKV

**@LHRD EFFRD J RFF@>KA PMBKAFKD** 

OR BT FOE EFPGJ FIV ' FPT B? FFOB FP

TTT **JEBABPFDK>JBADBBHKBQ** 

'BBKGLVP

**FK ROLG "LILGAL >KA E>P?BBK** 

MOLDON J FKD PFK@B

3EB4?RKOR/LA@PO@SBOP>II **CEBIS CBPOKBT PSKA FFFRBPCS GFKD** 4? RKOR+FKRURFROP>KA%ORB 21 COT > OB C SKP FK DBKBOLL 3 FB FELT >MAB>IPQL CEB KBT BPORFBO >KA **JEB LIABPO @ ABO.** RO AFPORFFITH KP @ SBOOFB ABSBILMJBKOLC4?RKOR?RO > **BKZOL SBOV BEEKFOG! 6 B > B IR@H/BKLRDEQLE>SBRJB DOB>ODRBPOPLK OEB FELT OBIIFKD** RPOFFEROF-KA - ?! ROOFBI-OBPO BUGETKD ABSBILMI BKOPOEBV>OB TLOHROLK FK>T>VOE>OTB@K **>II RKABOPO AKA 6 B >IPL ONH** >?LROCEB4?RKOR@UJRKFOV >KATE>OFODBOPRMOL

**3EB FELT PPMBFBKOBA?V**  $JRI$ ?ROPICOFB4 \*  $7P4$ ?RKOR +FKRU@ JJRKFOV! B@RFBFOFP @LSBOBA?VOEB4?RKOR"LABLC "LKAR@FOFPRFG+?IB CLOSII

3EB FELT P? 0 > A @ POIFSB BSBOV **G ODKIFIEQ K > 3RBPA>VBSBKIKD**  $!$  (KIFE OF B > KA IP > S = F > PIB OLO ALT KIL>A **ŒB CLIILT FKD A>V** 

?>320BCD1D=CDD: >A6

ahi ahvwur $+$ . =

JSLR1rxwsxw+ChaSla/JSLR1KLJK. JSLR1f ohdgxs+,

 $\overline{a}$  i bbqdphbb  $@@*$ bbpdl qbb $* =$  $v$ hw $s +$ .  $w =$ or  $r s +$ ,  $h$  f hsw Nh er dug Lqwhuuxsw=  $q$ hvwur $+$ .

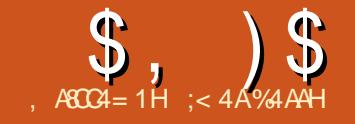

**'** 

# $181A4355524\%$   $> = CF > A$

<span id="page-14-0"></span>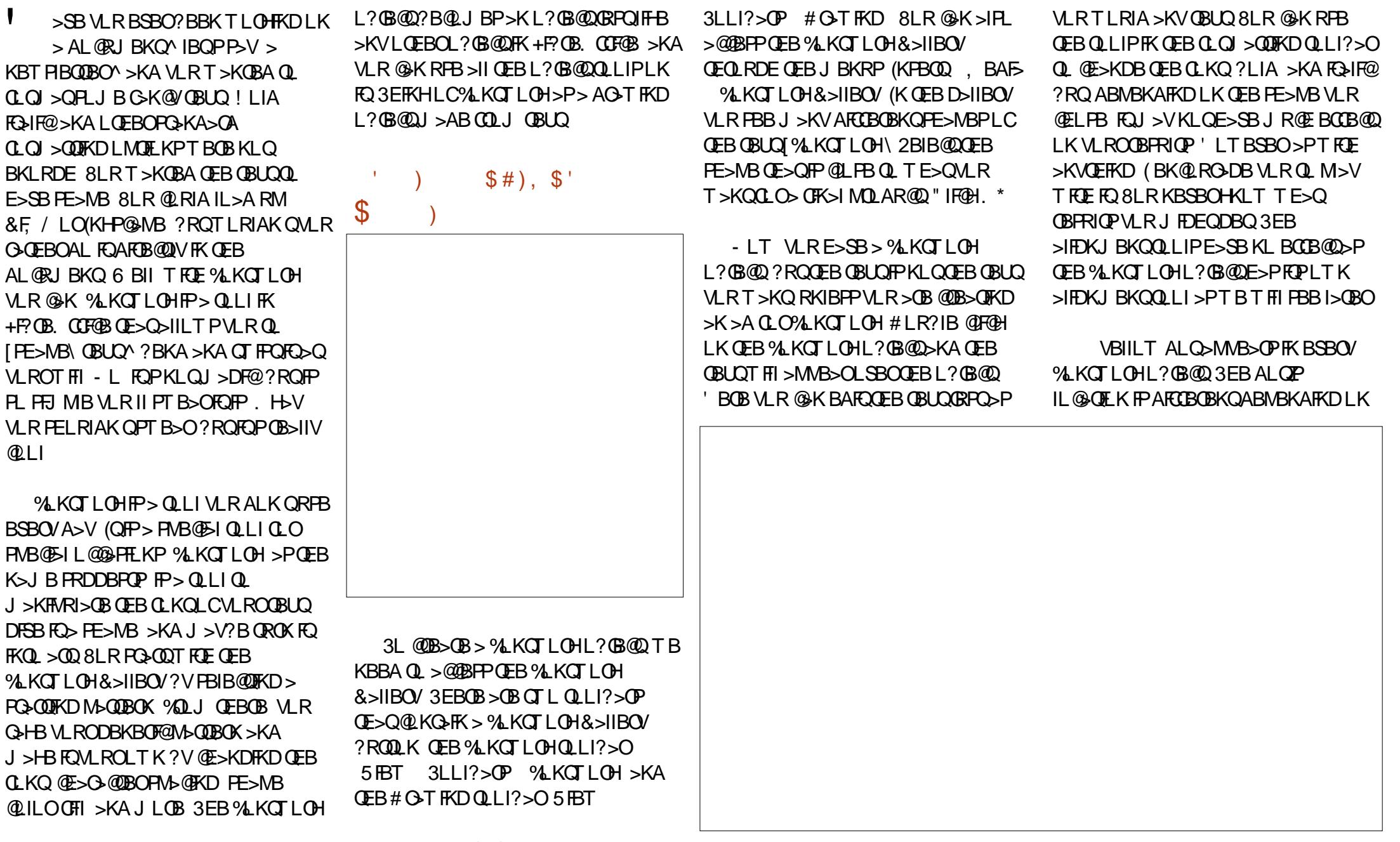

 $\text{\$}$ . )  $\text{\$}$  $\sim 10^{-11}$  $\mathcal{L}$  $\sim$  1

**CEB PE>MB VLRE>SB CELPBK CLO** VLROOBUQ (CVLRELSBOLSBOOEB ALQ CEB M\_FKOBOOROKP FKOL > E>KA PVJ?LI "IFCH>KA AGOD CEBALQOL >AGRPQOEBBOCB@QLCOEBPE>MBLC **VLROOBLID** 

3EBLOEBOBEDOALOP>OLRKA OEB L? BOLOB @ IIBA E>KAIBP 8LR @ K AGO CEBPB E>KAIBPOL CBPFATB CEB L? BB @ 1 BPF WFKD COLJ CEB @ OKBOP @AKEBIMJ>FKO>FKOEB>FMB@DOOFL LCOEBL?GB@Q?RQFCVLRKBBAQL **PNR>FELOMEK@EOEBL?@@QQDBQ CEBABPEBA BOCB@D CEBK CEB CLRO PFAB F>KAIBP>OB OFBOB >PT BIL** 

 $$#$ ),  $$'$  )  $$S$ !

3EB %LKOTLOHOLLI?>OMDLSFABP **CFB?>PF@DIIPCCOBAFCKD> %KOTIOHI?GBO@3FBFBOLIP>IIIT VLROL CRODEBOOT BSHOEB %LKCTLOH** L? GB@DFKQLQEBOFK>IMQLAR@08LR THIT>KOOLOOVB>@EQLIQLPBB ELT FOSOCB@PVLROABPFDK

1% KOT LOH&>IIBOV^LMBKPOEB **AKJLOH&>IBO** 

1 %LKQT LOH2E>MB^FCVLR@E>KDB  $M$  ROJ FKA  $>$ ? ROOFB FF > MB M R T>KQ VLR @ K PBIB@ FOEBOB T FOFI ROFSSTKD OD ABIBOR VI RO L? GBOOD-KA PBIBOOD-D-FK COLJ OEB

 $D<sub>5</sub>IIBO/$ 

1 % KOT LOH2>J B+BOOBO BIDEO **JEIPJ>HBP>II @E>O>@BOPIK JEB OBLOGEB P>J BEBFDEQOBD>OAIBPPLC CEB @ FB \$SBK FCCEBV > CB > II** II TROBER > II TROBERRTEI PODROOF OD OFB PROBLICS II TROOB PRE 3EBBCCB@DBKE>K@BPJ>KVLCOEB AFCEROBKOFE>MBP >KA OBFRIOPT FII  $S<sub>2</sub>O/2$   $@Q$   $@Q$   $K$  $DQ$   $M$   $R$  $Q$  $R$  $R$  $D<sub>2</sub>$  $K$  $A$ **ABPEBA CBPRICP** 

1 % KOT LOH IFDKJ BKO V OEFPOLLI E>PKLBCCB@RKIBPPVLRE>SB J RIOFMBIFKBPFK VLROOBUQ 1 FDEQ IBCQ>KA @BKOBO>OB MOBOQV PBIC BUM>K>QQV?RQQEBLKBQE>Q@K

**OB**>IIVDFSBVLRPLJBQLIBOCB@OPPP **CFB POIROGE (RPORT) 2 ODBOGE (RPORT)** THIRODO EN SIROTIO APO CHI **JEB FE>MBLCOEBL? BOD** 

1% KOTLOH" E>G@BO2M>@FKD^ **CEEP FROCKED @ KOO IP CER FIVS @ KD ? BOT BBK OFB FKAFSFARS FOR OBORP FK OFB OBLO 3EB FBOOKD GKDBP COLJ SBO/GEDEO IBODEOPOEDEO**  $>$  D FKPORS  $@$  I (FRO (FO RDF SBO) ILLFB PMOB>ALRQ 3EBOB FP>IPL> **@RPOLILMOFKTFROBMRPMA@PY>** MBOOBKO-DBLCOEB OE>O-ODBOT FAOE

I SUODRFFLK. K. CC V OEFP FT FO OEBP **JEB # BOCBOOLK>KALCC6 EBKLK VLRT FIFBB CEB #2BOOKDP** 

 $QLI$ ?> $O3EB$  #  $QLI$ ?> $OE$ > $P$ **FBOOKDPOLOOFORDRMALTK IBOO** >KA GEDEO ABMOE LCOEB BLOORFFLK **JEB ARB@ EK LOWBOPWB@DESB >KA JEB ARBOOK KLCOEB IFDEO FKD 8LR @K PBIB@? BOT BBK PROS @B QMBP**  $LOG$  FOBCO  $J$  B  $. > QQ / I > POPQ > KA$ . BO JI 8 LR @ K @ B  $>$  @ K @ B P Q BOCB@0?VFBIB@FKD>AFOCBOBKQ **QUILO COFBBLOORFFIKM OF KLC JEBL?BOD** 

#### $$)$  $S'''$  ) ) #

6 EBK VLRE>SB > %LKOTLOH L? GB@DFBIB@DBA OFBOLOJ>ODFKD QLI?>OQKSBOOPQ QEB#G+T FKD . ? BROV OLMBOTEP OL LI? > O'BOB VLR @ K @ E> KDB @ EB IFKB @ ILO IFKB PO / B > KA @ ILO LCOEB OBLO 8LR @ K  $>$ IPI @E $>$ KDB OFB $>$ K@EIOM PFOFIKIC OFBI? (BOOD KAFIT OBLICT FIIT ON M > OLRKA OEBL? GB @ 8LR @ K>IPL **Q G G GEB L? G @ > KA P K @ GEB** ?>@HOOLRKALCOEBL?®@P **ODKPM AGEKO VLR @ KJLSB OFB** L? GB@DRM>KA ALT K FK > PO> @HLC L?GE@POL@B>CBLOEBOBOCB@P 8LR @K>IPL DOLRMEOT FOE LOEBO L? (B@DP FJ > DBP > KA PE > MBP Q **@B>CB PIJ B FKCBCBROKD DO MERQ BOCB@POLOVLROAL@RJBKOP** 

(K>AARDEK VLR@K?OFKDRM **CFB CRILABILDP CFOLRDF % OL > OL** 

.? GB @Q LOOEOL RDE GEB OFDEQ @F@H JBKR 'BOBVLR @IKLMBK OEBORII >OB> AF>ILDT EF@E>IILT PVLRQL >AAPE>ALT P>KALQEBOCB>QROBP KLQ>S>FF>?IBFKQEBQLI?>OP (E>SB AFPORFFBAPLJ BLCOEBFBOB>OROBP FK M>PQ>OQF@IBP 8LR@>K CLOQEB J LPQM>OQQEFKHLCQEB%LKQT LOH >PGRPQ>KLQEBOL?GB@QIFHB>K  $F \supset P$ BLO $\supset F \supset P$ 

 $\frac{1}{3}$ ,  $\frac{1}{3}$ <br>  $\frac{1}{3}$   $\frac{1}{3}$ %LKQT LOHFP> NRF@H>KAB>PV  $T > VQ$  J  $>KfMR$  $>B$  $(BL)$  $K >$ @OB>QFSBT >VCLOVLROAL@RJ BKQP %LKQT LOHFP>S>FI>?IBFK>II LCQEB +F?OB. CCF@B>MMIF@>QFLKP J >HFKDFQ B>PVQL FKQBDO>QBT FQELQEBO L?GB@DP (CGBOMLR@DB>GB> %LKQT LOHL?GB@QVLR@>KBAFQFQQL CLOJ QEBL?GB@QVLRT >KQ %LKQT LOHFPGRPQLKBJ LOBQLLI FK QEB+F?OB. CCF@BPRFQB

;< 4A%4AAHPEFFOQOVLCTLOHFKD > KA MOL DO> J J FKD @L J MRQBOP FKSLISBP>K MMB;:\$ >AAFKDPLJB J FD> > DB KBOL RP E BIMFKD L C# . 2 > KA 6 FKA L T P > A> PE L C4 K FU > KA ? IBKAT BIIT FOE + FKRU > KA 4 ? RKOR ' B?ILDP>Q

![](_page_17_Picture_0.jpeg)

### $=$ BCO:: " &C\$ = )F> & '083  $(4C)$

<span id="page-17-0"></span>KPONIFKD>K.2LK1 (#AFFHPFP **PLJ BOEFKDKLOWR?IFOFBAT FOE** BSBOVAFFOOF ROFLK 4? RKOR RFBAQL E>SB CEB>ICBOK>CEB FBORMT FOE TEROE FOT > PM\_PFP? IBQL @DB>OB > 1 (# PVPOBJ ? RQ( OEFKH FQT > P > ORKA LO. **T FRK (FRV** PO MVBA OBIB>PFKD FO. MBK2RPB POFIE>PFOFK OEBFOBLOOBJ BIV SBOP> OFB FKPO>II> OFLK MOLDO-J

(KOEIP>ODEGIB TERGE IP> OBT ORB  $LC > PQQV3 > QQQQL1 > TQQQBLKQEB$ , **FKQCLORJ** PLK  $6$  BA) RK EQUA CLORJ PIFKRUJ FKQQLJ SFBT **Q MF@MEM C Q** M >IIKB@BPP>OVPOBMP>OB BUM>FKBAQLFKPQ>II, FKQLK>1 (# @KOERO-OFLKQLDBO > OB>IIVG-FO  $P/PRJ$ 

**YEDO FOOB BUM > K>OF K LCT E>Q** 1 (# PP>KATEVEQPRPBA

1 (# @ JBP FK FBSBO-I C > SLOP LCT EFOE QUJ J LKIVRFBA (KOEFP>ODFGAB ( THIBUM>FKELT QLRPB1 (# QEB LOEBO1 (# P>OBKLO, PLARCEOBKQ BPMB@SIIVPBQOFKDRM1 (# ILLHP > ILQIFEST E>QT FII ? B BUM>FKBA **EBOB** 

1 (# PONAPOLO1BARKA>KO **ODVLC(KABMBKABKQLO** (KBUMBKFFSB #FF+P

#### 174 0A3F0A4

1#FR-P?B@RPBVLRKBBAJLOB **CE>K** MEVPF@N AFFHQL?RFA>1  $(#$ . KB AFFHT FOE FBSBO-I MGODEDE KP TEROE THIOEBK?B@IIBAARFI-P TLKOAL **ŒB** G<sub>2</sub> 1 (KABMBKABKQ?B@RFB>P(CRPQ) TOLOB OEBAFFI-PE-SBOL ?BOB-I MEVERGALARENE FROE GAKIMBO-OB **FKABMBKABKOV COLJ B> @EL CEBO** 6 FOE J LOB MOOKULKPLK AFFH **OB>AFKDLOT OFOFKDLKLKBM>OOFOFK @KO?BALKBTEBK>KLOEBO>@FLK** IP>@DESB 3EB OB>A T OFOBEB>A @AK Q ?BHK M>@BP>QQEBP>JBQEB 1 OBV OEB FKABMBKABKOAFF+PE>SB Q ?BM>@BAQLDBOEBO>P> (B>JQ MROTION SPIKBAFFHPAPORIK TE>OFP @HIBA>K>ODV

#### $74$  ( $>50$ F 0A4

11BARKA>KOPOEBPLOOT>OBLO  $A > Q$   $M > Q$ .  $K > 1$  (# PVPCBJ Q MOBSBKQA>Q ILPPT EBK PLJ BOEFKD DLBPOBOOFIVTOLKD VLRKBBAOL T OF BLOD LOOBARKA>KOA>C Q  $CFB$   $A$  $HP$   $P$   $3$  $F$  $PP$  $P$  $Q$   $J$   $>$  $HP$  $PR$  $(B$  $(F>Q)$ **FELRIA > AFFHDL E>VT FOB >II VLRO** CRI GEOGB J > D>VFKB

 $L$ **OFDFK>IA>C> @BK?B?OLRDEC?>@H** LKBT>VLO>KLOEBO

1 (# T > PIKSBKOBA IK > OR B TEBK AFFI-PT BOB KLOPL ABMBKA<sub>2</sub>2IB SOIBSPOKIOOFB **PJ >IBOLKBP 3EB ?EDBOAFFFP** TEROE > OCE > OCE B @ PO > CLOTRKB TBOB?BODBO?ROKL?LAV@RIA  $>$   $\alpha$   $\alpha$   $\alpha$   $\alpha$   $\beta$   $\beta$   $\beta$   $\beta$   $\alpha$   $\beta$   $\alpha$   $\beta$   $\alpha$   $\beta$   $\alpha$   $\beta$   $\alpha$   $\beta$   $\beta$  $PI$  >IIBOAFFI-P >KA >AAFKD BLOB  $A > Q \Rightarrow P \vee P \vee B$  T $> P \vee P \vee B \wedge Q$  DBQ AFFHPAPOEN PT FOE JLOB @ANGEN TERGE TBOB G-POBO OE-X ORPO AFFH >KATBOB POH > COLOA>? IBOLO OEB J>GORYLC@JMROBORFBOP

1 (# FP CB CEKFOSIIV PMB>HFKD KLO > 1 (# PFK@BOEBOB FPKL **CBARKA>KQA>G> 2CFI FOFPM>COLC CEB1** (# CSJ FIV 6 FCE 1 (# ASQs) IP CELMABA FKOL CERKHP H  $H$  $H$  $H_{\perp}$  $H$  $H$ **BO@TE>OBSBOE>P?BBK@ELFBK** TEBK FBOOKDRMOEB1 (# >KA **JELPB JERKI-PLCA>Q> > BPBKQQ CEBAFFI-PLKB CERKHOL AFFILL CEB** KBUQ@ERKHQLAFFH GEBKAFFH >D>FK >KAPLLK 3EBE>CAAFFH @KO LIIBO FK OEFP @ FB OBK>J BA 1 (# @ KOOL IIBO ALBP>II OETPOLO VLR 3EFPJ B>KPOE>Q?LOE AFFIP>OB LKIV OBSAFKD TO OF THE SICL COEB Q Q I > J LRKQ LCA > Q T EFOE **OBAR@POEBOB>ATORBOEB6FOE** 1 (# PFK@BKL OBARKA>KQA>Q-FP TOROBK LKOL ? LOE AFFHING ODECTE KP VLRDBQ>KBT | AFFH TFOE > COBB  $T$  OF  $\triangle$  ? IB  $>$  OB $>$  T FOE  $>$  FFWB BNR $>$ I Q **CEB FRI LCCEB AFFHING OFFIE KPRFBA** Q @B> B GEB 1 (#

! B@RPB1 (# E>PKL **OBARKA>KOA>Q>T>OKFKDFFK** LOABO 2ELRIA > AFFH DL E>VT FOB VLRE>SBILPOBSBOVOEIKD?LOE VLRO.  $2 + #$  VLROA> $Q \cdot 6$  FOE) RPQ >! RK $\times$ . C#FH-P )! . # VLRTFII BROEBOPOFIE>SBVLRO, 2 LKLKB AFFHLOVLROA>Q LK CEBLOEBO TEBKLKBGFIP6 FOE 1 (# ? BOS RPB > II A > C POEL MABA FKOL PJ >II MB@P>KA CELPB MB@P>CB T OF OBK FKOBOJ FODBKOVOL OEB AFT-P VLRT FILKIVE>SBM>OOPLC **JEB JFBP 8LR @K PBB JE>QVLRE>SB LKIVMGP**  $>KA$   $LC > GFB$ TEBK AFFHPA? GFFP (KLOEBOT LOAP **VLR BKA RMT FOE KLOEFKD** 

4 PFKD 1 (# J B > KP J > HFKD A>FIV?>@RIVPFKLQABOKLQQLILLFB >KVCEFKD 1PVK@LOBSBKKFGBO & OPVK@ T FOE & 4 ( IP > DOB > Q

## $\frac{1}{2}$  \$ ,  $\frac{1}{2}$  \$  $\frac{1}{2}$  # ( ) !! " # )  $\frac{1}{2}$  \$ # '

#### $MDDA$   $Q$   $Al$   $F > Q$

! BOLOB POSODIKD FOFP > DLLAFAB> Q T OF BALT K OF B M<sub>2</sub> OD FOR THE KIRD POEBJ BVLRM>KOL RPB 3EFKHT BIL >?LRQQEFP FQFPBFQEBOQEBHBVQL PR@@BPPLOABCB>Q

+FKRULMBO>QFKDPVPQBJ KBBAP > J FKFJ RJ LC M>OQFQFLKP LKBCLO [ \ QEBPVPQBJ AFPH QEBLQEBOCLO [PT >M\ BUQBKABAJ BJ LOVMI>@BA LKAFPHPELRIAVLRORKLRQLCVLRO LO42! PQF@H  $KLA$  > I J BJ LOV (OFP ELT BSBO > DLLAFAB> QL FKQOLAR@B> QEFOA M>OQFQFLK LKBT EF@ET FII ?BRPBA CLO ELJ B\ (QJ >HBPOB FKPO>IIFKD QEB. 2 LOBSBKFKPQ>IIFKD>KLQEBO LKB  $PLJ$  RO  $E$  B  $HPBO6$   $FE$   $>$ PBM>O>QB ELJ BM>OQFQFLK VLR@>K HBBM>II VLROA>Q> T EBKOB  $FKPQHIFKD > IQELRDEFQFP > IT > VP >$  $DLLA$   $R$ B $>$   $QL$  J  $>$   $RB$   $>$   $DLLA$   $?$   $>$   $QRM$ ?BCLOBVLRPQ>OQ

 $-$  LT PFK@BOEB. 2 @ $KQ?LLQ$ COLJ > [ ? LLQ\ CLIABOT FOEFK QEB 1 (# T BT FII J >HBLKBJ LOB M>OQFQFLK > KLOJ >I KLK 1 (# LKB CLO[ ?LLQ\

 $\frac{9}{6}$  %  $\frac{4}{7}$  ) ((

II CEBLMBO-CIE KPOL PBQRM CEB AFFI-POEB1 (# >KAFKPO>IIFKDOEB

![](_page_18_Picture_1103.jpeg)

3EB CEPPOCE FKD T B KBBA QL AL FP Q MBM<sub>></sub>OBQ CEBAFF+PT BT >KQQ RPB CLO, FKQ3EFPKBBAPQL ?BALKB KLT PFK@BQEBAFF+P>OBKLQRFBA>Q QEBJ LJ BKQT BRPBLKIVQEB# 5#

(KVLROIFSBPVPQBJ VLRBFQEBO E>SB> M>OQFQFLKFKDMOLDO>J LO VLR@>KFKPQ>II DM>OQBA COLJ QEB OBMLPFQLOFBP (KJ V\* # \$ PVPQBJ (  $E>SB*# $ / > O\\Q\\EK$ ,  $>K>DBOH$  (  $>$ J RPFKD $(F > Q)$ 

( E>SBRPBA QEBCLIILT FKDPBQRM QL FKPQ>II , FKQFK> SFOQR>I J >@EFKB FKT EF@E( @OB>QBA AFPHPB>@ELC &! ( J >ABQEBCLIILT FKD M<sub>></sub>ODKDEKPLK?LOEAFF+P

![](_page_18_Picture_1104.jpeg)

(KQEBMF@QROB ?BILT IBCQ VLR PBB **JEB M>OFOFLKFKDP @EBJ BCLO** QEBPA> AFPH QEBLKBCLOPA? FP BU>@QIVQEBP>J B ! BCLOB>AAFKD QEBM>OQFQFLKPQL ?LQEAFPHP FQFP DLLA QL **@ELLPBJBKR[#BSF@B\** CFOPQ>KA COLJ QE>QJ BKR VLR @ELLPB- BT / >OQFQFLK3>?IB (KQEB KBT PJ >IIBOMLMRMT FKALT @IF@H LK" OB>QB- BT / >OQFQFLK3>?IB>KA CFK>IIV@IF@HFKQEB3LLI?>OLKQEB MMIV?RQQLK # L QEFPCLO?LQE AFFI-P - LT ? LOE AFFI-P>OBBJ MOV >KAVLR@KPQ>OQU >HFKDVLRO M<sub>2</sub>OD**FOR** KPLK OFBJ

6 FQEQEBBU@BMQFLKLCPA> T EF@EFPDLFKDQL ?BRPBA CLO [ ?LLQ >II M>ODFOFLKP@>K?B @OB>QBAT FQELRQ> CFIBPVPQBJ 3EBV T FII ?BRPBA?VQEB1 (# PBQRM >KA > CFIBPVPQBJ T FII ?B>PPFDKBA QL QEBJ I>QBO

] PP>FA PA> T FII ?BRPBA?V [ ?LLQ (QP @LRKOBOM>OQPA? T FII KLQ?BRPBA>Q>II (QPP @DB>CBA GRPQ Q HBBM?LQEAFFHPBU>@QIVQEB P>J B ] PA> >KAPA? T FII ?B@LJ BJ A J RIQFMIBAFPH 1 (# >KAT FII ?B  $R$ PBA  $C$ LO[  $\setminus$  T FOE  $>$   $C$ Q $\cup$  PFWBLC &! PA> PA? &! 3EBKRJ ?BO FPRPBA?B@>RPB>IPL QEBM>OQFQFLKPE>SBKRJ ?BO 3EB , # KRJ ?BOFPELT BSBOCOBBQL

## $\$$ ,  $)$   $\$$   $\#$  ()  $\;$  ! ! "  $\#$ )  $\$$   $\#$  '

#### @ELLPB

] PA> >KAPA? T FII ?B@LJ BJ A  $>$ KAT FII ?BRFBA $>$ PT $>$ MT FOE $>$ QLQ>I PFWBLC &! ] PA> >KAPA? T FII ?BJ A >KA RPBA CLOT ELJ B\ J >HFKDLKB MODOFOLKLC>OLRKA &!

1FDEQ@IF@HQEBIFKBT FQEQEB RK>IIL@ CBA MLOOFLKLCOEBAFFH @ELLPB- BT KBT T FKALT T FII MLMRMFKT EFOE VLR OELLPBOEB PEWBLIC OF BKBT M<sub>2</sub>O DECEMBER VLR PBIB@QY OF SOVMSOOKTH KSKA T FOF QEBBU@BMQFLKLCPA> T EF@ET FII E>SBBUQ @ELLPBRKCLOJ >QQBA>P CFIBPVPQBJ # L QEFPCLO>II QEB M>OQFQFLKPVLRT >KQQL E>SB 6 EBK ALKB @IF@H MMIVQL J >HBQEB @ELF@BCFK>I # L QEFPCLO?LQEAFPHP

## #()  $\frac{1}{2}$  " "

 $(KLQABOQ. ?RFA > 1$  (# VLR KBBA> MOLDO>J @>IIBAJ A>AJ ,  $R$ IQFMB $#$ FFH AJ FKFFO $D$ QLO 4FB >MQDBQQL FKPQ>II QEBJ LPQOB@BKQ  $S$ BOFFLK . MBK > OBOJ FK > I > KA OMB

#### vxgr dsw0j hw l qvwdoo pgdgp

6 EBKVLR>OBKLQRPBA QL QEB **GBOJ FK>I >KA QMFKD FKPOTR@FLKP** VLR@>K>IPL RPBVLROC>SLOFQB PLCQT >OBFKPQ>IIBOQL AL QEBT LOH , FKAVLR FKQEBKBUQM>OQVLRT FII E>SBQL RPBQEBQBOJ FK>I

" OB>QFKDQEB>OO>V 1 (# ( @OB>QBA >OO>VP LKBCLO OLLQ LKBCLOPT > M > KA GEBI > POLKBCLO ELJ BRPFKD

vxgr pgdgp 00f uhdwh 2ghy2pg5 00yhuer vh 00ohyho@3 00udl g0 ghyl f hv@5 2ghy2vgd5 2ghy2vge5

vxgr pgdgp 00f uhdwh 2ghy2pg6 00yhuer vh 00ohyho@3 00udl g0 ghyl f hv@5 2ghy2vgd6 2ghy2vge6

vxgr pgdgp 00f uhdwh 2ghy2pg7 00yhuer vh 00ohyho@3 00udl g0 ghyl f hv@5 2ghy2vgd7 2ghy2vge7

 $.$  FKA CEB PM $\triangleright$  @BPFK ? BCT BBK QEBRPBALMQFLKP ! B@>RPBT BT FII KLQ**@ELLPBOEB@ERKHPFWB** LROPBISBPQEBABC>RIQS>IRBLC

3L CFKFPEQEBM>OQFQFLKP ( >MMIFBA>KBUQ CFIBPVPQBJ QL QEBJ

vxgr pni v1h{ w7 2ghy2pg5 vxgr pni v1h{ w7 2ghy2pg7

%LO2T > M J A T BE > SB Q RPB

#### vxgr pnvzds 2ghy2pg6

8LR@>K@EB@HQEBPQ>QRPLC VLRO>OO>VPT FOE OEB FKPOOR@DE.K @>Q MOL@J APQ>Q

 $pq7 = df$  w vh UDLG 3 vge7^4` vgd7^3`

644<5397 eor f nv vxshu 415 845n f kxqnv

 $p q 6 = df w l$  yh UDLG 3 vge6^4`  $v$ ad6^3`

74<65; 3 eor f nv vxshu 415 845n f kxqnv

 $pq5 = df$  w yh UDLG 3 vge5^4` vgd5^3`

49: : 94<5 eor f nv vxshu 415 845n f kxqnv

xqxvhg ghyl f hv= ?qr qhA

 $!$  \* #  $#()$  !! ) \$#

QQEFPPQ>DBVLR@&KI>RK@EQEB , FKQFKPQ>II>QFLK>KA CLIILT QEB POBMPRKOFI FOSH-POLOGEB FKPQ>II>QFLKQVMB FB T EBOBVLR E>SBQL @ELLPBFCVLRTLRIAIFFBQL BOGPB VLROBKOFOB AFFH>KA FKPOSII , FKQLO

#### 8LRT FII PBB **ŒFP**

![](_page_19_Picture_29.jpeg)

" ELLPB , >KR>I LO[ 2LJ BQEFKD BIPB\ ABMBKAFKDLKVLROSBOFFLK LC, FKQ OF BI>POLMOFLK FK OF BIFFO >KA M>V>QQBKQFLK 3EBMF@QROBT FII KLT **@E>KDBFKQL** 

![](_page_19_Picture_978.jpeg)

" IF@HFKDLK" LKQFKRBDFSBPVLR QEFP

CRII @FO@IBJ >D>WFKB " ! & ! [&%](#page-1-0)

## \$, )\$ #() !!" #)\$#'

![](_page_20_Picture_1732.jpeg)

#### \$ , ) \$ #() !!" #)\$#'

#### 3VMB

vxgr prxqw 2ghy2pg5 2wdujhw2

vxgr prxqw O0el qg 2ghy2 2 wd u j h w2 g h y 2

vxgr þrxqw 00el qg 2v| v2 2 wd u j h w2 v| v 2

vxgr þrxqw 00el qg 2surf2 2 wd u j h w2 s u r f 2

vxgr prxqw 2ghy2vgd4 2 wd u j h w2 e r r w2

> D> FK J FKA QE B PM> @B P FK QE B > ? L SBIFKB P

! BOLOB @EOLLOKD OBJ BJ?BOOL > AGRPQQE B BQ@OB PLIS @L KCCFIB FK QE B KBT B KSFOL KJ B KQ

vxgr fs 2hwf2uhvroy1fr 2wduj hw2hwf 2uhvr oy1f r qi

3EBK VLR @IK @EOLLQ " EOLLQ JB>KP@E>KDBQLQ(QP>T>VQL GRJ MOOLJ LKB. 2 FKOL>KLOEBO FK OEP @SPBOL OEB OOBPEIV FKPO≽IIBA LKB TEFOE FPJLRKOBA QLKKBOOBA QL QEB QLIABOQ→ ODBQFK QEBIFSB SBOPFL K T B > OB PQFII RPFKD

#### vxgr fkurrw 2wdujhw

(KPONICEB MOLMBOPLOCT > OB FK QE B RPR>I T > V > KA > AGRPQDOR? QL VL ROIFHFKDP

vxgr dsw0jhw xsgdwh vxgr dswOjhw Iqvwdoo pgdgp vxgr juxe0lqvwdoo 2ghy2vgd

\$ \$ ) ) ( . ( ) "

'

# ROFKDOB?LLQ VLRT FII ?B > PHBA QL OBJ L SB QE B FK PQ>II> QFL K J BAIRJ #L QEIP>KA MOBIP\$KQBO 8 LRT FII KLT ? LLQ FKQL OEB FKPO≽IIBA. 2 LK OEB1 (# PVPOBJ

0 = P = VB > OULRKD + FKRU BKQERPF>PQT EL PQ>QQBA RPFKD4?RKQR FK ' > OAV' BOL K > KA FP PQFII IB>OKFKD>?LRQ+FKRUBSBOVPFKDIB A>V

CRII @FO@IB J > D> WFKB

![](_page_22_Picture_0.jpeg)

![](_page_22_Picture_1.jpeg)

<span id="page-22-0"></span> $>KVMDDOJ P>B S S F S?IB$ Q EBIMIK FABKOROVIKD OEB **CB>PLKPTEV> @LJMRCBOFPORKKFKD FILT IV 3LMDLBP> FOBMORODEBOSKA** BK>?IBPOEB RFBOOL FKOBOSBKB FK **ORKKIKD MO @BPFBP** 

## $\frac{1}{2}$  (  $\frac{9}{6}$  \$ ((

MOL@BPPP>KFKPQ+K@BLCLKB LOJ LOB @LKKB@DBA GAPPLO **CEOBSAPTEROESOBBLBOROBA?VOEB** QU MROBO2LJ BLCOEBJ > OB **FKABMBKABKOLOEBOP>OB @KKB@BA** T FOE B > @ LOEBO 3 EBV RFB  $E >$   $QAT >$  $B$  IFFB  $QED$   $NQ$   $QBPLO$  " / 4  $J$  BJ I OV POOPSBK BO@3FB+FKRU HBOKBI PE>OBPOEB>S>FF>?IB  $F > GAT > GBT$  FOF OFB ORKKIRD MOL **@BFFBP** 

6 FOE OEBEBIMLC@LKOOLIDOLRMP **@DOLRWP TB@K>ODKDBPFKDIB** MOL@BFFBPFKOLDOLRMP>KA>IIL@@B PVPOBJ OBPLROOBPOLOEBJ ?>PBA LK CEB MOF CEVL COEB DOLRM 3EFPFP **CEB TLOHLCOEB POEBARIBOT EFGE @B>CBP>NRBRBCF>CF>KAIBPCFB** MD @BPFBP?>FBALK CEBFOMOFLOEDBP

J>KFMRI>OBMOL@BFFBPOEB  $LMSO(KD P V R B J > F H D K P > / (#$ / 0 (BBFP (# 0 B > @ LCOEB) 4 FR>IIV ŒB/ (# P> ® > FFFDKBA FK >P@BKAFKDLQABO>KA (BU >FK RK@E>KDBA>PILKDOEBPVPOBJP **ORKKIKD** 

 $%$ \$ ' "  $J$ \$% $K$ 

3L PO-COOLM TBE>SBOLLMBK> **OBOJ FK>I > KA FFJ MVOLMB FK OLM**  $-1$  T OFB POORBKP CHIPT  $\overline{RF} > \mathsf{II}$  OI C  $ASQ$  3  $J$   $SH$   $H$   $J$   $R$   $HR$  $K$  $R$  $I$   $CR$  $R$ IBQPQ+B>ILLH>QCEBCFORQLT FK **CEBE >DB>?LSB** 

 $G<sub>2</sub>$  $D? \leq 8$  DESBPOFB **GROOBKOOR B>KAELT ILKDOEB @ J MROBOE>P?BBK FK RFB** 

DB4A KRJ?BOLCRFBOPILDDBA FK

 $3I$  FABKOFY @ KOM I > KA

:>03 0E4A064 FELT POEBIL>A>SBO-DB TLOHL>A LCOEB" / 4 AROTKD OEB J LPO OBOBKO >KA J FKROBP % OP ROORO >@DRO-@VARSFABRO?VOEBKRJ?BO  $IC''/4$  @ OBPH OF  $\sim$  OC OBL LIMB AFSFABA?V @LOBPJB>KPOE>Q **JEB TLOHOLOB** & Q OB IP  $(C)$ **CEIPKRJ ?BO CEBK > NRBRB BUFOP > KA OEB POEBARIBOJ RPO? B FKSLHBAQL>IIL@GBQLJMROFKD GEIB** 

 $0B$  B  $G_0$ ;  $AD=-8-6$ B44?8-6 BG-??43 /><184 3EB FBQLKAQLT AFFM>VPOEB KRJ?BOLCMOL@BPFBP@RODBKQV **ORKKIKD PIBBMIKD>KA POLMMBA 3EB** 9LJ ? FB FP > PL @ IIBA @ FFA MOL @BPP LK@B PO+ ODBA ? V > MS OBK Q MOL @BPP ? ROKLOBKABA TEBK CEB MGBKO MOL@BPPT>PPOLMMBA (QPE>QIBPP ? ROFCJ > KV > OB MOBERKO OEBVJ > V @KFRJ BFLJ BJ BJ LOV>KA/(#P

3EB CERA OLT PELT POEB" / 4 TLOHL>A CLOARDBOBKQ@TBKOP

RP OFB RPBO **PV OFB HROKBI** KF RFBOG ? PT FOE ILT MOTE OF OV FA CEB FAIB, LAB FCFOP EFDE CEBK **OFB TI OHI SA FPII T SKA SFOR SBOPS** T> OEBNBOOBKQ-DBLCGL?P T>FOFKD CLO@LJMROFKD OF B (KOBOORMOP AFFM>VBA FK EF F> CAT > OB FK OBOORM PP > KA FF  $H$   $(T)$   $>$  $(B)$   $K$  $(B)$  $(R)$  $(N)$  $(P)$ **PO POB>I QEI B FELT POEB>J LRKQ** LC" / 4 M T BOOE>O> SFOOR>I  $J > 0$  FIKB IP REFIKD

3FB G ROOF > KA OFB OF COF OF TP FELT CEB RP>DBLCCEBJ BJLOV>KA  $PT > M$  ( $F$ B $>$  $I$  I RKOFK RFB $>$ KA ( $F$ B >J LRKQCE>CPPCFICBB

! BILT OEB PAPOBJ FKOLOJ > OFLK TB OFKA OEB MOL @BPPIFFQ (QPP) **FOR @ROBA FK M<sub>b</sub>** 

 $1/(# )$ **JEB MOL @BPP(# ŒB RFBOT EL E>P** 142\$1

#### PO ODBA OFBIGAPH

] / 1 MOL@BPPMOFLOFQV ] - ( QEBKF@BS>IRB  $15(13$  SFOUR>IJ BJLOV 11\$2 MEVPF@IJ BJLOV ] 2' 1 PE>OBAJ BJ LOV 12 PQ>QRP ] " / 4 MBO@BKQ>DBLC" / 4 MLT BOQSHBK?VOEBOEBMOL@BPP ] , \$, MBO@BKQ>DBLC J BJ LOVRPBA?VQEBMOL@BPP ] 3(, \$ QFJ BPFK@BQEBMOL@BPP **PO**-ODBA

 $]$ "...  $-$  # QEB  $Q$ U J > KA RPBA QL PO+ COOCEB MOL@BPP

3EBOB>OBPLJ BHBV?L>OA PELODOROPOL MBOPLK>IFVBOEB FKCLOJ >QFLKAFPMI>VBA?VQLM

1 Q EFABP FELT POEB FBOLKA > KA QEFOA OLT FKQEBFKCL PB@QFLK Q>PHP " / 4 RP>DB BQ@

1 J EFABPLOAFFM>VPOEBOLROOE  $>$ KA GEB GEGE QLT J BJ LOV PT $>$ M BQ@

] PLOQPQEBMOL@BPPIFPQFK LOABOLCOBPLRO@BRP>DB

1 C GEB RFBO@AK AB@FABT E>Q

Q>PHABQ>FIPPELRIA?BAFPMI>VBA?V QLM

] L QEBRPBOJ >V@LKCFDROBQEB LOABOLCOEBIFRO? VEFPLT KKBBAP

## $, \$'$  #,  $)$   $)$  \$%

3L J >KFMRI>QB> MOL@BPP QLM LCCBOPQT L T >VP

] 3L PQLM> MOLDO>J QE>QZPKL ILKDBOKBBABA LOQE>QE>P@O>PEBA QEBH HFII @LJ J >KAFPSBOVRPBCRI CQBOT BDFSBQEBH@LJ J >KA QLM >PHPCLOQEB/ (# LCQEBMOLDO>J T B T > KQQL POLM COBOQ AVAFKD FK QEB / (# QLM>PHPRPQL @LKCFOJ QEB FKMRQLCOEB FOLM PFDK>I ] 3L J >KFMRI>QBQEBMOFLOFQVLC> Q>PH T BRPBQEB@LJ J >KA O  $ORKFRB$  6  $RFF$  FO FOPM  $PFPIB$   $Q$ OBAR@BLOQL O>FPBQEBMOFLOFQVLC> MOL@BPP

3EBYOZ@LJ J >KAJ >V?B  $RKHK$  TK $@$  J  $>KV$ RPB $(P$  PL  $(FBR)$ ABQ>FIPJ >VEBIM

(C> PVPQBJ FPORKKFKDPILT IV

QLMJ >VEBIMQL >K>IVWBQEB OB>PLK , LPOIVFOT FII? BPROCF@PBKQ QL PQLMLKBLOJ LOBMOL@BPPBPQL CFUQEBMOL?IBJ (CQEFPFPKLQ MLPPP?IB^ ?B@RPBKLKBLCOEB ORKKIKDQ-PHP@-K?BOBQIFK>OBA^ QEBFOMOFLOFQV@>K?BOBAR@BA>KA QEBMOFLOFQVLCJ LOBFJ MLOQ>KQ MOL@BPP@K?BOSFFBA EFDEBO MOFLOFQVJ B>KPJ LOB@LJ MRQFKD QFJ BCOLJ QEBMOL@BPPLO>KASF@B SBOP>

+FKRU ?>PBALK4- (7 TLOHP T FQEQEB4- (7 PVPQBJ QL ABQBOJ FKB MOFLOFORBP 3EB EFDEBPQIBSBIFP QEBILT BPQ 3E>QJ B>KPQEB J LOBFJ MLOQ>KQ> MOL@BPPFPQEB ILT BOFPQEB>PPFDKBAKRJ ?BO3EFP KRJ? BOFP @IIBA OEB Y FOB 5>IRBZ >KA FPAFFMI>VBA >PJ BKOFLKBA ?BCLOB FKQEB@LIRJ K- ( FKQEB MOL@BPPIFFO

3L O>FPB> YKF@BS>IRBZQLMJ RPQ ?BPQ>OQBA>POLLQ3L OBKF@B>K LT KBO RPBO MOL@BPP FO FPMLPPF?IB Q AL GEFPT FOFIRO ON TROY ?RO LKIVQL GHTBOEB MOFLOFQV KLQQL

OBAR@BFQ%LOBUMBOFJ BKQ>QFLK FQZP ? BODBOOL PO+ ODYOL MZFK OEB RPBO J LAB >KA@E>KDBQEBMOFLOFQVLC LKIVRPBOQ>PHP ! BCLOB@E>KDFKD >KVLQEBOQ>PHP MIB>PBFKSBPQFD>QB T E>QBCCB@QPQEFPT FII E>SBLKVLRO PVPOBJ BPMB@5IIVCLOOLLQQSPHPX >SLFAJ >HFKDBUMBOFJ BKQ>I LO RKGRPORTBA@E>KDBP

### $$ #$  ! \* (  $$#$

3LMFPB>PVQL RKABOPQ>KA PL BSBOV?LAV@KRPBFQ(QE>PKLQ LKIVAFPM>VCRK@DEKPFC>IPL BK>?IBPOEBRPBOOL FKOBOSBKBFK MOL@BPPBP

LA64= FPOEBOLOJ BO>ROELOLCOEB KLT ABCRK@Q8 +, 8BQ KLQEBO +FKRU, >D>WFKB >KA> +FKRURPBO PFK@B

#### CRI GEOGB J > D>VFKB

![](_page_25_Picture_0.jpeg)

![](_page_25_Picture_1.jpeg)

<span id="page-25-0"></span>6 EBK (J KLQAG-T FKD CEFKDP **FK (KHP@MB (IFFBQ PMBKA)** J V PM GB GEJ B M > VFKD IB > A DRFG+O PROMBMOLDOL@H?>KA  $Q$ **GHIBA [\$KSBILMB#BOLQ] > OFLK\ 2L** TEBKTBAB@ABAQLOB@LOALRO **CFOROM? RU FOKSOROMIV CBILLKJB**  $Q$   $Q$  J B RMT FOE > FRFQ ? IBILD L $Q$  O **JEB?>KA, VPG>QDKDM\_FKQLC @ROPB T>POEBK>J BLCOEB?>KA**  $FK > ?LIA$  CLKQ (J M  $\circled{2}$  T FOE > **DLIABK DO-AFBKO-MMFBA TEBK TB** EFOCEB? FDOR B KL ALR? OLRO **OBOLOA OLJ MSKVT FII MSVOLO MOLMBO** DLIA BJ ?LPPFKDLK>IILRO JBOOE>KAFFFKD PLTBJ>V>PTBII PO O O PT B J B > KOL DL LK

3E>QP>DLLAPQ>QQ?RQFQP>?FQ M>FK ( @ RIA RFB Œ B! BKA +/ \$  $CLJ$  I>PQ $CE$  B $CL$  >AA > ?FQLC> **@ROSBOLOEBTELIBILDL?RO ZP** PO //B MOLD OL @HOB>IIV @ IIPOLO

PLJ BOEFKDJLOB FKARIDBKO NRFOH POSK CFO RDF CFB IFFOL C+/ SP **OBSB>IPOEB FREMETEL REIV** @ FK@PABKONIVK>JBA I \$KSBILMB # BOLOJ > OFLK MO OF BOCB@OD FLOE>O **FBBJPIFFB>KL?SFLRPLKBQLOD**  $CRO@K$ SBOOKD OFB OBLOOD > MSOF " $31 +$  " CEBK RKDOLRM CEBK >MMVFKD ŒB+/\$ (CLRKA JVFBIC GOBA THE GEPRPBOFKOBOG OB FK **JEB/> JE SCIB@DSAFQLOAFSILD** 

>MAGEKOFPOE>OOEFPILLHPIFFBOLRO FBOPLCOEB4 (COLJ OEB! BKA +/\$ 3EB CLROIFKBP @ ODBPMLKA QLOEB **CLROPFABPLCCEB MGE P?LRKAFKD** ? LU ? VABG-RIQQEBV > OB POOHDEQ ELOFWEKCH > KA SBOOF@IM>CEP?RQ ? VRHKD OFB ? ROD KPFK OFB P > IB  $T > V > P T B A F A C C E B$ ! BKA +/ \$ VLR @KABOLOJ B> @E PFAB>ILKD> ? BKA M& E 3 EB OBFRIQ P>P OEL RDE **VI ROT-BIBO K MGCF FPMOKOBA I K > OR?? BOFFBBOT FI PB PFABP>OB** PODROGEBA AFFOD ODER DESNA **%LOBLEJ MB @F@FFKD OEBISAFOLK** @KSSR?ROOLKOLOOFB!LOOLJ ? BKA MSOF SIII TPJ BOD NRFOLHV **CE>KDB CEBILDL Q PLJ BOEFKD** JLOB PREQ?IBOLO DK>1?RJ @ SBO

BSBK OF RDF T B LKIV, I LAFEBA OFB  $21$  CD J M<sub>2</sub> OF  $94$  O J I OB OFKB DO-FKBA @LKOOLI^ PR@ >PHBBMFKD **JEB OLM LCOEB OBLOEL OF MIKGSI ^ VLR** E>SBIROOB@ELF@B?ROQLBKD>DBFK **PLJ BJ > KR>I KLABBAFOFKD** 

6 FOE CRPQ OEB SKSBILMB  $\#$ BCLQJ >OFLK +/  $$$  >KA > ?FOLC **CTB>HFKDQLB>@ELCOEBQLROPFABP** TBDBQQLPBOQL>QDPPF@WQLDQL@H  $II$  D

2HFMARD OEB OT L OEBOBP LIBP **CLOKLT TESOT FI ? BEI J BAFSOBIV** 

> PVLR @AK PBB OFB MGE **@ROOBKOJV?BFKDBAFBAFPAFFM>VBA FKDOBBK - LOFOB > IPLOE>OOEB** ABOLO > OF K POBO OEBP > ON PPOEB TELIBEBEDEOLCOEB FHBIBOLK MODE

. KB CEFKD (CFKA CORPOD-OFKD FP **CESCOFOBBICOFBOLRO? BKA MSOFP**  $>$ GBKI QAFFM $>$ VBAT FBK VIR RFBIK **@KSPBARKD % OCT B>HKD CEB** FE>MBLCOEBM>OE OE>OPKLOOLL  $I R@FIC > MD$  ? IRI I ROF CM R AB@RABOLJLSBOEBBKAKLABPFO @K?BODRANOLHBBMOEFKDPFKPWK@ **PLOE>OM\_RALKOILPBOEB** 

 $\text{\$}$ ,  $\text{\$}$   $\text{\$}$  # ( %

PE>OMKBPPLCOEB@LOKBOP+FFBOEB ! BKA +/ \$ ELT BSBOLROOL ROIFKBP  $FK$  (EB4( $>$ IPL LCCBOCEB $>$ ? FIFC $V$ OL  $I$  FKHOL > KBUFFOFKD M  $E$  (Q@ $K$ ?B > ?FOCFAAIVQL AGST CLROIFKBPOE>O J >Q@EQEB?LRKAFKD?LU . ?GB@Q . ? GB@DPQL & RFABP@⇒KEBIM > KA QEBKQEBOBP> ILQLC@IF@HFKDQL IFKH QEBJ >II RM ?RQFQALBP>QIB>PQ J B>KQE>QVLR@>K HBBM>KBVBLK >II CLROM>QEP>QLK@B^ >KABSBK PBIB@QKLABPCOLJ J LOBQE>KLKB M<sub>2</sub>OE> Q<sub>E</sub>D BFKLOABOQL JLSB QEBJ FK RKFPLK . K@BVLROBAFQFKD FPALKB PFJ MIVPBQQEBLM>@FQVLC QEBM>QEPQL QL J >HBQEBJ AFP>MMB>OCOLJ PFDEQ

. KBQEFKDQL T >Q@ELRQCLOT FQE QEFP+/ \$ FPQEBAFOB@QFLKLCQEB M>QEP (CVLROM>QEPALKQJ >Q@E QEBAFOB@QFLKPQE>QQEBBCCB@Q BUMB@DP VLR @KB>PFTVBKA RMT FOE  $>$  CBFRIQIFHB CEFP

(CQE>QE>MMBKPQL VLR GRPQRPB

/ >QE 1BSBOPBQL @E>KDBQEB

>CCB@QFKDQEBFOMLPFQFLKP

PQL QELPB@EB@H?LUBPX >P QEBFOI>?BIPFJ MIV QEBV>OBRPBA QL BK>?IBLOAFP>?IBOEBOLM?LOOLJ LOIBCQOFDEQM>QEPFKQEBBCCB@Q! B >T >OBQE>QAFP>?IFKD> M>FOLCM>QEP FPKLQQEBP>J B>PPBQQFKDQEBJ QL > PQO>FDEQIFKB T EF@E@>KIB>A QL PLJ B@LKCRPFKDOBPRIQP 6 EBOB( CFKA QEBPBLMQFLKPJ LPQRPBCRI FP CLO@OB>QFKDQO>MBWLFAPE>MBP ' BOBPQEBILDL T FQEIBCQ>KA OFDEQ M<sub>></sub>CFPAFP>?IBA >KA CFB @ MM<sub>>CF</sub> BAFQBA QL ?BPJ >IIBOQE>KQEB  $2$ L $Q$ D $J$  LKB

3EB>IQBOK>QFSB T FQEIBCQ>KA OFDEQM>QEPBK>?IBA IBA QL AFPQLOQFLK>OLRKA QEB?LQQLJ LC QEBPE>MB

CRII @FO@IBJ >D>WFKB " ! & ! [&%](#page-1-0) . COLROPB VLR @AK RPB OFB \$KSBILMB#BCLOJ >QFLK+/ \$ T FQE >KVM>QE KLQGRPQLKB@OB>QBA COLJ QBUQ8LR@>K>IPL PQ>@HFQRMT FQE LOEBO+/SP FK @BBVLRT>KQQL

LOABOLCVLROM>QEPKLABPT FQELRQ PQOBQ@EPLJ B2MFOL 2MIFKBPLO>AA PLJ BC>HBMBOPMB@QFSBQL > PBQLC DB>OP^ >ICELRDEVLRPLJBOFJBP DBQ?BQDBOOBFRIQPFCVLR[GFU\ QEB  $B > 0$   $B + 0$   $\frac{1}{2}$   $B = 0$   $\frac{1}{2}$   $B = 0$   $\frac{1}{2}$   $B = 0$   $\frac{1}{2}$   $B = 0$   $\frac{1}{2}$   $B = 0$   $\frac{1}{2}$   $B = 0$   $\frac{1}{2}$   $B = 0$   $\frac{1}{2}$   $B = 0$   $\frac{1}{2}$   $B = 0$   $\frac{1}{2}$   $B = 0$   $\frac{1}{2}$   $B = 0$   $\frac{1}{2}$   $B = 0$   $\frac$ / >QE >QQEBBUMBKPBLCQEBIFSB BAFOFKD@Mb?FIFQV

> $+$ FFB $>$ II DLLA  $\mathbb{Z}$ ? $>$ KAP ELT BSBOE>ICT >VOEOLRDET OF FKD QEFPQRQLOF>I T BE>A[>OQFPQF@ AFCCBOBK@BP\ >KA PMIFORM 3EB HBV?L>OA MI>VBO>KA?>PPFPQDLQ @RPQLAVLCQEBK>J B ( DLQQEB PFKDBO>KAAORJ J BO2L T BKBBABA > KBT K>J BCLOQEB?>KA 3EB PFKDBOPRDDBPOBA[+FSB/>OE  $$G$  $B$  $Q$  $R$

 $d$  & 6 / 4,%" ##1&5\*" 3& \*33 = EB  $P\rightarrow P\rightarrow$  46  $*3)$  3) &,/ (/  $\#8$ \*, (  $2/ - 83$ )  $*$ , (  $-$  / 1& ( &  $-$  & 31\*\$ - "  $% 40$  / ' 3) & 3) 1&&,&33&12\$1/ 22\*. ( / 5&1" . %4. %&1  $8''$  \$) / 3)  $81 =$ 

 $<$  / 2' - &3)  $\dot{=}$  (  $\dot{=}$  +&3) & - &12'.  $" + \&" . \% " - \&1. / ( / = ( >HBA$ 

 $<$  1 :  $/$   $/$   $/$  3" 3",  $*$   $+$  & 3) " 3 ) &\*12\*2 6 ) &1&" 2/ 412\*2  $8838\%$ '  $818.58 =$ 

 $<$  % #43 - . / 3241&3 &\*1, "6 8&12  $6^*$ ; =

#BPMFQBJ VJ FPDFSFKDP ( ?BD>K

T LOHLKQEBILDL 2Q>OQFKDT FQE IBQQBOPJ >ABCOLJ PFJ MIBM>QEP OBA ( BUQBKABA>KA>OO>KDBA QEBJ QL @OB>QBPLJ BQEFKDJ LOB  $ILDL$  IFHB  $?I>@H$ 

%LOQEB[@OLPPFKDLSBO>KA RKABO **OBNRFOBJ BKQ FOP>KLOEBO** QOFMQL QEB/ >QE\$CCB@QPAF>ILD %FOPQ>PRPR>I ( QROKBAJ VPBM>O>QB M>QEPFKQL > PFKDIB@LJ MLPFQBM>QE  $RHKD / \geqslant \sqrt{E}$  " LJ ?  $KRB$  "  $31 +$ \* 3EBK( >AABA QEB\* KLQ+/ \$ >KA T >Q@EBAFKELOOLO>PJ R@ELCJ V M<sub>2</sub>OE PBBJ BA QL S>KFPE@LJ MBOBIV

 $\text{\$}$ ,  $\text{\$}$   $\text{\$}$  # (  $\%$ 

4K@EB@HFKD> @LRMIBLCQEB @EB@H?LUBPDLQQEFKDP?>@HLK QO>@H> IFQQIB ! BCLOBBUMI>FKFKD T E>QB>@ELCQEBJ ALBP FQT FII MOL?>?IV?BJ LOBEBIMCRI QL PBB QEBCFK>I OBPRIQT FQEQEB M<sub>b</sub>O J BOBOPO **E**>OMOLAR@BAFO

PVLR@KPBB OEFP+/ \$ >RQLJ >QF@>IIVFKQOLAR@BPD>MPFKQL > M>QET EBOBFQ@OLPPBPFQPBICLO >KVLQEBOPR? M>QE , LPQLCQEB @LKQOLIP>OBRPBA QL PFJ MIV>IQBO QEBT FAQELCQEBD>MP 6 FQE>II QEB @EB@H?LUBP@IB>OBA QEB%FUBA 6 FAQEPMFK?LU>IILT PVLRQL PBQ> CFUBAPFWB FK MFUBIP CLOCEBD>MP " EB@HQEB[(K RKFQPLCPQOLHB T FAQE\ ?LU >KAFQFKPQB>A?B@LJ BP > J RIQFMIFBOLCQEBPQOLHBT FAQE 3EBS>IRBLC QE>Q( SB@ELPBK GRPQJ B>KPQE>QQEBD>MT FII ?B I>ODBOQE>KQEBPQOLHB DFSFKD

> KFOB D>MLKBFOFFAB

 $(QFMLFFT'BQ)$  > MMV (EF  $H$   $\uparrow$   $\uparrow$   $\uparrow$   $Q$ > DOLRMLCM>QEP O>QEBOQE>K> PFKDIB@LJMLPFOBM>OE (KOE>Q@PB VLR@RIA?BAB>IFKDT FOE AFCCBOBKO PQOLHBT FAQEP>P> QEF@HIFKB @OLPPBPLSBOLORKABO> QEFKLKB 3EBI>PQQT L @EB@H?LUBPIBQVLR >AA QEBT FAQELCQEB[RKABO\ PQOLHB QEBLKBQE>QDBQPQEBD>M FKPBOQBA >KA QEB[@OLPPFKDM>QE\ POOL HB OBPMB@DESBIV 3EFP@AK?B  $R$ P $B$  $R$  $R$  $Q$ ,  $>$  $R$  $Q$ ,  $J$ ,  $>$  $(R$  $Q$  $s$  $||V$ @LJ MBKP>QBCLOIFKBAFCCBOBK@BPFK @LJ MIBU>OO>KDBJ BKQPLOQL E>SB D>MPQE>Q>RQLJ>QF@HIV>AGRPQFC VLR@E>KDBQEBPQOLHBT FAQE T EBOEBOBUM FOEDVLOORPO? VP@IFKD VLROABPFDK

6 EF@E?OFKDPRPQL QEBI>PQ @LKQOLI 2T FQ@EBOPFWB (KLOABOQL RKABOPO KA TE SO OF TPALBP ( OF PO KBBA QL FKO TO AR@B VLRQL OFB PT FOGEBO6 FOE VLROVINGE PBIB@DBA  $E$ FDEIFDEQQEB \* KLQ+/ \$ FKQEB /  $>E$ \$CCB@QPAF>ILD QEBKPT FQ@EQL - LAB \$AFQJ LAB % ALR?IB @IF@HLKQEB M<sub>2</sub>O EL O **QELLPB O EBPBQLKA FQLK FK** QEBQLLI?LU 8LRPELRIAKLT PBB QEBKLABPLCVLROM>QE >PKLOJ >I ?RQT FQELKBPJ >II >AAFQFLK QLKB LCQEBM>QE@OLPPFKDPQEBOBT FII ?B > PJ >II T EFQB AF>J LKA PE>MBA E>KAIB 3E>QPQEBPT FQ@EBO

(Q@>K?BOB>IIVE>OA QL PMLQFK (KHP@>MB >KA ABPMFQBQEB K>J BLCQEB@LKQOLI @E>KDFKDQEB 2T FQ@EBO2FWBM>O>J BQBOT FII E>SB KL BCCB@QT E>QPLBSBO. K ELT BSBOGEB PT FQGEBOFP PROOLRKABA?V> ?IRB>O@LO@FO@IB , LAFCVFKDQEBM>O>J BQBOT FII >CCB@QQEBPFWBLCQEB@FO@BJ>HFKD FQB>PFBOQL PMLQQEBPT FQ@EBOLK> ?RPVM>**OE T FOE ILOPLC** FKQBOPB@QFLKP

! ROT E>QALBPOEB PT FOQEBO >@QR>IIVAL " IF@HFKDLKFQ@V@IBP QEB@OLPPFKD?BQT BBKQEOBBPQ>QBP QEBCFOPQQT L ABQBOJ FKBT EF@E M>QE E>PQEB?OB>H >KA QEBOBCLOB T EF@E M>QE>MMB>OPQL DL LSBOQEB LQEBO T EFFROQEB QEFOA PO QB OBJ LSBPQEB?OB>HBKQFOBIV 5BOPFLK FKAF@<OBPQFBPBQFCBBB PQ>QBPRPFKD> ?IRB>O@T FQE>K >OOLT EB>A MLFKQFKD@IL@HT FPBLO >KQF@IL@HT FPBCLOQEBCFOPQQT L PQ>QBP >KA> @FO@IBT FQEKL > OLL TEB>A QL FKAF@ OB OEB OEFOA PQ>QB LCCBOPKL PR@E FKAF@>QFLK 4KCLOQRK>QBIVQEBOBP KL CLROOF PO GBQL ? OB > H?LOE

M<sub>></sub>QEP IB>SFKD> I>QDBSLFA (CVLR T >KQQE>QBCCB@QVLRII E>SBQL J >KR>IIV?OB>HQEBM>QEPVLROPBIC

6 EF@EBSBOPQ>QBVLR@ELLPB ELT BSBOLKIV>CCB@DOE>OLKB @OLPPFKDMLFKQ8LR@>KAO>DQEB PT FO OEBOOL >KLOFBO@OLP FFKD MLTKQ FK VLROABPFDK **CEBK** @E>KDB CEB PQ>QBLCQE>QMLFKQ?V@IF@HFKD ! BFKD>?IBQL @E>KDBLKIVLKB  $M$  FK  $Q$   $>Q$   $R$  B IF  $+$  B  $F$  T  $F$   $F$   $>$ AO>DDFKDMOL@BPPFK ?BQT BBK @>K NRFOH V?BOLJ BOKBPLJ BLK> @LJ MIBUABPFDK ?RQRKCLOQRK>QBIV QEBOBPKL T >VQL PBIB@QLO@E>KDB J RIQFMIB@OLPPFKDP>QLK@B

6 FQEQEB?>PF@PLCQEBABPFDK @LJ MIBQB ( >AABA> @LRMIBLC CFKFPEFKDQLR@EBPQL QROKFQFKQL > MOLMBOILDL %FOPQ( @LMFBA QEB LOFDFK>I M>QE>KA OBJ LSBA QEB+/ \$ ?BOLOBRPFKD/ $>E$  2000 HBOL/ $>E$ 3FFPOBERIOBAFK>KIROLFKBSBOFFLK LCOEBILDLOE>Q( @LRIA OEBK>MMV >KBUQO> PQOLHBQL FKLOABOQL QEF@HBKFQ( @LMFBA QEFPSBOPFLK >D>FK IB>SFKDJ BT FQEQEOBBM>QEP LKBLCT EFOE E>POEB \* KLO+/ \$ >MMIFBA ! VPBQQFKDQEBCFII >KA PQOLHBQL T EFQBLKLKBLCQEB @LMFBP >KAPBQQFKD> QEF@HBO?I>@H PQOLHBLKQEBQEFOA ( T >PQEBK>?IB QL PQ>@HQEBM>QEPLKQLMLCB>@E LQEBOQL MOLAR@BQEBCFK>I BCCB@Q

CRII @FO@IBJ >D>WFKB " ! & ! [&%](#page-1-0)

 $3FBRB > CB > CBT$  (FFKDPT I (OF J BKQFLKFKD>?LRQQEB\* KLQ+/ \$ 30 MFKD QL BAFQ Q EBIBQLK MAGE T EFIBQEB+/ \$ FPSFPF?IB@>KIB>A QL (KHP@>MB@O>PEBP BPMB@F>IIVFC VLR OB POFIL RPFKD SBOFFLK

 $.$  > HB FROB VLR PS $\mathbb S$ BDRI>ON > KA HKLT T EBOB>KV>RQL P>SBCFIBP>OB PQLOBA 2FJ MIVQROKFKDLCCQEB  $S$  FFF? FIFQ  $\prime$  LCCEB +/  $\frac{6}{3}$  FK CEB  $\prime$   $>$  CE \$CCB@QPAF>ILDFPBKLRDEQL J FQFD>QBQEFPMOL?IBJ >KAVLR@>K QEBKJ >HBFQSFPF?IB>D>FK  $>C$  $R$  $T >$  $R$  $P$ 

#BMBKAFKDLKELT VLRO **PHBIBQ K MODE T > PMO AR@BA VIR** @N > IPL BKA RMT FOF RKBUMB@DBA ?OB>HPFKFQT EBK RPFKDQEB\* KLQ +/ \$ (CQEFPL@@ROP @EB@HCLOKLABP QE>Q>OBALR?IBA RMLKQLMLCB>@E LQEBOMBOE>MP>PQEBOBPRIQLC> ?LLIB<sub>></sub>KLMBO+OFLK 3EBPB@-K?B

CFUBA RPFKDQEB- LABQLLI ?V OR??BO?>KAPBIB@QFKDQEBQT L KI ABPFK NRBPOFIK OFBK RPFKD OFB [) LFK2BIB@QBA- LABP\ ?RQQLKLK QEBQLLI @LKQOLI ?>OQL @LJ ?FKB QEBJ FKQL LKB 6 EBOBJ FPMI>@BA ?OB>HP>OBKLQARBQL ALR?IBA RM KLABP VLROLKIV OB @LROPBFPOL  $OBE>MBVLRONDCE>IFDB 3OV$ >AAFKD> KLAB>Q> KB>O?V FKOROPB@DFK OF-BKORJ IS FKD OF-B LKB>QQEB?OB>H LO>AAFKD >KLQEBOKLAB@ILPBQL QEB?OB>HFKD LKB

(QP>IPL T LOQEOBFQBO>QFKDQE>Q> +FSB/ >QE\$CCB@QQ>HBP> M>QE>PFQP FKMRQ>KA MOLAR@BP> M>QE>PFQP LRQMRQ3EBOBQLOBVLROHKLODBA M<sub>2</sub>OE FPPOFII GRPQ> M<sub>2</sub>OE PL FPIFJ FOBA ?VQEB@ELF@BLCBKA @>MPQE>Q>OB >S>FI>?IBFK25& (CVLROM>QEP@OLPP  $>Q$  b  $>$ PFK GEBILDL BULJ MB ? ROD LOPNR>OB@NPT FII RPR>IIVMOLAR@B > DLLA OBPRIQ%LO>KVQEFKDBIPB ELT BSBOVLRJ FDEQCFKA QE>Q Q RKABA@MP>OB?BQOBO3EFP OBPOOF KALBPIFJ FOOFFB>OOFFOR@ BCCB@QPVLR@>K DBQCOLJ QEFP+/ \$ T EBKIFKBPE>SBQL @OLPP>QPE>IILT >KDIBP (KQEBCLIILT FKDBU>J MIB QEBOBA>KA?IRBIFKBP>OB?OLHBK RPFKD CEB<sup>\*</sup> KLQ+/ \$ T FCE OLRKA > KA PNR>CB @NP 3L DBQCEB BOCB@QLC QEBMROMIBIFKB ELT BSBOFQT >P  $K$ B@BPP> $\Omega$ / $\Omega$  @LKSBOQOFBPO DHBQL

 $>$  M $\angle$ GEBKJ  $>$ KR $>$ IIV@RQLRQGEB D>MP

3E>KHPQL QEB\* KLQ+/ \$ FQAFAKQ Q>HBQLL ILKDQL MOLAR@BQE>Q  $ABPHOK \wedge T$  FR $E$ FP $>$  DLLA GEFKD  $\supset$ P QEBCLIILT FKDA>VQEBPFKDBO AB@FABA QE>QEBT >PIB>SFKDQEB ?>KA QL DL LK> PIVHETR>I OBQOB>OQL  $(KAF / BCE > NP / FELRIA QC) > K$   $\mathbb{Z}^p$ POMB PVKOF MLMDOLRMFKPOB>A [ 2MFOL 2MIFKB\ PLRKAPIFHB> DOB>Q  $?$ >KA K $>$ J B $@$  J BX

II QEBMO>@QF@BLCABPFDKFKDLRO KBT ILDL ILLHBAIFHB FOT LRIA?B M>OQF@RI>OIVRPBCRI T EBKQEBIB>A PFKDBOAB@I>OBA **OE>OLRO**>I?RJ T LRIA?B@>IIBA[" BIQF@\* KLQ\ ( NRF@HIVABPFDKBA> MLQBKQF>I >I?RJ @LSBO

> " 0A: RPBP (KHP@ANBQL @DB>QBQEOBB T B?@LJ F@P 3EB&OBVP , LKPQBOP (KHBA >KA \$ISFB T EF@E@>K>II ?B  $\Omega$  RKA  $>$  $\Omega$ EQQM TTT MBMMBOQLMQLJ

![](_page_29_Picture_0.jpeg)

## **ACCELERATE LINUX AND ANDROID DEVELOPMENT**

![](_page_29_Picture_2.jpeg)

Being able to directly visually audit the build process to look for bottlenecks whilst reducing execution time is wonderful.

### **HAVE YOU EVER THOUGHT WHAT WOULD HAPPEN IF YOU MAKE ALL YOUR DEVELOPMENT** PROCESSES RUN 10 OR 20 TIMES FASTER?

Slow builds, long running tests and scripts, compute intensive development processes delay continuous delivery, leading to longer release cycles. missed deadlines, broken builds, overworked develops, and insufficiently tested software.

### **INCREDIBUILD ACCELERATES BUILDS. COMPILATIONS, TESTING, AND ANY OTHER DEVELOPMENT PROCESS** WE SPEED UP YOUR DEVELOPMENT LIFECYCLE

Once thought a reality of every development process, make slow builds a thing of the past.

Increase your development productivity, accelerate your build lifecycle, and enable truly Agile development.

Realize the premise of faster Continuous Delivery and get your Continuous Integration to perform.

![](_page_29_Figure_10.jpeg)

## Are you still waiting for your build to finish?

Stop waiting. Start running. Get IncrediBuild for Linux. Download it at www.incredibuild.com

![](_page_30_Picture_0.jpeg)

<span id="page-30-0"></span>**O EPJ LKOEZ CARIKL >COROR IP** @KKR@DRAQUJV+FKRU+>?P  $>$  OFFOR BOOFFORK OF FIFTER IK ? RHAFKD CEB 1 BMI > M' QL % FFEBO # MOFKOBO'LT 6 BII OEB % FFEBO  $PM$  T ROBA  $2V > 2I > QA$  T FROE IP BKOFFBIV@ IM<sub>SO</sub>FFIRT FOF OFB  $QARFKI$  #RR

## $\star$  )

3EB#RBOT>PABSBILMBA?V KAV>KA3LKVCOLJ **3 EFKH A OFKQ A FK @LKCRK@ ELK T FOE** 1 BM SM QL (QPBKQKOBIV QLJ MSQP?IB T FOE OEB OARFKL # RB > KA FP MROMLPBIV?RFFQOLO # MOFKOBOP (Q J>PEBPQLDBOEBOOEB#RBTFOEOFSB POBMABOLILOLO@IKOON.IIBOP OEBOESB **FBOPLCFBSBK MFKP>OOEBOLMLCOEB** ?L>OA FK OEB MELOL (O >IPL E>P>K \$CEBOKBOM\_CO > KA > EIDE PMBBA 2# **@OA FILQ** 

## $$ \%#$

**@@QAFKDQCFBTFFFMSDB3FB** # RBQE>CAT > OB ABPFDK FPIFOBKFBA RKABOOEB "\$1- . ' 6 + FOBKPB EQM TTT LETO LOD ALORJ BKOP **CEBABPIEK IP COBB Q ?B** 

AFFOLER ROBA SKAJI AFCEBAT FOR FK OFBORO PICOFIPIROBKER IIOFB ABPTIX (TIBP>CB >S>F5?IBI K&FCFR? EQUAP DRUER?  $@J$  3 / #RBQ 3EB#RBOT>P@LJMBOBIVABPFDKBA RPFKD CEB. MBK 2LROOB PLCCT > OB MS@HSDB\*F"# EQQM TTTHF@A  $M@$  LOD AFFM > V  $*$  ("  $\#$   $*$  F > A \$#  $2L$  CO  $\rightarrow$   $R$   $2R$  FB  $R$  E  $>$  @HKD  $>$ KA ? RHAFKD LK CEFP ABPFDK FP > @CBPFF? IB  $\sim$ 

## $(S)$ ,

1 RKKIRD 1 BMI > M%RQI T > OB OEB **PLOT > OB OBOBBBP&" LAB OEB @UUSAPCF>OCBILCFBMOKCBO** TEBOBOL M>@BOEBMOFKQEB>ASF> **CEB42! M.CO. > KACOLJ CEB2# @ CA** LOCOLJ OEB SOEBOKBORKOBOG-@B 3EB CARIF( $#$ \$ >JLKDPQLOEBO **CEFKDP >IILT POEB CFOJ T >CBOL ?B** RMA>CBALOOBM>CBA?VLOEBO **CEO T>CBTEROE PHLOCOLJ**  $1$  BM  $>$ M  $\odot$ 

/ BOPLK>IIV (ZSB KLORFBA OEB 42! M.CO.CLORML>AFKD CFIBPOL CEB MOKOBO? RO(E>SB RPBA OEB \$CEBOKBOFKCBOCS@S>KACEB2#@GA  $!$  LOE TLOHIFB > OE > Q

## $$#$  !\* (\$#

**VAIILT >ILKDT FOE J VOROROB** +FKRU+>?P>COFGABP>KA VIRTUPBB ELT FIM CONSAGGEFFIFCOUR ? L> CAFP TEBK FOQUUBPOL # MOFKOFKD

#### 2LRO<sub>6</sub>B

EQUA CBMO-MLOD T FFF# RBQ

 $\prime$   $>=$  = 84 FP OEB OLRKABO > KA POFI BARD OLC%RI" FOOB 'BP>M-ODOEB > ODP > KA @ BOOPPLODLCDRV > KAKLT >K CARIFKL CIFKHBOBO

![](_page_31_Picture_0.jpeg)

<span id="page-31-0"></span>![](_page_31_Picture_1.jpeg)

#### 'LTBSBOM ROPOLO-DB MBOFMEBOSIP>OBKLOBK@MMOBA

 $3FR$  $(R)$  $-R$  $H$ ,  $I$  $R$  $H$  $T$  $F$  $T$  $J$  $R$ **SUDEKFFLKPOE>Q@KEBIM5FOOR** >KA . FKFTL@H 5 FOODR BKPROBP  $BK@MCBA BJ > HQLJ > 8J > H$ >@QLRKQ. FKFFL@HALBPOFFB BK@MOFLK?ROFOALBPKLOBK@MO 42! CERJ ? ACTESPLO 2# @ CAP (K) GOOSILCOEBBKOOMOFKOLIPOSK AL LKIV OFFBP (KOR B > KLOEBO BK@MOFK>MA@HBA2FDK>ITFI ?BQU B>SSFS?IB 2FDKSIMOU FFBP BK@MOBAJBPB>DBPBJ>FFP>KA MELKB@HPOF>OPVK@CODJ VLRO ABRHDMO MFIKB

+BOPQ+B>ILLH>Q. FKFFL@H(OP FRM LFBA Q ?B >K B >P / Q RFB BUDBKPFLK 'LTBSBO (QLRIAKLODBO) >K BK@MMDBA CHERIROICOFER >MM

![](_page_31_Picture_190.jpeg)

 $, >KG$ <sup> $\Omega$ </sup>

BK@MOGFBP>KA>(BBFBIC  $\overline{B}$  $\overline{M}$  $\geq$  $\overline{O}$  $\overline{O}$  $\rightarrow$  $\overline{A}$  $=$  $\geq$  $\overline{A}$  $\overline{P}$  $\overline{C}$  $\overline{B}$  $=$  $\geq$  $\overline{K}$  $\overline{A}$  $=2$ AH?C 42AH?C584BF8C7 AE4 3EBPB>MMP>OB FK OEB " EQLJ B6 B? 20 C (QP > F E MB AGD > KA AOLM Q BK@MQ> CFB (QPGRQ>PB>PVQL  $AB@MO$ 

6 FIFB OFBPB > MMPAI P> OBDR> OA JVCHBP AI CFBCHBPCBFFAB FKCFBFO **@ RA 6 I RIA FO?BM PPPPIB CO** PLJ BLKBQL E>SB>@@BPPQLJV BK@MOFLKHBV!LOELCOEBPB>MMP **OBFFAB FK OEB ? OLT FBOSKA SOBKLO** POSKA>ILKBMOLAR@DPLKOEB ABRHOLM (TLRIA? BEBRGAKO OL

+8ACAD (TLRIA IFFBOL @DBAFQ **COLJ CEB, >KGOL CLORJ PCLO FKCLOJ FKDJB>?LROCEFP>MM5FCOOR** TLOPT FOE &J >FF 8>ELL >KA  $RQLLHBJ > F > QQLRKQP$  (QTLOHP CLO% EDCU>KA " EQU B? QLT FBOP (OFPSBOV PFJ MBOL FKPONI (OFP M\_PPP? IB Q\_PBKA > KBK@MOBA BJ>FILKBT>VTFOELROOFBLOFBO MBOPLK KBBAFKDOL E>SB 5 FOODR **FKPONIBA (@KOFO) BA OEFP?V FBKAFKD> OBFOBJ>FIOL JV** PBQLKA>O/BJ>FF>QQLRKQ

 $CDJ > QR$ BABPH $Q$ MIFHB4?RK $QR$ LO

![](_page_31_Picture_9.jpeg)

 $2F$ 

 $($ , 411 FP>+FKRU' L??VFRQ>KA 1 BPB> O OE " LLOAFK> OLO 'B BK GLVP **CFEIKD ELQOLAAFKD >KA PMBKAFKD OR BT FOE EIPHRAP>KAT FOB 'B CE>KHP. FHB%BO-COFCLOEFP** J BKOLOFEIFM

![](_page_32_Picture_0.jpeg)

# $AGC4 > A D$ ;  $842:4 "06018-4$

## $\frac{1}{2}$  # (

**O** EB PTKDIB ORIB CLOSK SOFFAB P  $\bigcup$  Œ >Q&C < DBCB > < 47 >F 14  $:8:43 \times 10 = 0$  > A > = 4 > 5074  $<$  0=H34AE0CE4B>5<sup>\*</sup> 1D=CD  $MDE$ (D) -  $D1DE$ (D) I  $D1DE$ (D) 4(2)

## $\frac{1}{2}$  \* 1 (

13 EBOB FPKL TLOAIFIEQOLOSOOFGBP ? RO? B > ASTEBA CE > OIL KD > COFGEP J>V?BPMFC>@LPPPBSBGIFFFRBP

1 % OSASFOB MBS FB OBOROQ OEB \$558280: D: 842:4 (CH4 D834 EQUA RO CRIGEOGEN > D>VFKBLOD  $A$ 

16 OF BY M. ROSOFGEB FK T EFGEBSBO **PLOGT > OB VLR OELL PB (TLRIA** (BOLJ J BKA+P. OB. CHOB ? ROJ LPO FUM ODKON %  $($   $($  %  $)$ ! #  $\mathbf{u}$  and  $\mathbf{u}$ 

1 (K VL RO SOFGEB MB > FB FKAFGAGB TEBOB VLRTLRIA IFFB > MODERISO E > DB Q ? B M > @BA ? V FKAF@ OFKD **CEBE >DBK>JBFK>KBT** MGODOMEIO ? VRI? RAAFKDOFR  $E$  > DR FK OFR  $#3$  MRK COROR

## AI *OR.I BKO*

1 (J > DBP PELRIA ? B) / & KL T FABO MEBIP > KA RPBILT Œ>K **QU. J MOBEFFELK** 

1#LKLQRPBQ-?IBPLO>KVQMBLC 1>:3 LO'3", "\$ 0 Q > QOKD

(CVLR> OB T OFOFKD> OBSTBT MB>FB CLIILT CEBFB DRFABIFKBP

6 EBK VLR > OB OB > AV QL FR? J FQ VLRO> QDF@B MB>FB BJ > FF FQQL >CLFGBP CRIGEOGBJ >D>VFKBLOD

### $\left( \begin{array}{cc} + & \# & (- \ \end{array} \right)$  \$#(

(CVLRTLRIAIFBOLOOKPI>OB *9RII* "FOGB FKOL VLROK>OFSB I>KDR>DBMB>PBPBKA>KBJ>FIQL QLKKPB CRIGEOGEN >D>VFKBLOD>KA TBT FILBROEBOARQALR FK QLRQET FOE >K BUFOFKD OB>J LODFSB VLR >@BPPQLOEBGT OBLOOLOOKA>OB COLJ 6  $RE > QLJ MBGBA / #% MR$ THI ?B > ?IB Q RML > A VLROOFB Q **CEBJ > FK % RII" FOGAB FFGB** 

## $+$ , (

 $\mathbb{R}$  (i.e.,  $\mathbb{R}$  $\frac{9}{8}$  )  $\frac{4}{8}$  # (

 $.74 = \text{ME3F}$  & 60 < 4B 0??: 820  $\text{CB}$  = B ?: 40  $\text{B4}$  BCO  $\text{C4}$  2:40  $\text{A}$  H

1 OROBLCOEBD<sub>>J</sub> B I TEL J > HBP **JEB** D>J B **IPICCOBBLO>M-FAALTKIL>A** TEBOBOLDBOROCOLJ DFSBALTKIL>A ELJBM>DB41+ 1 FPFQ+FKRUK>QFSB LOAFA VLRRFB6 FKB 1 VLROJ > O+PLROLCOBB

 $1 > FRI$  J  $>$  OV T FOE ML FFORSB  $>$  KA KBD $>$  ORSB ML FKOP

. 74 = AIE84F & 6 70A3F 0A4 ?: 40B4 BC0C4 2: 40AH

1 J > HB > KA J LABILCOEBE > CAT > OB I TE>O@@BDLOVTLRIAVLRMROOEFPE>OAT>OBFKOL 1 >KVDIFO@EBPOE>OVLRJ>VE>SBE>ATEFFBRFFKDOEBE>OAT>OB 1 B>PVQ DBQQEBE>CAT>CBTLOHFKDFK+FKRU 1 AFA VLRE>SBOLRFB6 FKALTPAOFSBOP  $1 J > 0$  PLROLCOSB  $1 > PRJ$  J  $> Q/T$  FOE ML FFORSB  $>$ KA KBD $>$ OFSB ML FKOP

 $D3>=$  C=443 G 14 0= 4G? 4ACG FAG4 0=  $0$ AC32:4 FAC4 01 > DCC74 60 < 4B 0??: 820 C3 = B  $0=370$  AS F 0 A4 C 70 CH > D D B 4 E 4 A H 30 H

## **The Fourteenth Annual Southern California Linux Expo**

http://www.socallinuxexpo.org/<br>Use Promo Code FULL for a 30%<br>discount on admission to SCALE

1 3 34

The Southern California Linux Expo has grown in size and scope since it began,<br>and given this trend we will be in a new venue as of 2016.

We're happy to announce the dates and<br>location for SCALE 14x.

January 21-24, 20 Pasadena Convention Center Pasadena, CA

**Featured Speakers:** Jono Bacon on "maddog" Hall **Cory Doctorow** Bryan Lunduke

![](_page_34_Picture_0.jpeg)

![](_page_34_Picture_1.jpeg)

<span id="page-34-0"></span> $\overline{\left( \right. }%$ E>A>IT>VPGK@BA?RVFKD> # MOFKOBO > KAAFAPLJB MOBIFI FK>OVOBFB>O@E 4 KOLOORK>OBIV JLPO,LCOEBJAFAKZQ MLOQ8LR@-KBFOEBOPOLOBOFFBPOL PRMMLOQ+FKRU PL ( T >PKZQPMBKAFKD > @LRMIBLCERKAOBA MLRKAPLK LKB . KBA>V T EFIBP@OLIIFKD QEOLRDEJ V&LLDIB CBBA ( P>T QE>QCBIILT +FKRURPBO I>K+LOA  $F > A$ ?BBK?RFFAFKD $>$  # MOFKOBO T FQEEFPPLK ( BKNRFOBA>?LRQQEB MOFKQBO>KAFQP@LJ M>QF?FIFQV >KA T FQEFQ?BFKD>OLRKA QEBa J >OH FQT >PMBOCB@Q

3EB1BM1>M/ OL %FPEBO RPBP>K  $QARFKI$   $QU$   $MQFIB$ ? $SQA > P >$ @LKQOLIIBOT EF@EE>P> J F@OL 2# MOKO KOFB<sub>2#</sub> @BOA LOMR@K  $RML > A$   $Q$   $QEB$   $2#$   $Q,Q$  $Q$  $Q$  $Q$  $Q$  $J$   $QEB$ %FPEBOZPFKQBOC>@B 8LR@LKKB@QQEB MOFKQBOQL VLROOLRQBOLOFKJ V @>PB @LKKB@QFQAFOB@QIVQL > ABPHOLMI>MOLM/", LOBLKAFOB@Q @LKKB@QFLKPKB>OQEBBKALCQEFP PBOJBPT EBK ( PELT ELT ( @LKKB@QBAJ FKBAFOB@QIVQL J V  $I>MD$  M

$$
,\qquad )\mathsf{K}\;\; \# \;\big)\qquad \quad \mathsf{S}\;\!-\!\!
$$

. MBKFKDQE>Q?LU >KAPBBFKD >II QELPB?FQP FPNRFQBFKQFJ FA>QFKD 3E>KHCRIIV1BM1>M/ OL E>PPLJ B BU@BIIBKO?RFIAFKPOOR@OFKP EQQMP OBMO>MMOL @LJ AL@RJ BKQ> **GFLK GFEBO 3ELFBLCVLRT EL** ?LRDEQ>KB>OFBO%FFEBOT EF@ET >P PQFII FK?BQ> T FII KLQF@BQE>QPLJ B M<sub>2</sub>ODP > KA OFB?RFFA > OB AFCEROBKO

( PELRIA>IPL J BKQFLKQE>QQEB %FFEBO @LJBPFKQTLCD>SLOP3EB CFOPQQEBJ LOBBUMBKPFSB FP> CRII

HFOT FOF BSBOVOFIKD VI RKBBA 3FFP FPOEBLKB(?LRDEQ3EBPB@LKA  $P$  PIFDEQIV @EB>MBOFP> HEQT FOF PLJ B M<sub>2</sub>OQPKLQFK@IRABA 3FBFAB<sub>2</sub> ?BEFKA GEFPFPGE>OFCM R>IOB>AV  $FSB > # MFK(BOM)R$  @ $K MFKO$ PLJ BM>OQPVLROPBIC

## ) (

3EB GEPO CEMPOL 2B ?RFIQPQEB?>PB 3EPPP>QDEXDRI>O PE>MBA M>POF@?>PBTEF@EE>P QEOBBM>FOPLCOLAP@LKKB@QBA QL > J LOLO3EFPFPOEB GEORGEROAIB>P

![](_page_34_Picture_10.jpeg)

## $!$  #  $*$  - !

VLRJ RPQJ >HBPROBQE>QLCQEB QEOBBJ LQLOP QT L J RPQE>SBQEBFO @LKKB@QFLK MLFKQFKDQL QEBIBCQ >KA QEBQEFOAPELRIA?BMLFKQFKD OFDEQ3E>KHCRIIV 1BM1>MALBP EFDEIFDEQQEFPFKQEBFKPQOR@OFLKP

 $-BLD$  ( $EB > Q$ )  $P > PB$ \$SBOVQEFKDQE>QZP?I>@HMI>PQF@E>P  $>$  QEFK CFIJ LSBO? LOE PFABP (QJ $>$ V KLQILLHIFHB FQ?RQFQALBP 8LR J RPQMBBI FQLCC

3EB# RBQ QEB OARFKL PQVIB ?L>OA FPP@OBT BA QL QEB?>PB>KA QEBQEOBBM>FOPLCOLAP>OBCBA QEOLRDEELIBPFKQEB?>PB>KA POOBT BAFKQ M>OB

## $\big)$  \$ ,  $\big)$

3FOBB@CODEDBP>OBRPBA Q J LSBQEOBB>OJ PRM>KAALT K >KA BCCB@QFSBIV FK>KALRQ 3EBPB>OB @OB>QBA RPFKDQT L J BQ>I @VIFKABOP LKBLCOFB FKJV@B-PRMMFBA MOFKOBA M>OOP >KA PBSBOSI P@OBT P >KA?LIQP

II QEBP@OBT P ?LIQP>KA T >PEBOP>OBFKWFMIL@H?>DPT FQE M>OQKRJ ?BOPLKQEBJ \$>@EPQ>DB LCOEB? RFIA FKPOOR@DE KPT FII OBII VLRBU>@QIVT EF@EP@OBT LOT >PEBO QL RPB %LOBU>J MIB 4PFKD>K

![](_page_35_Picture_705.jpeg)

U J J @AMEB<sub>2</sub>A P@DBT OFOQEFP FKQL QEB@>OOF>DB>PPELT K / RQ>K M>FKT>PEBOQEBK>K, - VIL@HKRQQL ELIAFQFK MI>@B

+LLHFKD>QQEB@LJ MLKBKQPIFPQ >QQEBPQ>OQLCQEBPB@QFLKFQP>VP

T E>QFPPELT KFKQEB?LU>?LSB

3E>QQBIIPVLRBU>@QIVT EF@E?>D QL DL CLO %>PQBKBO M>OQKRJ ?BO T EF@EFPLKQEB?>D QEBK>J BLC QEB@LJ MLKBKQ>KAELT J >KV VLRZII KBBA

3FB@ ODEDBP>OB ODF@H/>KAVR OB>IIVKBBA QL Q>HBQFJ BQL DBQ QEBPBPMLQLK (AB>IIVVLRZII KBBA AFDFQ>I @>IIFMBOPCLOQEFP>PVLR KBBA  $\Omega$  P@DBT  $>$  @ RMBIC QEOB>ABAPQBBI ?>IIPLKBFQEBOBKA  $>KA$  GEB T FAGE COLJ ? $>11$  Q ? $>11$  FP PMB@FCFBA>KAKBBAPQL ?BBU>@Q(C KBBABA VLRJ > VE > SBQL CFIBALT K QEBP@OBT PQL ?OFKDQEB?>IIP FKT > CAPQL JBBQ OEBG ODBQ

6 **FLE CECBB @ COLEDBPJ** > AB VLR PIFABQEBJ ALT KQEBM>FOPLCOLAP

QQEBQLMLCB>@E M>FOLCOLAP FP>KFAIBO?O>@HBQ- B>OBOQEBBKA VLRZIT G-MOFEBOLLOFEBA? BIO QEOLRDE@>OOF>DBP>KALSBOQEBPB FAIBO? G @HBOP

 $-$  BUQJ LKOF FOXI $\sqrt{2}$ PFABM $\sqrt{2}$ KBIP J I OBOLAP > KA OFBO> OFBOOT FORM BCCB@DQ<del>DPB</del>J?IV

' >==84 FPQEBQLRKABO >KA PQFII BAFQLOLC%RII" FO @B ' BP> M> CO QEI B >OQP>KA@O>CQPPLOQLCDRV >KAKLT >K OARFKL QFKHBOBO

![](_page_36_Picture_0.jpeg)

## <span id="page-36-0"></span> $\sqrt[6]{}$

? EIPIFOPLKIV>EIDEIDEQLCOEB ] %EU>MVPIKFONI>OEK CLOOEB OR B  $\bigcup$  (BT  $\circledast$  >KDBP > S F > ? IB FK (FFP) RMA>CB / IB>FB CEBOH CEB ABOSTBA **EXPRAIGHT ARE ALTER FK@RABAFK@FFP** 3

"  $\frac{9}{3}$ "  $\frac{1}{2}$   $\frac{1}{2}$ 

**\$SBK CELRDE CEIPIP> ? RDOFU** LKIV OBIBSPB SKAKL KBT OBSOROBP TBOBM>KKBATBE>AQLFK@RAB LKB TEROE T>PBPPBKO FOL OFB **OBIB-PBICIKB?RDOFI** 1! > @DOLRKAM>VIFFOPIEK JBAF> FR<sub>2</sub>

 $*$  - ( PT BHKIT B & CBIB BB **FK@RABP>ERDBKRJ?BOLC?RDP** PLJ BOLOMOBSFLRPFFFRBP>KAPLJ B CLOKBT CBDOBPPFLKPFKODLAR@BAFK ? BOT BBK 3L FBB OEBLSBO-II IFFOLC TE>QFFFRBPDLQQFLBAMB>FB@EB@H **CEBABO-FFBA @E>KDBP?BILT 3EB FKOBOBPOFKDLKBP>OB>POLIILTP** 1 % U Q O 3, + T B?> MM> MAG LO **ABKEIP** 1. RPF@ MMEIDE MLT BO **@KPRJMOFKCEU** 

![](_page_36_Picture_192.jpeg)

### **PFDKSIP**

1% FIFKD 20. @ QA @ KG @ FIM OOP **PHRT FERRAP** 

) !  $\#$  (  $FBFQLKB?RDIFQ$ EQUAP I>RK@EMAAKBQ@KLKF@AI **ABSFORP PVPOBJ** F SDB J FIBPOLKB TT

**ICELRDE KL KBT ABSFOBPT BOB**  $>KK$  RK  $RAA$  4 ? RK  $RCH$  3 R  $REF$   $>$  P  $F$ I TK (RKKFKDIK  $>$  - BLRPARSFOR **FKABPHOLMJLAB** 

2003 KDBIV OFB. BFVR. 7 4? RKOR SAFOEK T>PFELT KBSBK **CELRDE FOE>P?BBK PLIA LROKLT**  $Q$  ONRFORES TEFFE  $\rightarrow$   $\vee$ ? B FOZI J  $\rightarrow$  HB  $>$  ( $B$ CR $(K)$ 

. KBKBT MELKBAFA FROGGB FBB MELO ?ROFOFPOR IIROBA O ?B BREBO>MQQMBLO> **ABSBILMI BKQ ABSF@B** 

![](_page_37_Picture_0.jpeg)

![](_page_37_Picture_1.jpeg)

PMB@FCF@>IIVLKBQE>QJ FDEQ?B @LKPFABOBA QL ?BQEBP@LRODBLC LROBUFFOBK@B 6 BRKABOFO=KA>?IV T >KQQL HBBMLROSFOQR>I CFKDBOQFMP >T >VCOLJ QEBIBPPM>I>Q>?IB MLOQFLKLCQEB(KQBOKBQIBPQT BDBQ QEBJ AFOQV ! RQHKLT IBADBLCQEB MBLMB MBOPLK>IFORP>KA MILVP@AK  $J >$ H $B$ R $P$  $J$  L $(B$  $(B$  $(M<sub>2</sub>)$  $B$ L $C$ MOBAF@OFKDLOOB@LDKFWFKDOEBKBUQ @OFJ FK>I M>O>AFDJ ^ LO>QIB>PQT B ELMB

2M>J - >QFLKFPJ LPQL?SFLRPIV> EFPQLOVLCPM>J >KA QEBLOD>KFWBA @OFJ B>@@LJ M>KVFKDFQ?RQBNR>IIV FJ MLOQ>KQFPQEBMBOPBSBO>K@B>KA @RO+DBBUFF?FORA?VFOPT OF BRO 6 FBK OFB KBT PM MBOFB TI OHBA CLOAFAKQE>SBQEB?>@H?LKBQL T B>QEBO> MLPPF?IB >I?BFQ  $NRRPTF$ K>?IB IBD>I OBQ>IE>OF K CLO EFPT OFOFKDPLK OEB FR? (B) @Q \* (B)? P PQ>OQBAEFPLT KKLT C>J LRP?ILD \* OB?PLK2B@ROFQV

\* OB?P. K2B@ROFQV@LJ ILKDQEB T > VEB T > PPT > QOBA BKIRDE QEIBP QL J >HBFQPBBJ OLRQFKB 2T >Q **OB>J PT BOB FROOBMOKJ FLRFIV** AFOB@QBA QL EFPELJ BQL FKOBKOF K>IIVBKA>KDBOFFPC>JFIV >KAKBFDE?LOP?VQEBSBOV@V?BO

CRII @FO@IBJ >D>WFKB " ! & ! [&%](#page-1-0)

@OFJ FK>IPEBT OLQB>?LRQ (IIBD>I AORDPT BOB>IPL ABIFSBOBA QL EFP ALLO>KA QEB>RQELOFQFBPKLQFCFBA >II RK?BHKLT KPQQL EFJ \$SBKQR>IIV EBBSBKJ >ABT E>QJ FDEQE>SB  $P$ BBJ BA > CLLIFFE AB@FFFLKQL DL AFOB@QIVQL QEBPLRO@B>KAEB QO>SBIBA QL , LP@LT QEB@BKQBOLC QEBQO>ABQE>QE>A?B@LJ BQEB D > **OBT > VOL LKIFKBME>OJ > GEBP ! RQ** >CQBO>II EBFP>KFKSBPQFD>QFSB OBMLOQBO>KA QE>QFPT E>QQEBVAL  $3T1$  J  $\geq$  GCO DAB PM $\geq$ M>ODKBOPEFMP &I>S, BA>KA1U / OLJ LQFLK T LRIA?B@LJ BQEB J >GLOMI>VBOP ?B@LJ FKDPL PFDKFCF@KQOFBV@RIA>ASBOOFB QEBFOPBOSF@BP

IQELRDEKIQQEBIOEDEK>IQMB FQPQEBBJ >FI SBOPFLKLC2/ , QE>Q T B>II ILSBQL E>QB (QJ >VPBBJ IFHB QEBABIRDBLCPM>J E>PBKABA?RQ QE>QFPJ LOBIFHBIVGRPQ> QBJ MLO>OV IRII 6 EFIBPM>J J BOPBJ >FI FPKLQ VBQCI>T IBPP FQPDBQQFKDJ LOB>KA J LOBAFCCF@RIQCLO>RQLJ >QBA PVPQBJ PQL OB@LDKFWBQEB?LDRP S>OFBQV>KA AFFOOBFFFKDIVAFCCF@RIQ CLOJ BOBCIBPE>KA?ILLA OB>ABOP 3E>OFP?B@RFB CLO@/?BO?>ADRVP FKQEBPM>J QO>AB IFHB>II @V?BO

@OFJ B QEBLKIVT >VQL OBJ >FK OBIBS>KQFPQL DBQ?BQQBOC>PQBO QE>KQEBDLLA DRVP 3EBVOBJ >FK LK **CEB @RODKDBADB >KA CERP** BSBOVLKB J RPQOBJ > FK SFDFF>KQ (K) ME>PBQTL QEBFO@ROOBKQPQ>QRPFP IF BJ > KVPQ> COORMFKQBOKBQ @LJ M>KFBP QEBVE>SB> DLLAFAB> ?RQJ LKBQFWFKDFPQEBMOL?IBJ 3EB ?LQQIBKB@HFKQEB2M>J BKQBOMOFPB E>A?B@LJ BQEBM>VJ BKQPVPQBJ T EF@E RKCLOQRK>QBIVCLOQEBJ E>P OB@BKQIV?BBKPR?GB@QQL J R@E DOB>QBOP@ORQFKV >KA QEBVE>SBKLQ C>OBAT BII ! RQVLR@>K?BPROB QE>QFCQEBOBFP> T >VQL J LSB J LKBV>OLRKA QEBVT FII DBQQEBFO E>KAPLKFQ KA>KLQEBODLLA?BQ  $FCF > QM$ RT  $FIR$  $(B > A > ?$ LR $QFQFK >$ CRQROBPQLOVFKQEB\* OB?PLK 2B@ROFQV?ILD

3EBPM>J J FKDFKARPQOVJ >V E>SB PO3 ODBAT FOE AFFLOD>KFVBA FKAFSFAR>I BCCLOQP?RQBSBKQR>IIV @DAPGSHFWBAFKQ >KLOD>KFWBA FKARPQOVT EF@EKB@BPP>OFIVE>A QL >AAOBPPQEBNR>IFQVFPPRB 3EFPE>A IBPPQL AL T FQEELKLO>J LKD QEFBSBP>KAJ LOBQL AL T FQE ?RPFKBPPMO>@QF@BPQE>Q>IILT DOLT OF > KA @LKOFKRFKDMOLOFOP ! V

 $( % " # ) $$ # ?V! OF>K\* OB?P 2LRO@B?LLHP(K@  $/$  >DBP  $/$  >MBCP > @H  $(2! -$ 

3 EBBMFABJ F@T B @II PMbJ FP  $Q$  GFB Q MF@LC2M<sub>b</sub>  $1 - \sqrt{M}$  K ?V ! O EK\* OB?P (QFP> ?FQRKRFR>IFK QEB@LJ MRQBOQB@EKF@>I DBKOBQL CL@RPPL PE>OMIVLKLKBFPPRB >KA  $$ $ + ,$ 

KLT FQPBBJ PQE>QBSBOVBJ >FI >@@LRKQLKQEBMI>KBQE>POB@BFSBA ERKAOBAPLC5F>DO> >AP J LPQIV CFIQBOBALRQ%LOAORDPQE>QJ FDEQ E>SB?BBKLC>KBJ?>ODPFFFKD K>**OROBPR**@E>PBOB@DFB AVPCRK@QFLK FQT LRIAJ >HB> IFJ FQBA?RPFKBPP ! RQFQ?ILPPLJ BA PR@EQE>QLKIFKBME>OJ >@BRQF@>IP T LRIA@LSBO>II KBBAP >IQELRDEFQ

T L RIA? B @ROQO-FFBAFK @ RKODFBP T >KQFKDQL MOLQB@QQEBFO **GETWEKP FKARPQOTBPSFS J LOB** SFDFF>KOMLIF@FKD 3L OBJ > FK SF>?IB QEBCL@RPE>A QL ?BLK MOF@B @LKCFABKQF>IFQV @LKSBKFBK@B>KA ABMBKABK@V3F>QOBNRFOBA>K LOD>KFW>QFLK

. KBBU>J MIBFP[ 2QBSB\ E>SFKD DLQQDBK DLKLOOEB> COLJ OFB TLJ > K? VO EBK BUDFO COBKA T EL HFKAIVIBQEFJ HKLT OEBAORD FEB T >PMOBP@OF?BA 6 FQEKL @L M>V >KA@IB>OIVIBPPBUMBKPFSBLKQEB (KQBOKBQQEBMRO@E>PBT >P> KL ?O>FKBOCLO2QBSB?B@>RPBEBE>A >IPL OB@BKQIV?BBKIBQDL COLJ EFP G<sub>2</sub> ' FPBUMBOFBK@BJ >VE>SB?BBK QVMF@>I P>IBPLMBO>QFLKPMBOPFPQ ?B@RFBLCP>OFFOFBA OBMB>Q @RPQLJ BOP / RO@E>PBOPLCILT SLIRJ B SBOVBUMBKPFSBAORDPJ >V  $KLOsIT SVPF<sub>2</sub>SBF<sub>2</sub>A<sub>2</sub>M FFBB$ BUMBOFBK@B ! RQQEBOBT >PKBSBO> DR>**GKOBB OFBABIFSBOBAFOBJP** 

J >VE>SB?BBKQEBIBDFQFJ >QB  $A$ CRD  $>$  MFI T FOE KL  $>$  CORSB  $FKDTBAFRK$  $(P \mid ORSR > 0 \mid F@)$ PR?PQ>K@B >II LCT EF@EJ FDEQ?B PLIAFKT E>QILLHBAIFHBQEBOB>I ?IFFOROM **DOM** + BD > ROEL OF THE BOB >IT >VPNRF@HQL MLFKQLRQQEB?>A >KAIBOF>I @BBPBSBKOFIRDEOFB MEO>PB[ ?RVBO?BT >OB\ FPOBIBS>KQ CLO>KVMRO@E>PB &FSBKJ LPQAORDP >OBJ >ABFK" EFK> >KA(KAF> IBDFQFJ >QBLO@LRKQBOCBFQFQPE>OA QL QBII T E>QFP> OB>I FQBJ 3EB >?LSBJBKOFLKBALOD>KFW>OFLKP TLRIA **ŒRPILLHRMLK PR**@E >@QFSFQFBPE>OPEIVFCFQOBCIB@QBA MIONIKOFBEO MBOSOFF KP > KA Q>HB>MMOLMOF>QB>@QFLKP

3EFP?LLHE>PBIBJ BKQPLC> @OFJ BQEOFIIBO> ELT QL DRFAB>KA> AFPP>QFPCFBA@RPQLJ BOT EL QBIIP>II 8LRFJ J BAF-OBIVHKLT OFBOBFP> 1RPPF>K@LKKB@QFLK?B@>RPBEB POSMOT FOR SIFPOLO PFOKFE@OKQ M>VBOPFK OEB2M<sub>b</sub>J @V?BOT LONA >ILKDT FOE PELODABP@ FMOFLKPLC QEBFO>@QFSFQFBP (QALBPKZQQ>HB J R@E@LKSFK@FKDQL AB@FABQEBV>OB KLQFKAFSFAR>IPVLRT >KQQL J BBQ >PPRJ FKDQEBV>OB>IFSB>KAKLQFK COBB SBOVPB@ROBDLSBOKJ BKQ ELRPFKD , LPQLCQEBJ AFAKQDBQ QEBJ LKBV>KAEFDEBKAIFCBPQVIB ?V?BFKDKF@BDRVP ?RQVLR@LRIA E>SBDRBPPBA QE>QM>OQ3EBOB>OB

M<sub>b</sub>VL CCPOL DLSBOKJ BKOLCCFO<sup>5</sup>IP ALR?IB @OLPPBP>KALOD>KFWBA @OF BPOMBORGNI5GTH KP 6 FFTB ?RPFKBPPBKOBOMOFBP OE>Q?OFKD J LKBVFKQL QEB@LRKQOV?RQALKQ  $E > Q$  FOP GETWEAKP  $>$ CB PL J BOFJ BP QLIBO>QBA BSBKQR>IIVQEB@LRKQOV FK NRBPOF K@KZQABKV>KV HKLT IBADB>KAJ RPQQROK RMQEB EB>QLKQEBJ FP@OB>KQP

2BQOFKD>PFABQEB?RPFKBPPM FQPQEBQB@EKF@>I T FW>OAOVQE>Q KB@BPP>OFIVABOFKBPOEBJLPON RKPBBK MOLDO>J J BOPQE>QHBBM QEBT B? PFQBPORKKFKD 3EBFO OBARKA>K@V>KAPB@ROBOB@LOA HBBMFKDDBQPMRQQL QEBQBPQ3EBV E>SBQL ? BKLQGRPQT LOIA @DPP?RQ >?IBQL @FO@RJ SBKQQEB?BPQBCCLOQP LC@RKQOBPQOWFKDQL PERQQEBJ ALT K > KAPLJ BOFJ BPOFBFO @LJ MBQFQFLK &LSBOKJ BKQP>KA @LOMLO>QFLKP@LRIAIB>OK> QEFKDLO QT L COLJ QEBPBDRVP ! RQIFHB J >KV> J ROABOJ VPQBOV QEBFO @EFIIBPEBBI T >P>KA OBJ >FKPQEB J LKBV " **(BAF)@QA MD @BPFFKD** KBQT LOHPIFHB" EOLKL/ >V T FOE I>RKABOFKDP@EBJ BP>KAS>OFLRP CI>SLOPLCSFOQR>I J LKBVIFHB ! FOUL FK T BOB > SBKRBP C SHBK ? RO QLL LCQBK CLOQEB?>A DRVP QEBV TI RIA BSBKOR>IIV?B@LIB RKABMBKA>?IB

2M>J - >QFLKFP> ?LLH>?LRQ QEBOFPB>KA C>II LCLKBM>OQLC LOD>KFWBA@OFJ B 3EBOBT BOBOB>I @LJ M>KFBP>KA?O>KAPIFHB/ CFWBO >KA5FPQ> >CCB@QBA (QQLLHQEB @LK@BOQBABCCLOQLCJ >KV DLSBOKJ BKQLOCF@BP @LRKOOFBPQL ?OFKDFQALT K 3EBOBFP> ILQQL IB> OK FK CEFP?LLHOLO?LOE FFABP ?RQFQ@>KQ?BLSBO' FPQLOVE>P PELT KQE>QIBD>I LOKLQT EBKBSBO QEBOBFP> ABJ >KA CLOMOLAR@QP>KA PBOSF@BP > J LOBPLMEFPQF@>QBA PQB>IQEVSBKQROB@>KBJ BODB>KA @FO@RJ SBKQQEB@ROOBKQ?RPFKBPP @LKQOLIP 2M>J - >QFLKFP> ?LLH >?LRQQE>QMOL@BPP

## $> 8-6$  " OC7,  $80\%$ C7 $>=$

<span id="page-39-0"></span> $$3$ ╈  $\overline{2}$  $AGC4 = 1H$  : < 4A%4AH

PLJ B PORABKOP FO @ RIA EBIMOEBJ > OB @ B> O > KA B > PV Q Q IIL T 3 EFP DBO > ? BODBORKABOPO AKA LCPLJ BLC ?LLHIP>PJR@E>J>OE>KAP@BK@B **JEB J> JEBJ> JFGH QL MFGPAFPGRFFBA** ?LLH>PFOFP>MQDO-JJFKD?LLH **%LOVLRKD ? RAAFKD POBKOFOP OEB** J FOE>P? OLRDEQ OF B OF OBB OLMFOP ? LLH @ KEBIMOEBJ IB OKELT Q Q DBOEBOFK > SBOV K>OROH > KA **@IIB@DKA>K>IWBA>Q 3EB** MB>PFKDT>V 4 PFKD CEB @ J MROBO MOLDON JBOT FILIBOKOL? OBSH J>HBPFONRF@BO>KAB>PFBOOL QU MFQ GBAMQ ? IBJ PFKQ PJ > IBO **CE>KDB>KAM>VTFOE CEBOBFRICP (** LKBPFKLOABOOL OFKA > PLIROFLK J RPQ>AJ FQ (E>A > CBT BROBH> J LJ BKOPJ VFBIC>KA OR BPTEBK ( 3EB?LLHT>PTOEODEK?V JFQ E>A QL QLOOB J VEBICQL JLSBLK  $2 > E$  >  $R$   $(T)$  >  $B$  BKD  $R$   $B$   $O'$   $B$   $>$   $R$ ?B@RPB(T>PPMBKAFKD>ILQLC **@B>@BA>KAJ>FKQ+FKP%BALQ OR BM>VFKDTFOE OEBKRJ?BOPOL** 2 GABKOKARO > + FKRUA FROUP? ROTE KOLO **DBOKBT OBFRIOP** POBKOFG&KA BAR@ OF K>IRPBOP 3EB?LLHIPARSTABA FKOL 3EBI>KDR>DBLCOEB?LLHIP **CESMBOP 3EB CLILT FKD FPS FELOD** PE MB > KA B > PVQ Q IILT 3 EB PVKLMPTPLCB>@E@E>MDBO ?LLHALBP>PPRJBVLR>CBC>JFF5O RDRRO **MM** T FOE OEB ?> PFOPLC/ VOELK 3EB "E>MOBO 6 LOHFKDTFOE  $(2! -$ 

**CB VI ROPORABKOP CROROB** 

POPKOF COLSOFIELS OF OBJECT #I OFBV PBBJ OD BKG VBI MI OTKD **CEBTLOALOM>VEKDTEDE** KRJ?BOP, OMBOE>MPOEBVORFOIFFB @DB> OFKDOFFKDPIK OFFR@ JMROBO #LFKD.  $\leq$  ET FOE / VOELK FP $>$ M\_FFF? IB OEL FOB OLO S FORABKOLO **OB JEBOOL RFBOL OB JE > KA** BKE>K@B>PORABKOPPHFIIP%LO

>ROELOALBP>DLLAGE?LCOB>OEFKD  $ELT$   $Q$   $?$   $B$ s $H$   $Q$   $J$   $M$   $F$  $Q$  $s$  $B$  $A$   $C$   $C$  $I$   $R$   $S$  $P$ ALTK FKOL MEGBPFK LOABOOL > SLFA ILKD @ J MF@ @BA PQ @ BK @ PK / VOELK (KJ > KV @ FBP (CBIQIFFB ( RKABOPOLLA OFBOLOJ RI>?BODBO  $\geq$ **CBOCEFPMO @BFP 3EB AFSFFFLKLC**  $I > 0$  $B \cap C \cap R$  $S$  $P$  $R \cap R$  $S$  $I$  $S$  $I$  $B \cap C$ **BUMBPH KP @ RIA EBIM> PORDDIFKD**  $J > CF$  I OP OF BK OB PORABKOO **FROOBBA 3FBBIM>K>OF KPICOFB** J>CEBJ>CFCP>KACEBMOLDO-JJFKD 'B @IIPOEBJ I>?BIPONDEBOOE>K

- RJ?BOPFP>KFKOOLAR@OFLKOLOEB ? LLH 8LR OBSTBT OF BARTEROBKO **OMBPLCKRJ?BOPVLR@AK@DB>OBFK** / VOELK FK@RAFKDCO-@OFLKP>KA **@ J MBUKRJ ?BOP 8LR>IPL PBB**  $ELT$  O RPB OFB  $?$ >PF@J > OFBJ > OF@H LMBGQ OP MRP J FKRP J RIOFMFOSOFLK AFSFFFLK J LARIL >KA BUMLKBKOP ? RFFOFKOL / VOELK  $81$  RIB  $(0, 0, \text{FFTK} > 1, 2, 8)$ 

 $KR1$  ?  $P<sub>2</sub>$  $OR$  $PR1 > (BQ)K > M0$   $D3$ 

**JEB OBARTHE KSI SSOB?IBOL SSL FA** @LKORPFLKTEBKOEBOBOJ FPRFBAFK **CEBJ > CEBJ > CFG9I PBKPB 8LR PBB** ELT Q @BS OB SKATLOHT FOE CO-QO E KP>KA Q J MBUKRJ?BOP>P  $TBI > PALJ > CEBJ > CFGI$ LMBO-OFLKPT FOE OEBFB KRJ ? BO **QMBP & BOOKD >KA SBOFO/FKD RFBOP FKIAROFPDFSBK > LK@BLSBO>KA** APCRPPBALCOBK FK OEB OLROPBLC **CEB?LLH 8LROCFOROMOLDO-J FP>** MODOJ Œ>Q@H@R>@BPOEBC>@QOP LC> FRMMEDAKRJ?BO3EB CEDRO?ED POBMIK OEB?LLHIPOD-KPI>OFKD OEB QLOLC>NR>AGGF@BNR>OFLKRPFKD **JEB CRK @ JE KP>KA LMBG Q OP? RFIQ FKQ / VOELK** 

"  $E>MBO$  5 FFRS FWFKD #  $>Q$ 4 PTKD & GMEP OB EBP VLR OEB ?> PFOP LCMLODKD > DONE RPFKD OEB  $J > MLOP$ ,  $J$  LARIB 8LRIB  $\alpha$ **CBBA A>C> FKQL CEB MLQCRK@DEK** DFSB CEB DOME > CFOB > KA I > ? BIP **@B>@B>IBDBKA>KA@KODI@EB** J FKF RJ > KAJ > LF RJ S JRBPLC **CEB7 > KA8 > LBP CCBOMLOCKD FRSBO HEKDIB LIKE OF SOOP VI RMIQ** > PBOTBPLCJ RIOTMB IFKB MLOP PFIT FKD VIR FIT OIRPR > DONFOI  $AI > @J$  M<sub>2</sub>OF KICCTI FROPIC  $A > Q$   $9$   $K >$   $UV$   $UR$   $R$   $PB$   $> Q$   $Q$   $R$   $> Q$ 

<span id="page-40-0"></span> $$S$  ' + ,

DBKBO>QBQEBA>Q> VLRMILQLKVLRO FJ MLOQA>Q> COLJ > @LJ J > DONE 3EFPFP>KFJ MLOD>KOPOBMFK QEBBSLIRQFLKLCVLROPHFIIPT FQE QEBJ >QMILQIF? J LARIB (KQEB @E>IIBKDBP>QQEBBKALCQEB @E>MQBOVLRBSBKIB>OKELT QL @OB>QB> ?>O@E>OQRPFKDQEB  $J > M1$  OF?

 $"$  E>MBO #BP@E? FKD# > Q T FOE 2Q>QFPQF@P VLRAFSBFKQL QEB BU@FOFKDTIONALCPQ3-QTPQTF@P 8LR @OB>QBCRK@QFLKPCLO@>I@RI>QFKDQEB ?>PF@BNR>QFLKPLCPQ>QFPQF@P J B>K J BAF>K J LAB O>KDB S>OF>K@B >KAPQ>KA>OAABSF>QFLK IQELRDE KIO AFFIR@DIVAFP@RPPRAFKOFR?IIH QEBPBCRK@QFLKPT LRIAJ >HB> DLLAIF? GOV@LIB@DBAFKQL LKBGFFB 8LRT LOHQEOLRDEQEB@LJ MIF@>QBA CLOJ RI> CLO@>I@RI>QFKD> " LOOBI>QFLK" LBCCF@FBKQ?BQT BBK QT L PBQPLCKRJ ?BOP 8LRQEBK IB>OKELT QL @OB>QB> P@>QQBOMILQ FKJ >QMILQIF? (CVLRE>SBKBSBO  $RPA > P@QQBQM$   $Q?$  RC  $QRM$  R IB>OKQE>QBSBKQELRDEQEBJ B>K PQ>KA>OAABSF>QFLK >KA@LOOBI>QFLK LCPBOPJ >VILLHOEBP>JB P@ QOBO  $M1$  ( $\overline{P}$  @ $K$  DFSB  $>$  SFBT  $\overline{I}$  ) ( $\overline{C}$ FB A $>$   $\overline{S}$  $QE > QQBIP > T ELIBKBT PQLQV 6 FFE >$ P@>QQBOMILQVLR@>KPBBQEB LRQIBOPOE>Q@KPHBT VLRO KRJ? BOP 81 ROFBK DBO<sub>2</sub> OBOCBEFBO  $I$  KFIT  $\Omega$  FIM  $\Omega$ A> $\Omega$   $\Omega$  J  $\rightarrow$  ORI $\Omega$ CFIB > KAJ LOBEL MOO3-KON FIT ON

PBM>O<br />
PBM>O<br />
PBM>O<br />
PBM>O<br />
PBM>O<br />
PBM>O<br />
PBM>O<br />
PBM>O<br />
PBM>O<br />
PBM>O<br />
PBM>O<br />
PBM>O<br />
PBM>O<br />
PBM>O<br />
PBM>O<br />
PBM>O<br />
PBM>O<br />
PBM>O<br />
PBM>O< CFIBP>OB> DLLAT >VQL DBQI>ODB >J LRKQPLCA>Q> FKQL VLRO MOLDO>J

 $"$  E>MBO IDB?  $\odot$  >KA  $2VJ$  ? LIF@,  $\leq$  E T FOE 2VJ / V MRKDBPVLRFKOLOF-BTLONALC IDB?O> >KAPVJ ?LIF@J >QE 2VJ / V FP> J LARIBQE>Q>IILT PVLRQL RPB PVJ 2LIP FK VLROCLOJ RIS > KA DBO OBPRICP COROLB>OKFKDELT ON @OB>QB> PVJ ?LI L?GB@QVLR?BDFK Q TLOHT FOE IDB? CHO BUMOBPPFLKP C>@QLOFKDBUMOBPPFLKP @OB>QFKDPBOFBP PFJ MIFCVFKD BUM BRPHT KP > KAPR? POF FROFKD SSIRBPOLOPVJ?LIP 3EBK VLR>OB LCCPLISFKDBNR>QFLKP>KA MILQQFKD BNR>CH KPRPFKD2VJ / V 3FFP K>ORO>IIVIBA QL MILQOFKDJ RIQFMAB BUMOBPPFLKPLKLKB@E>OQ

CRII @FO@IBJ >D>WFKB " ! & ! [&%](#page-1-0) " E>MQBO / I>VFKDT FQE2BQP>KA / OL?>?FIFQV FKQOLAR@BPVLRQL @OB>QFKDPBQPFK2VJ / V 2VJ / VPBQP ?BE>SBGRPQIFHBJ >QEBJ >QF@>I PBQP >KA DFSBVLRQEB>?FIFQVQL @>I@RI>QBPR?PBQP PRMBOPBQP >KA MLT BOPBQP (Q>IPL E>PQEBPBQ LMBO>QLOPCLORKFLK FKOBOFB@DFLK >KA" >OQBPF>K MOLAR@Q6 FQEQEBPB QLIPFKE>KA VLROFKAVLROPBIC >MMIVFKDPBQPQL CLOJ RI>P>KA  $DRQJKDQRQPQRQR$  8LR $>$  $(R>$  $(R>$  $H$ 

FKQOLAR@BA QL T LOHFKDT FQE MOL?>?FIFOVRPFKDPBOP 3EFPRPBP QEBRKFLK>KAFKQBOPB@QFLKLCPBQP Q @B>CB>KBSBKQFBQCLO @>I@RI>QFKDQEBMOL?>?FIFQVLCQEB OBPRIQFKDPBQ3EBT LOHT FQE MOL?>?FIFOVFK@RABP?LOERKFCLOJ >KAKLKRKFCLOJMOL?>?FIFOFBP

" E>MQBO # O>T FKD&BLJ BQOF@ 2E>MBP>KA %O>@Q>IP T FII ?BVLRO C>SLOFB@E>MDBOFCVLRBKGLV DBLJ BOOV 8LRAFP@LSBOELT Q AO>T @FO@IBP >KFJ >QBQEBJ LK> DONE > KABSBK@DB>CB>K >KFJ >QBA QO>GB@QLOV@E>OQ- BUQ VLRIB>OK>?LROOG>@DIP>KAFLT  $QEDV > CB$  J  $>$ AB 8LRPC $\geq$ ODT FOE  $>$ PFJ MIBWFDW>DT FQECLROCLOJ RI>P T FQEBNR>I MOL?>?FIFQV QEBKJ LSB LKQL > ! O>KPIBV%BOKQE>QRPBPQEB PHFIIPLCKLKRKFCLOJ MOL?>?FIFQV FKQOLAR@BAFKQEBMOBSFLRP@E>MQBO . SBO>II > DLLA QFJ BLCIB>OKFKD >KA@B>OFKDFKOBBPOFKD@E>ODP

" E>MQBO 2LISFKD" >I@RIRP / OL?IBJ P ?OFKDPBSBOVQEFKD QLDBQEBOQL AFP@RPPQEBJ LPQ >AS>K@BAJ >QEFKQEB?LLH J FQ ?BDFKP?VARCFKFKDTF>O> CRK@FLK FP CQBO> NRF@HLSBOSFBT LC @LJ J LKJ >QEBJ >QF@>I CRK@QFLKP VLRAFSBFKQL CFKAFKDQEBIFJ FQLC CRK@FLKP 3FFPFK@RABPPLJ BKBT J BQELAPFK2VJ / V 8LRRPB/ VQELK QL @>I@RI>QB@LJ MLRKAFKQBOBPQ >KA O>QBLC@E>KDB 3EBKVLR MRKDBFKQL ABOFS>OFSBPFK@RAFKD M<sub>2</sub>OD51 ABOFS>OFSBP>KAFFDF1 OABO ABOFS>QFSBP 8LRCFKA>KA MILQQEB DIL?>I J >UFJ RJ RPFKDDO>AFBKQ >P@BKQ- BUQVLRIB>OKELT QL RPB 2VJ / VQL CFKA QEBFKQBDO>IPLC CRK@FLKP %FK>IIV VLRIB>OK>?LRO QEBMOL?>?FIFQVABKPFQVCRK@QFLKP

6 **FROFROM ROPORABKOFP**> ?RAAFKDJ >QEBJ >QF@F>K P@FBKQFPQ MOLDO>J J BOLOJ >V?BBSBK PQORDDIFKDT FQELKBLCQEB PR?GB@QP Y# LFKD, >QET FQE/ VQELKZ FP> DOB>O?LLHOLOBUMIOFKDOFB QLMF@PLC@LJ MRQBOMOLDO>J J FKD J >QEBJ >QF@P LOP@FBK@B \$>@E QLMF@?RFIAPLKQEBMOBSFLRPQL ?RFIA> PLIFA HKLT IBADBLCB>@E QLMF@ (CDBOY3B>@E8LRO\* FAPQL " LABZ?V! OVALK/ >VKB PBBOBSFBT  $FK\%$ ,  $\# LFKD$ ,  $\searrow$   $\bullet$   $\top$   $K\&$  $/$  VOFIKTIRIAJ >H $B$  > DILA  $\alpha$  III T  $RM$ ?LLHCLO>  $PR@$ KA>OVP $@H$ LL IBSBI @LAB@IR? (CVLRQB>@E J >QEBJ >QF@PLOP@FBK@B VLRJ FDEQ T >KQQL @LKPFABOFQ>P> PRMMIBJ BKQ>I QBUQLOQEBQLMF@P @LRIA?BBUM>KABA QL @OB>QB> @I>PPLKFQPLT K

#### $\frac{1}{2}$ Ţ.  $\Box$

5H-DF > D.3:8 4 G-BD1 < 8C0:40C4A5>A?D1:820CB= 2><?:8<4=C  $>$ A2 $>$ < ?:08 = C ?:40B4 4 < 08 8CC

### $>$   $E$  DB $>$ =

 $\sim 0000$ GOB?LLHOLJ CRIOECOB  $J$  >D>VKB **GT FOLBOOLJ**  $RI$  ( $RI$ )  $D$ IFKI-BAFK @ J @ J MSKV ORII **GEOGEN J >D>VEKB** R? RKOROLORJ PLOD OLORJ AFFM>VMEMC

6 FOEL ROOB>ABOFKIVRQ  $D$ : 842:4 TLRIA?B>K BJ MOV/#% OFFB TEROE (ALKQ **ŒFKHJ>KVMBLMBTLRIA CFKA** MOTORI>OVFKOBOBPOFKD 6 B > OB > IT > VPILL HTKD CLO SOFTERP **OBSTBT P > KVOETKD \$SBK PJ > II ŒFKDPIFEBIBOTBOP>KA ABFHQLM P@DBKPEBIMGFIGEBJ>D>VFKB** 

\*!! '! #  $(\frac{1}{1} \cdot \frac{1}{1})$ 

2BB CEB > CORCIB, ASC8=6 5>A D;; 842:4 FK CEP FFFRB QL OB>ALRO ?>PF@DRFABIFKBP

 $\frac{1}{2}$  >SB > ILLH > QOEB I > POI \b DB LC >KVFFFRBQLDBQQEBABQ>FFPLC TEBOBOL PBKA VLRO @KOOF ROEKP

![](_page_42_Picture_0.jpeg)

![](_page_42_Picture_1.jpeg)

#### <span id="page-42-0"></span>0 'LT @AK(FABKQFOVQEB DONEROP @ OA FKJ V @ J MROBO

 $3F > KHP$  FC QEB4?RKQR%LORJ P 2VPQBJ 2BQQFKDP #BQ>FIP

0 ( E>SBGRPQ>IILT BA QEB FKPQ>II>QFLKLCQEB5FOQR>I! LU RMASOROD SROFFIK TSPLK II J V5FOQR>I J >@EFKBP KLT @ **D-FE T EBK IL>AFKD BU@MQ** CLOLKB6 FKALT P7/ 5, 3EB @DPE L@@ROP>QQEBMLFKQT EBOBQEB 6 FKALT P+LDL >MMB>OPLK?LLQRM ( QOFBA RPFKD% >KA?LLQFKDCOLJ QEB6 FKALTP (KPQ>II>QFLK"# ?RQ QE>Q@O>PEBAFKQEBP>J BT >V ( >J LK4?RKQR

3E>KHPQL >KA **FK CEB4?RKOR** %LORJ P ( E>SBALT KIL>ABA>KA FKPQ>IIBA QEBI>QBPQ5! COLJ QEB5! PFOB >KA OE>QE>POFUBA **CEFKDP** 

0 LT Q ?IL @HBJ >FIPFK 3ERKABO?FOAJ >FI ( >J  $RKPR?$   $P@P?$   $KDA > PJ >$  $KVJ >$  $PP$ 

GRKHBJ>FIP>P( @K ' LT BSBO PLJ BQFJ BPQEBBJ >FI ALBPKQE>SB >K RKPR?P@OF?BLMQFLK

3E>KHPQL FK QEB4?RKQR%LORJ P 3ERKABO?FOAE>P>K>A>MQFSBPM>J CFIQBOFQ IB>OKP >PFQDLBP 3EB J LOBJ BPP>DBPVLRJ >OH>PPM>J QEBJ LOBBCCF@FBKQFQT FII ?B@LJ B IPL KBSBO RKPR?P@OF?B COLJ PM>J FQT FII GRPQJ >HBFQT LOPB GRPQJ >OHFQ>PPM>J

0 ( J PBIIFKD>K @BO1BSL PMFOB (QE>PLKIV4?RKQR>P >KLMBO>QFKDPVPQBJ ?RQ( T >KQQL ABIBQB>II J VMBOPLK>I FKCL ?BCLOB **PBIIFKD** 

 $\#$  LT KIL>A $\#$ ! - ?ROK FOQ > " # ?LLQCOLJ FQORKT FQEQEB ABG-RIQP T EFOE T FII MOL?>?IVG-HB> @LRMIBLCELROP (CVLRT >KQVLRO ?RVBOQL E>SB>KLMBO>QFKDPVPOBJ  $AL > K$ . \$, FKPQ>II LC4? RKQR EQQMP [EBIMR?RKQR@LJ](https://help.ubuntu.com/community/Ubuntu_OEM_Installer_Overview) @LJ J RKF QV 4? RKQR<. \$, < KPQ+IIBO<. SBOSFB T

0 ( @LKKB@QBAFM>A QL D >KA( LIMBKBAFM->ROFIRP>KA BSBOVCEFKDFPLH (E>SBSFABLPLC >?LRQ &! PM>@B>KA( @LMFBA QE>Q  $PRORCCQ$   $QEB #''$  (,  $1/1+S$   $Q$   $IABO$ LKFM>A ?RQKL SFABL MI>VFKD>MM OB@LDKFWBP>KVQEFKD GRPQIFHB( AFAKQ@LMV>KVQEFKD

3E>KHPQL FKQEB 4?RKQR%LORJ P 3O>KP@LAB QEBSFABL CFIBPQL > CLOJ >Q PRMMLOQBA?VVLROFM>A &BKBO>IIV QE>QT FII ?BE >>@J M CFIBP 3EBOB > OB PMB OFF@PBOOKDP OBNRFOBA CLO MMIBPQRCCQL T LOH '>KA?O>HBFP>QLLITEF@EPELRIA ?B>?IBQLAL FQ>KAE>PMOBFBQP GRPOOL O MMB ? ROCFERCE THE ? B > ILPPLCNR>IFQV >P>II QDKPQLAFKD ILPBPNR>IFCV

 $8\%8*$  ( )  $$ \#$  ( )  $(* * #)*$ 

" >K( @LKSBOQEBUQL AB@FJ >I RPFKD **CEB** @ I @RI>QLO>MM [EQQM](http://goo.gl/i0i17n) DLL DIFF K

CLRKAIP?FK>OVRPFKDT EBOBFP ?RQ @>KQCFKAII 6 EV [EQQM](http://goo.gl/wNnX6Z) DLL DI T - K7 9

(KQBO>@QFSB/ BOFLAF@3>?IB [EQQM](http://goo.gl/b728Oe) DLL DI ? . B

' LT QL ?LLQCOLJ > 42! AOFSBFK 5FOQR>I! LU  $EQM$  DLL DI [D?+74](http://goo.gl/gbLXU8)

QFJ BOQE>Q>RQLJ >QF@>IIVIL@HP QEBP@OBBKQL Q>HB> ?OB>H>T >V COLJ QEB@LJ MRQBO EQQM DLL DI [5AR1MA](http://goo.gl/VduRpd)

2B@ROFQVOFPHFKBSBOVA>VRPBLC >K>AJ FK>@@LRKQ KLQOLLQ [EQQM](http://goo.gl/5iCKvm) DLL DI F" \* SJ

' LT QL @LJ ?FKBQEBLRQMRQLC J RIQFMIB=CFKA=@LJ J >KAP [EQQM](http://goo.gl/nNnY10) DLL DI K- K8

%LOJ >QRP? >KA@LKCFOJ >II WBOLP [EQQM](http://goo.gl/163fXm) DLL DI C7J

+B>SFKDLIA HBOKBIPFKPQ>IIBA @LRIA?BA>KDBOLRP [EQQM](http://goo.gl/cVuI9z) DLL DI @5R( W

## &) % #  $\cdot$  # &\* (  $,$   $!!$  '#

AFAKQAL >KVQEIKD FKQBOBPQIKD FK<br>+FKRUQEIPJLKQE / QLOBPFFLK>IIV + FK RU QE FP J L KQE / OL CB PPFL K>IIV ( J IL L HFKD > Q6 FKA L T P T FQE > STBT QL > QLOML OHEND QLIIL ROJEK QEB PMOFKD ( QP > K > @@L RKQFKD PE L M 3 E B QMF@IQLJMROBOE>P>IJLPQ >MMF@QEKP FKPQ>IIBA >KA KLKB LCOEBJ ORKRKABO+FKRU MLOBKOGSI QOBKQT>IHPFK>KAP>VP (E>SBKQOFTBA>Q+UOBQROKQLO VB > OP > KA (E > SBFK ©LJBFK? LOE ">K>A>>KA QEB 4 KFOBA 2 Q>QBP 3 E > QP QT LAL VBK > MMF@ QFL KP OFDE QQE BOB

Q> MBOPL K>I IBSBI J V T FCB > KA ( > OB PB B HFKDIB D>I @RPQL AV L C E BO DOSKAPLK TER ECONRECTED > ILQLCT LOH ' BP> SBOV?OFDEQ BFDEQVB>OLIAT EL @>J BCOLJ " EFK> > VB>O>KA> E>IC>DL 6 BOB ILLHFKD>CQBOEFJ ?RQKBBAIBD>I PQ+KAFKDQU J>HBBAR@QFLK>I>KA J BAF@>I AB@FPFLKPLKEFP?BE>IC . ROELRPBDLQ> ILQKLFPFBOT EBK EB>OOFSBA

, VMF@QROB@BIB?O>QBP [ , LSBJ ?BO\ +LLHFQRM

![](_page_43_Picture_5.jpeg)

. KB QE FKD ( E > SB KL QF@BA FK + FK RU 7 R? RKQR J L RKQP J V KAOL FA ME L KB > P > K B UQBOK>I AOFSB T EF@EJ >HBPQO>KPCBOOFKD CFIBP?>@H>KA CLOQEJ R@EB>PFBO

>A3E>A>ILKD@<br/>@BBOFK@EB QU MROBOFKARPOOV OEBK OBOFOBA OLO PBSBOIVB>OP, LOBOBOEKQIVEB PLJ BELT OLRKA EFJ PBIC 3EB (3 & RV > Q> MBOPL K > @@L RKQFKD CFOJ FK ALT KQLT K3LQLKQL

![](_page_44_Picture_0.jpeg)

![](_page_45_Picture_0.jpeg)

# $*$  B4 +4A0 AH?C

<span id="page-45-0"></span> $\Omega$   $\Delta$   $\Omega$  >KVVB>OP 3ORB"  $\Omega$ MQT >P **JOVBK@MOFKMODO**JIC @ELF@BQL BK@OVMQJ VCFIBPLKJ V @ J MROBO (IF BAELT FOT LOHBALK ?LQEJ V+FKRU>KA6 FKALT P PVPOBJ P'LTBSBOFK, >VLC 3ORB" OVMQT >PAFP@LKQFKRBA >KA QEBI>PQSBOPFLKQL ?BOBIB>PBA LKIVOBJ LSBABK@OMOFLK CLO OFFBP >KA@LKQ>FKBOP

2FK@BQEBKQEBMOLGB@QT >P CLOHBA QLOFE 5 BOS" OMOMOLOG DO >KA QEFPFPQEBMOLDO>J QE>Q( J ORKK**FKDQ** A<sub>></sub>V

( RPB5BO>" OVMQQL @OB>QB [@LKQ>FKBOP\ T EF@E@>K?B J LRKQBA QL QEBCFIBPVPQBJ >KA CHEPT OF ODER QL FOR 3 EBK CEB @KO>FKBO@K?BBK@MMOBA >KAPFQ >J LKDVLROLQEBOCFIBPFK MI>FK PFDEQ. KIVVLRT FII HKLT QE>QQEB CFIBFP> @LKQ>FKBO3EFPJ >HBPFQ B>PFBOQL HBBM> PJ >II >J LRKQLC CFIBPBK@OWWDBA FCVLRE>SBKL KBBA CLOT ELIB AFFHBK@MOFLK

3L DBO5BOS" OMOFKPOSIJBALK VLRO@LJ MRQBOEB>ALSBOQL EQQMP SBO>@OVMQ@LABMIBU@LJ >KA ALT KIL>A QEB PLRO @ @ AB (K QEFPQRQLOF>I T BII ?BALT KIL>AFKD QEBI>QBPQSBOPFLK

. K@BVLRE>SBOEBOFFB ALT KIL>ABA BUQO>@QFQ?VBFQEBO RPFKDOFDEQ@IF@H>KA[ \$UQO>@Q ' BOB\ LOCOLJ QEB@LJ J >KA IFKB ?VQMFKD

wdu { yi yhudf u| sw041460  $v$ hw $x\sin(1\theta)$  5

QQEFPMLFKQMLRIIE>SBOLRO  $C$ FIBPBLODS@DBA 3T L > OBCLO @LKPLIBFKPQ>II>QFLK >KA ?FQ >KA QT L >OBCLO&4( FKPQ>II>QFLK >KA ?FQ (KOEFP@SPB T BIIRPB QEB ?FQ&4( FKPQ>II 8LR@>KFPPRB QEB@LJ J >KA

vk yhudf u| sw041460vhwxs0j xl 0  $\{$  ; 9

! B@>RPBT BSB>IOB>AV BUQO>@QBA QEBM>@H>DB DL >EB>A >KA PBIB@Q (KPQ+II 5BO" OMQ

- BUQPOBMIPOL OB>A OEOLRDE OEB IF@BKPBQBOJ P 8LR@>K RPBQEB PO LII ?> OP LK OEBIBO Q PFABOL OB> A QEBJ >KALK@BVLR>OBALKB VLR @>K>@@BMQFQ>QQEB?LQQLJ

CQBOQEFP T BII PBB> J BPP>DB >?LRQRKFKPQ>II FKPQDR@DELKP (CVLR BSBOT >KQQL RKFKPQ>II 5BQ " OMQ VLRII RPBQEFP@LJ J >KA

#### yhudf u| sw0xql qvwdoo1vk

3VMBFKVLROOLLQM>PPT LOA>Q QEBMOLJ MQ>KA MOBPPOBQROK 3EB M>@H>DBT FII FKPQ>II PBSBO>I CFIBP >KALK@BFQPALKB T FII AFOB@QVLR QL MOBEPIBKOBO<sub>Q</sub>L BUFQOEB QBOJ FK>I 3L PQ>OQQEBMOLDO>J @IF@HLKQEBELJ B?RQQLK>KA PB>O ECLO[ 5BO-\] 3EB5BO-" OWMQ MOLDO>J T FII ?BAFPMI>VBA " IF@HFQ Q DBQPG> QDBA

![](_page_45_Picture_16.jpeg)

. K@BQEBMOLDO>J PQ>OQP VLRII ? B MOBFBKOBAT FOE FBSBO>I BJ MOV PILQP . ROCFORQ3PHIPQL @DB>QB>K

BJ MOV@LKQ+FKBO3EBB>PFBPQQEFKD QL AL FPQL @OB>QBLKB@LKQ>FKBO MRQ> M>PPT LOALKFQ>KA QEBK J LRKQVLRO@LKQ>FKBO3EFPFPOEB MOL@BPPQE>QT BII T >IHQEOLRDE CQBOQE>QT BII T LOHLKPBQQFKDRM > QT L PQBMPVPQBJ CLO?BQQBO PB@ROFQV 2L QL DBQPQ>OQBA @IF@HLK QEB[@OB>QBSLIRJ B\ ?RQQLK

![](_page_45_Picture_19.jpeg)

 $\star$  1 %LOLROQRQLOF>I T BII @OB>QB>K BK@MMOBA OFFB@LKQ>FKBOPLPBIB@Q QEBCFOPQLMQFLK 2BIB@Q[ 2Q>KA>OA

5BO>" OVMQ5LIRJ B\ LKQEBKBUQ P**@BBK** 

![](_page_46_Picture_2.jpeg)

QQEFPMLFKQ5BO<sub>"</sub> OWNOT >KQP VLRQL PBIB@Q> CFIBQL J >HB> @LKQ>FKBO8LRALKQT >KQQL RPB>K BUFFOFKDOFIB ?B@RFBFQT FII ?B ABIBOBA > KA OBM > @BAT FOE OEB KBT IV @DB>CBA5BO>" OWN OCTEB 2L T E>QVLR@>KAL FP@OB>QB>KBJ MQV QBUQCFIB >KA@>II FQT E>QBSBOVLR T >KQ%LOPB@ROFQVMROMLPBP ALKQ **@SII CEB CFIBPLJ BOEFKDL? SFLRPIFFB** [PB@OBQ@LKQ>FKBO\ ?RQO>QEBORPB >KFKKL@BKQPLRKAFKDK>J B (KQEFP @>PB ( @OB>QBA> QBUQCFIBK>J BA [4?RKQR FKPQ+II FKPQQUQ 2FK@B( J ORKKFKD ( HKLT **QE>Q( T FII KLQKBBA FKPQIR@ FLKPQL** FKPQ>II ?RQLQEBOPT FII GRPQ PBBQE>QCFIB>KA>PPRJ BFQP>K LIABOCFIB . K@BVLRSBPBIB@QBA

QEBCFIB MOBPP- BUQ5BO>" OVMQT FII T >OKVLRQE>QQEBCFIBT FII ?B OBMI>@BA ?RQPFK@BT B@OB>QBA QEB CFIBBUMOBPPIVCLO5BOS" OMQTBOB LH

- LT VLRDBQQL PBIB@QT EF@E HFKALCBK@OWMOFLKVLRT>KQ3EB AFCCBOBK@BPFKQEBQ1/WBPLC BK@OWWOFLK>OB?BVLKA OFBP@LMB LCOFFPOROLOFIEL A CLOLROMROM FBP T B II GROPBIB@ \$2 3T LOFFE > KA PBIB@Q- BUQ

![](_page_46_Picture_6.jpeg)

- IT VIR ABOBOJ FKB FIT ?FD VLRT >KQQL J >HBVLRO@LKQ>FKBO 6 BII PBIB@Q> PFJ MIB , ! @LKQ>FKBO CQBO@IF@HFKDKBUQVLRII @ELLPBQEBM>PPT LOAVLRT >KQCLO QEB@LKQ>FKBO

![](_page_46_Picture_8.jpeg)

 $-$  LT M RII ?BMOBPBKOBAT FOR QEBCLOJ >QLMQFLKPLCQEB @KQ+FKBO(CVLRM>KLK RPFKDOEB @KGJFKROLKIVFK+FKRU VLR@K @ELLPBQEB\$UQ CFIBPVPQBJ ' LT BSBOFCVLRT >KQQEB@LKQ>FKBO Q ?BJ IRKOBAFK6 FKALT P>IPL  $PBIB@QY_83\$ 

![](_page_46_Picture_10.jpeg)

(QZPQFJ BQL BK@OVMQQEB @LKQ>FKBO! VJ LSFKDQEBJ LRPB >OLRKA VLRII FK@OB>PBQEB @OVMQLDO>MEF@PQOBKDQELCQEB BK@OWWOEK HBVP 6 EBK VLR>OB P>QFCFBAT FOE QEB FOOBKDOE LOGRPQ FJ M>QFBKQ @IF@H%LOJ >QQL @OB>QB QEB@LKQ>FKBO8LRII DBQLKBJ LOB T >OKFKDQE>QQEBCFIB>IOB>AVBUFPQP 2FK@BTB@DB>@BA QEB OFBOLOQEFP MROMLPB T B@>K CLOJ >QFQ

. K@BFQPCFKFPEBA VLRII ?B MOBPBKQBAT FQE> AF>ILDP>VFKDFQ T >PPR@@BPPCRI - LT FQPQFJ BQL

J LRKQQEB@LKQ>FKBO>KA RPBFQ&L ?>@HQL QEBLOFDFK>I P@OBBKT FQEQEB AFCCBOBKQPILQP >KA QEFPQFJ B @IF@HLK[PBIB@QCFIB\ - >SFD>QBQL T EBOB VLR@OB>OBAVLRO@LKO>FKBO >KAPBIB@QFQ. K@BVLRE>SBQEB @LOOB@QCFIB @IF@HLK> PILQT EBOB VLRT >KQQL J LRKQQEB@LKQ>FKBO >KAPBIB@Q[ J LRKQ\ >QQEB?LQQLJ 8LRII BKQBOQEBM>PPT LOAVLR @OB>QBA CLOQEB@LKQ>FKBO>QQEFP MLIKQ 5BOS" OMOT FII GEBK > PHOLO VLROOLLQM>PPT LOAFKLOABOQL J LRKQFQ

![](_page_46_Picture_14.jpeg)

'BOB T B @ K PBB OE>O LRO , ! @LKQ>FKBOFPJ LRKQBAFK PILQ LC5BOS" OMD. MBKFKDLRO CFIBJ >K>DBOLC@ELF@BT B@>KPBB QE>QFQFPFKABBAJ LRKQBA>KA OB>AVCLOCFIBP (KGEFP@FB # LIMEFK FPOBMLOQFKD> KBT , ! E>OA AOFSB

![](_page_47_Picture_0.jpeg)

 $6$  FBK VLR  $\leq$  CB ALKB T FOF OFB @LKQ>FKBOVLRKBBA QL AFPJ LRKQ QEBAOFSB PL FQ@>K@ILPBMOLMBOIV  $2FJ$  MV @ F@H[# FFJ LRKQ > KA 5BO>" OVMQT FII AFPJ LRKQQEBAOFSB

![](_page_47_Picture_2.jpeg)

3L SBOFCV OE> OVLR @LPBAFQ @LOOB@QIV DL ?>@HQL VLROCFIB J >K>DBO>KAPBBFCFQPQEBOB

(KABBA FQPAFPJ LRKQBA >KAKL ILKDBOAFFMI>VPLKQEBIFFQLC ABSF@BP

2L QE>QPQEB?>PF@PLC@OB>QFKD >KBK@OVMQBA CFIB@LKQ>FKBO8LR @>KJ LSBQEB@LKQ>FKBO>KVT EBOB VLRT >KQFQALBPKQE>SBQL PQ>VFK QEBAFOB@QLOVT EBOBFQT >P@OB>QBA %LO?BQQBOPB@ROFQV VLRJ FDEQT >KQ VLROPBKPFQFSBCFIBP 1BJ BJ ?BO QL QOV@OB>QFKD> QT L QFBOPVPQBJ 6 E>QVLR@>KAL FP@OB>QB> PFJ MIB  $\cdot$ ! CFIBT FOE > PFJ MB MSPPT LOA , LRKQQE>Q@LKQ>FKBO>KAFKPFABFQ @OB>QB> QBUQCFIB . MBKQEBQBUQ CFIB >KAFKPBOQ> SBOV@LJ MIF@>QBA M>PPT LOA>KA QE>QPFQ- L OBCBOBK@BQL >KVQEFKDBIPB 2>SBFQ >KAAFPJ LRKQQEB@LKQ>FKBO- LT @OB>QB> @LKQ>FKBO>P?FD>PVLR T > KQ > KA RPB OEB @LJ MF@+ OBA M>PPT LOA QE>QVLR>OBPQLOFKDLK QEBQBUQCFIBFKQEB , ! @LKQ>FKBO >PQEBM>PPT LOA QL LMBKFQ(K K>J FKD CEB? FDDBO@L KC>FKBO CEFKH ELT ?FDVLRT >KQFQ>KA DFSBFQ> CFIBK>J BQE>Q@>K?IBKAFKT FQE PEL **FI>OCFFRP** 

2QLOBQE>Q@LKQ>FKBO>J LKDQEB LQEBOOFFBPFKQE>QAFOB@QQV>KA GRPQOBJ BJ ?BOFQP> @LKQ>FKBO>KA

CRII @FO@IBJ >D>WFKB " ! & ! [&%](#page-1-0)

KLQ>@QR>IIVT E>QQEBI>?BI P>VP (C QEBPJ >II @LKQ>FKBODBQP @LJ MOLJ FPBA >II FQT FII E>SBFPQEB @LJ MIF@>QBA M>PPT LOA ?RQKLQ T E>QFQDLBPQL (CVLRK>J BAVLRO I>ODBO@LKQ>FKBOFKPR@E> T >VQE>Q FO?IBKAPFK T FOFI OFBOCFIBP I OFBOP T FII E>SB> QLRDE QEI BILLHFKD CLO FQ

3E>QT GMPRMLRO5BG" OMQ QRQLOF>I >KAPELRIA DBQVLR PO ODBA FK BK@OWOFKD > KAEFAFKD QE>QILKDBOM>PPT LOAP>OB?BQQBO >KAALKQ>@@FABKQ>IIVABIBQBVLRO @LKQ>FKBOPQEFKHFKDQEBV>OB PLJ BQEFKDBIPB

 $(2)$ CCIFSBPFK. H $>$ ELJ  $> 42$  TFOE EFP T FCB>KA CLROHFAP ' BE>P?BBK RPFKD +FKRUFKLKBCLOJ LO>KLQEBOPFK@B ' FP@ROOBKQMOBCBOOBAAFPQOL FP \* R?RKQR

![](_page_48_Picture_0.jpeg)

GLFKQOBPB>O@E MOLGB@Q ?BQT BBKQEB, >PP>@ERPBQQP (KPQFQRQBLC3B@EKLILDV ! BII +>?P >KA & BKBOI \$IB@QDF@BKABAFKQEB P 3EFPMOLGE@QT >P@IIBA

, RIQF@P 3EBI>PQOBPB>O@EBOPLKQEB MOLGB@QT BOB\* BK3ELJ MPLK #BKKFP1FQ@EFB , # , @\$IIOLV>KA ) %. PP>KK> 3EBPBOBPB>O@EBOP T LRIA@LKQFKRBT LOHFKDQEB QEBT LOHQE>Q?B@>J BQEB?>PBQL 4 - (7 3 EFPK BT . 2 PQ ODBA FK

3EBBKQFOB. 2 T >POBT OFQQBKFKQEB QEB4KFSBOPFQVLC(IIFKLFPFK " MOLDO>J I>KDR>DB

, RIQF@PJ >FKBKA D>J B @LKQFKRFKD ?>PB@LAB 4- (7 @>J BQL QEBMR?IF@ 3EBCFOPQ@LJ MRQBOORKKFKD 4- (7 T >PQEB/ # / 4- (7 T >P RPBA>P> T LOA MOL@BPPLOCLOQEB ! BII +>?PM>CBKQLCCF@BFK PR@@BPPLC4- (7 FKQEFPC>PEFLK  $>III$  TBA $>$  /  $#$  /  $\qquad$  0 ?BMRO  $#$   $>$ FBA >KA CROQEBOFJ MOLSBJ BKQPQL QEB  $FK \longrightarrow$ PBALCC> MR?IFFEBA M<sub>b</sub>M<sub>B</sub>O3FBC**ED**QIF@BKPBT>PHLA QL

%OLJ QL 4KFUDOBT FK QO>ABJ >OHQL - LSBII 4- (7 E>P >@>ABJ F@@FO@IBP 3EBOBT BOB S>OFLRP4- (7 S>OF>KOP MBOE>MPOEB J LPQC>J LRPFP! 2# LRQLCQEB 4KFSBOPFQVLC" >IFCLOKF> ! BOHBIBV  $\sqrt[9]{2}$   $\sqrt{2}$   $\sqrt{4}$   $\sqrt{7}$   $\sqrt{5}$   $\sqrt{9}$ @LJ J BO@F>IFWBA>KA>ALMQBA?V QEB@LJ J BO@F>I T LOIA

 $(K \times B) > \times B$   $\overline{Z}$  2RK , F@OLPVPQBJ P>KA 3 3 +>?P M<sub>2</sub>O0KBOBA QL FJ MQLSBLK4- (7 (K)

33 AFFELISBA OF FP M<sub>></sub>OCKBOPEFM>KAPLIA QEB4- (7 PERCCIBALT KBOP> CBT QFJ BPLSBO QEBVB>OP

( , 411 FP> +FKRU' L??VFPQ>KA 1BPB>O@E" LLOAFK>QLO' BBKGLVP **CFFEFKD ELQOLAAFKD >KA PMBKAFKD** QFJ BT FQEEFPHFAP>KAT FCB ' B QE>KHP, FHB%BO>OOFCLOEFP J BKQLOPEFM

![](_page_49_Picture_0.jpeg)

# $( Q40 < |e: = 3 > = C4$ ; 4A

<span id="page-49-0"></span>ABOFABAQ Q+B>D>J?IB>KA<br>?RV>2QB>J+FKH>KAQLKQQLIIBO  $'$  AB@FABA QL  $Q$ HB  $>$  D $\sim$ J ?IB  $>$ KA GRPC>COBOQEBFKFOFO (FORC)?>COE (C T >P> D>J ?IB>P> ILQLCQEBD>J BP  $FKJ V2CB<sub>2</sub>J IPROV SCBJ I RPR$ >KA LOHBV?L>OA D>J BP ( HKBT QE>QPLJ BGRPQT LRIAKZQ?BPRFQ>?IB 7 / I>KB ?RQ( ELMBA QE>QPLJ B LOEBOP \$ROL 3OR@H2FJ RI>QLO / BOCB@Q&LICBQ@T LRIA?BRP>?IB PFK@BQEB@LKQOLIIBOAFAPBBJ QL E>SBMOBQQVDLLA HBVJ >MMFKD @>M>?FIFQFBP

## $( )$  " ! #

3EB+FKHFP> PJ >II ABSF@B >?LRQ QEBPFWBLC> M>@HLCMI>VFKD@>OAP T EF@E@LKKB@QPQL VLROD>J FKD ABSF@BRPFKDBFCFBO6 F%FLO BOEBOKBQ>KA@LKKB@DPOLVLRO35  $RFKD > K' #$ ,  $@?IB$ 

8LRQROKFQLK QROKVLRO35 QL QEB>MMQLMO5>QB@E>KKBI>KA>QQBO VLR@yK?QLTPBVLROIF?O+OV QEB FKFO FBORM VLRZOB DOBBOBA? V OFB 2QB>J +FKHP@OBBKQL @LKKB@QQL VLROD>J FKD/ "

CQBOPBIB@QFKDVLRO/ " QEB 2QB>J PLCQT >OB LKVLRO/ " T FII DL FKQL ! FD / F@DROB >H> CRII P**@BBK** JLAB

(QZP> KF@BFKQBOC>@B %OLJ EBOB 2QB>J PQLOB @E>Q>KAPL LK

. K@BFKVLROIF?O~OV VLR @>K ?OLT PBQEOLRDEVLROD>J BPCLO PLJ BQEFKDQL OBI>UT FQE

. K@BVLR@ELLPB> D>J BVLR >OBDOBBQBAT FQE> J BKRLCLMQFLKP ALT KQEBIBCQ>KAS>OFLRP?FQPLC FKCL >?LRQQEB@ELPBK D>J B 2BIB@QFKDY, >K>DB&>J BZIBQPVLR @ELLPB> PBQLC?FKAFKDPCLOQEB @LKQOLIIBO

![](_page_49_Picture_10.jpeg)

2LJ B?FKAFKDP>OBPRMMIFBA?V QEBABSBILMBOLCQEBD>J B ?RQFC KLKB>OBLKLCCBOQEB@LJ J RKFQV RPR>IIVE>P>QIB>PQLKBPBQLC ?FKAFKDP>S>FI>?IB

(QFPDLLA QL E>SB> @ELF@BLC ?FKAFKDP. COLROPB FCVLRALKZQ IFHB>KVLCQEBPBQQFKDPLKLCCBO VLR@>K@OB>QBVLROLT K LOJ LAFCV >KBUFPQFKDPBQRM

2L VB>E QEB2QB>J +FKH ABCFKFQBIVT LOHP (QPQOB>J PVLRO ABPHQ MP@DBBKQ VLRO35

\* \* #  $)$  \* "  $( )$  "  $$$ #) '  $$$ !!'

3EB@LKQOLIIBOFP>@QR>IIVNRFQB KF@B (QE>P>K>K>ILDRBPQF@H >KA QEBM>ALKQEBOFDEQ>@QPIFHB> I>MQLMQLR@EM>A ' >KAVCLOJ LRPB D<sub>></sub>J BP>KA FROE IFTHB (QE>PJ LOB QE>KBKLRDE?RQQLKP CLROLKQEB COLKO CLROPELRIABO? ROO KP > KA QT L DOFM?RQQLKPLKQEB?>@H T FQE QEBFKBSFQ>?IB2QB>J ?RQQLKPI>M ?>KDFKQEBJ FAAIBT EF@ET FII QROK QEB@LKQOLIIBO>KAVLRO+FKH  $IK$  $IC$ 

4 MA<sub>></sub>**OBP @AK?B PBKQQL QEB** @KODLIIBOSF> QEB PRMMIFBA42!  $@{?}$ IB  $2@{>}$  T FII M MRMT  $F\rightarrow$ T FKALT QBIIFKDVLR>K RMA>QBFP  $>S$ <sub>> $F>?$ IB</sub>

8B2:08<4A CEIPOBSFBT FPSBOV PR?GB@QFSB , VQ>PQBFK D>J BP AF@Q>QBP>PQL ELT BCCB@QFSBQEB +FKH " LKQOLIIBOFPFK MO>@QF@B 8LRO @ELF@BFK D>J BPJ >VJ >HBJ V OBSTBT **@LJMBOBIVSLFA** 

 $\# 9/6$  )

3EBT ELIBFAB> ?BEFKA QEB 2QB>J +FKHFPQL DBQVLRO/ " D>J BP LKQEB?FD 35 P@OBBK 3L >K BUQBKQFQALBP ?RQKLQ>IT >VP KA

PLJ BQFJ BPT EBKFQALBP FQZPKLQ  $D$  $B > 0$ 

2L PLJ BBU>J MIBP

%4A542C >:5 2ROBIVLKBLCOEB MBOCB@QD>J BPCLOQEB+FKH>KA @LKQOLIIBO8BP ?RQQEBABSBILMBO ALBPKZQOB@LDKFPBQEB@LKQOLIIBO>P VBQPL QEFPD>J BFPRKMI>V>?IB

DA> ) AD2: ( 8< D;0C>A KLQEBO LKB **CE>OT LRIA? B BU@BIIBKQLK CEB** ?FDP@OBBK >KAFKQEB@LJ CLOQLC VLROPLC> 6 BII QEFPLKBALBPT LOH ! RO > O > MOFOB 3 ERP GO O EBLKIV T >V(ZSBJ >K>DBA QL DBQFQMI>V>?IB FP?VPBQQFKDQEB@LKQOLI FKQBOC>@B FK D>J B QL HBV?L>OA QEBK?FKAFKD QEBOBIBS>KQHBVPQL QEB@LKQOLIIBO LORPFKD>KBUFPQFKDPBQLC ?FKAFKDP>KAJ LAFO WFRL>P KB@BPP>OV %FKBCLOJLPOQDEFKDP ?RQQBOOF?IBCLOAOFSFKD 6 EF@EFP T E>QQEBD>J BFP>?LRQ(J >DFKB AOFSFKDFK\$32 RPFKDQEBHBV?L>OA  $-1$  QMB $\geq$ B $\leq$ CO

' 3EFPLKBFPJ >OHBA>P?BFKD @LKQOLIIBO@LJ M>QF?IB PL QE>QZP> DLLAPQ>OQ6 BII FQJ FDEQT LOHCLO J LPQMBLMIB ?RQCLOJ B ( DBQQL PBBFQT LOHFKD MBOTB@QLKOEB/" ?ROLKJ V35 POOBBK (PBBPLJB D<sub>></sub>O?IBA DOBBKGRKH

![](_page_50_Picture_11.jpeg)

( C0A1>D=3 3EFPLKBALBPT LOH MBOCB@QIV - L DOFMBPEBOB 3EB ABSBILMBOMOLSFABP> DOB>QPBQLC HBV?FKAFKDP

8C84B ( : H;8=4B / " J LRPB>KA HBV?L>OA D>J BFCBSBOQEBOBT >P LKB >KA QEBABSBILMBOMOLSFABP PLJ BDLLAPBQQFKDPCLOFQ(ZJ KLQ P>VFKDFQZP>PDLLA>P LO?BQQBO QE>K > J LRPB>KA HBV?L>OA ?RQ FQZP@BOQ>FKIVMI>V>?IB

#### $$ #$  ! \* (  $$#$

2L VLRPBB  $FZP > ?FQLC > J$  FLBA ?>D , >V?B>II VLROD>J BPT FII T LOHDOB>Q>KAVLRZII ILSBQEB +FKH ?RQ>PFQPQ>KAP ( @>KZQPBB ELT QEB+FKHFPDLFKDQL ?OFKD/ " D<sub>></sub>J FKDQL QEBIFSFKDQLJ 35

8BP FQZPDOB>QQL ?B>?IBQL DBQ FKQEBOB>KA@LKCFDROBQEBI>VLRQ Q BUS@QIVELT VLRIFFBFQT FOE FK ABMQE@LKQOLIP ?RQFAB>IIV VLR T > KQPLJ B MOB@LK GEOROBA PBQQOKDP

, LPQD>J BPAL ?RQPLJ BE>SB KLKB^ > KAVLRZOBLKVLROLTK **GEBOB** 

3EB+FKHFP> DLLAFAB> >KAFK E> QAT > OB FOT LOHPT BII ? RORK OF QEBD>J BABSBILMBOPDBQLK?L>OA FQZP> ?FQLC> EFQ>KA ELMBQEFKD \$SBK FK QEB 2 QB<sub>></sub>J PL CQT > QB QEBOBZP KL T > VQL HKLT FK > AS > K@B > KA QLO PROB FC> D>J BFP@LJ M>QF?IBT FQE QEB+FKH " LKQOLIIBO

'BOBZPEL MEKD FOR MOLSBPT FOR >DB

' >==84 FPQEBQLRKABO >KA PQFII BAFQLOLC%RII" FO@1B ' BP> M>OQQFJ B >OQP>KA@O>CQPPLOQLCDRV >KAKLT >K OARFKL QFKHBOBO

# $\frac{6}{6}$  s # (

### $\frac{9}{6}$  ) ' \$#(

 $$#$   $$#$  (

! Fil! BOKFKDE>RFBK  $\rightarrow$  GH,  $@>ELK$  $+$ FKA $>$ / 1BJ HB2@ERRQJ >KP  $-LQ$   $>K/$  Effirm  $P$ 3LJ 1>RPKBO  $"E>OBP! > O$ BOP? V  $3LJ$  ! BII  $.$  PO201 FSBO IBU" G-? ODBB  $1 > V2$ M<sub>b</sub> $K$ 1 FOE> OA 4 KABOT LLA "E>OBP KABOPLK  $1$   $F@QAL$   $"$   $L>11>$ "FOPRFOX>KR  $6$  FIIS. I SI K' > DRK  $.$  > CH2ERODBT LODE RSK. CONTV **ILB&RIFVE**  $*$  RSFK 1 > RIFKP #  $R$  RD!  $R$   $R$  $/BH + B$ .  $R$ I F 1L? *<b>RIVDBO-IA*  $1$   $Q$   $K$ .  $R$  $Q$  $V$ 1LV. FIKBO  $1$  (BK  $1$  I DA<sub>N</sub>K)  $2@Q$ .  $>Q$ H  $\#$  BKKIP.  $>$  @H ) LEK' BIJ BOP

ILEK - FBKALOC  $#$  > KIBI 6 FOWBI #LRDI>P! QTK #LK>IA IQI>K  $/$  > ODFOH 2 OBKDL **3LKV6 LLA**  $/$  >RI . FIIBO "LIFK.  $@R$ ??FK 1>KAV! **OFKPLK** ILEK% QUJ & G E>J # 05680 "  $E$ COP!  $ROI > G$ CBC 2 CBSBK. @BB  $.$  >KRBI 1 BV & > $O$  $IBGKAO " > QI K > +FIB K$  $PHKF > SHA$  SE  $R$ IBKK' B<sub>></sub> $Q$ K +LRIP6 A>JP)O

#### $#$

. RO AJ IKT BKQ 6. + 00 LKOEP > KA (E>A KL FAB> FCT EBK CEB FFCB **TLRIA TLRIAKZODBOMSFA (KFOSIIV OEB** M>KT>PQLJLSBGEBPFGB>KAALJ>FK KSJ BOL J VELPOTKD? ROBSBKORSIIV( J>K>DBAQLQD-@HEFIALTK>KADBQ **CEB%, ALJ > FK K>J B > KA FFCB ELPOFKD ODKPOBOBA Q J B** 

3EBKBT PFOB FPKLT RM \* OE>KHPQL  $!$  D20B.  $4$ BC4A  $0 ==$  . O" LJ J >KA " LKNRBO CLOGHFKDLK CEB GE? LC QUJ MBOBIVOB? RHAFKD OEB PFOB > KA POOTMOP COLJ POOLOOE FKEFPLTK OF B

3EB/>QDBLKM>DBQE>QQZSBPBQRMPQL EBIMJBM>VOEBALJ>FK>KAELPOFKD (BBP 3EB VB>OV G ODBOT > PNRFOHV **OB** OEBA OE KHPOL OF LPB IFFOBALK OEFP MOB %. PKLODLIKD>T>V #LKZQ TLON>?LRQOE>Q

2BSBOJMBLMBE>SB>FHBA (LO>/>W>I **FFKDIBALK>OFLK LMOFLK FL (ZSB>AABA** > ? ROOL KOL OF B FFABLCOFB FFOB

186  $C$ 70=: H>DC> 0::  $C$ 7>B4 F7>KE4 DB43 %0044>= 0=3  $C$ 4 %DH%0; 1DCG>= OB0 186 74:?

 $700?B$  FFF  $?004>=2$  $5D$ ; 2842; 4 < 0601 & 4

![](_page_52_Figure_0.jpeg)

>A: 0C 1B@BKQBARDELKPLC%RII" RO@BE>SB>IFKHQLQEBBNR? OFFBLKQEBALTKIL>APM>DB (CVLRE>SB>KVMQL?IBJPTRDE  $\%$ CEBBAR? CFIB VLR @ KAOLM>KBJ > FIQ JL? FIB CRIGEOGBJ > D>VFKBLOD

BBDD 8LR @KOB>A%RII" FO@BLKIFKBSF> (FFRR EQQM FFFRR @J CRI@FO@BJ>D>WFKB/IB>FBFE>OB>KAG+OB%", >PFQEBIMPQL **FMOB>A CEB T LOA >?LRQ%, >KA 4?RKOR +FKRU** 

>>6:4% OH 8LR @AKKLT OB>A% RII" FO @BLK & LLDIB / I>V! LLHP \$ FOEBO PB>O @E OLO ORIO @EO@BJ >D>WFKBLO **@F@HOEFPIFKHEOQUP** M>VDLLDIB@LJ FOLOB?LLHP>ROELOFA 1LKKFB3R@BO